# Department of Computer Science & Engineering And Allied Branches

# R. D. Engineering College, Ghaziabad Department of Computer Science & Engineering

Date: 05<sup>th</sup> SEP, 2019

# **Notice**

All the students of CSE III Sem, II year (Batch-1) are hereby informed that department is going to run an add on course on Core JAVA from 09 SEP 2019.

This Core JAVA Course Syllabus is designed to bridge the curriculum and industry gap. After completing the course you will be able to do some basic project to enhance your skills.

All Students are required to attend this course.

R.D. Engineering College<br>Duhai, Ghaziabad

ã  $Th8$ CC:

®

®

Director

IQAC

Departmental Notice Board

Encls:

Syllabus of course

Schedule of course

Course Contents

# R. D. Engineering College, Ghaziabad Department of Computer Science & Engineering

Date: 26<sup>th</sup> SEP, 2019

# **Notice**

All the students of CSE III Sem, II year (Batch-2) are hereby informed that department is going to run an add on course on Core JAVA from 30 SEP 2019.

This Core JAVA Course Syllabus is designed to bridge the curriculum and industry gap. After completing the course you will be able to do some basic project to enhance your skills.

All Students are required to attend this course.

CC:

Director

IOAC

R.D. Engineering College Duhai, Ghaziabad

Departmental Notice Board

Encls:

Syllabus of course

Schedule of course

**Course Contents** 

# R D ENGINEERING COLLEGE, GIIAZIABAD CORE JAVA Add On Course for B.Tech (CSE/IT) MODULE 2019-20(ODD SEM)

# Curriculum objectives

®

®

Upon completion of this course, students will be able to do the following:

#### 1. Mastery of Java syntax and basic programming concepts

Participants should be proficient in Java syntax and be able to write basic Java programs using variables, data types, operators, conditional statements, loops, and arrays.

#### 2, Understanding of object-oriented programming (OOP)

Participants should understand the basic concepts of OOP, such as classes, objects, encapsulation, inheritance, and polymorphism. They should be able to design and implement simple Java classes.

#### 3. Familiarity with Java Apls and packages

Participants should be familiar with Java Apls and packages such as String, Wrapper classes, Date and Time Apls, Collections Framework, and I/0. They should be able to work with these Apls and packages to solve simple programming problems.

#### 4. Proficiency in exception handling

Participants should be able to handle exceptions using try-catch blocks, throw statements, and the finally block. They should be able to create custom exceptions.

#### 5. Understanding of multithreading

Participants should understand the basics of multithreading, such as creating and running threads, thread synchronization, and inter-thread communication.

#### 6. Familiarity with Java Gul programming

Participants should be familiar with Java GUI programming using Swing. They should be able to create basic GUI components, handle events, and use layout managers.

#### 7. understanding of networking and database connectivity

Participants should understand the basics of networking and database connectivity in Java. They should be able to use the URL connection and socket classes to communicate over the network and use JDBC to connect to a database.

#### 8. Familiarity with software engineering principles and best practices

Participants should be familiar with software engineering principles such as code quality, code reviews, and unit testing. They should be able to write simple, maintainable, and readable code using best practices.

#### 9. Introduction to web development with Java

Participants should be introduced to web development with Java, including Servlets and JSPs. They should understand the basic concepts of web development, such as HTTP requests and responses, session management, and web application deployment.

# Duration

Approximately 36 hours, when delivered synchronously by an educator. Detailed timings are provided below. Actual delivery times will vary from class to class and depending on the delivery format.

## Delivery methods

This course can be delivered in person with synchronous lectures or with digital training models that students can complete independently. students can complete independently.

R.D. Engineerin College Duhai, Ghaziabad

 $\sqrt{d}$   $\frac{d^2}{d^2}$ 

Head

# Learning resources

- Lecture materials
- Online multiple-choice knowledge checks
- Lab exercises
- Digital training (optional)
- Video introductions
- Video demos
- **Example solutions**

# Course timing

®

®

This table provides the suggested durations for all course activities. Note that the total classroom time for all the modules in this course is 36 hours. Items that are not applicable are marked NA.

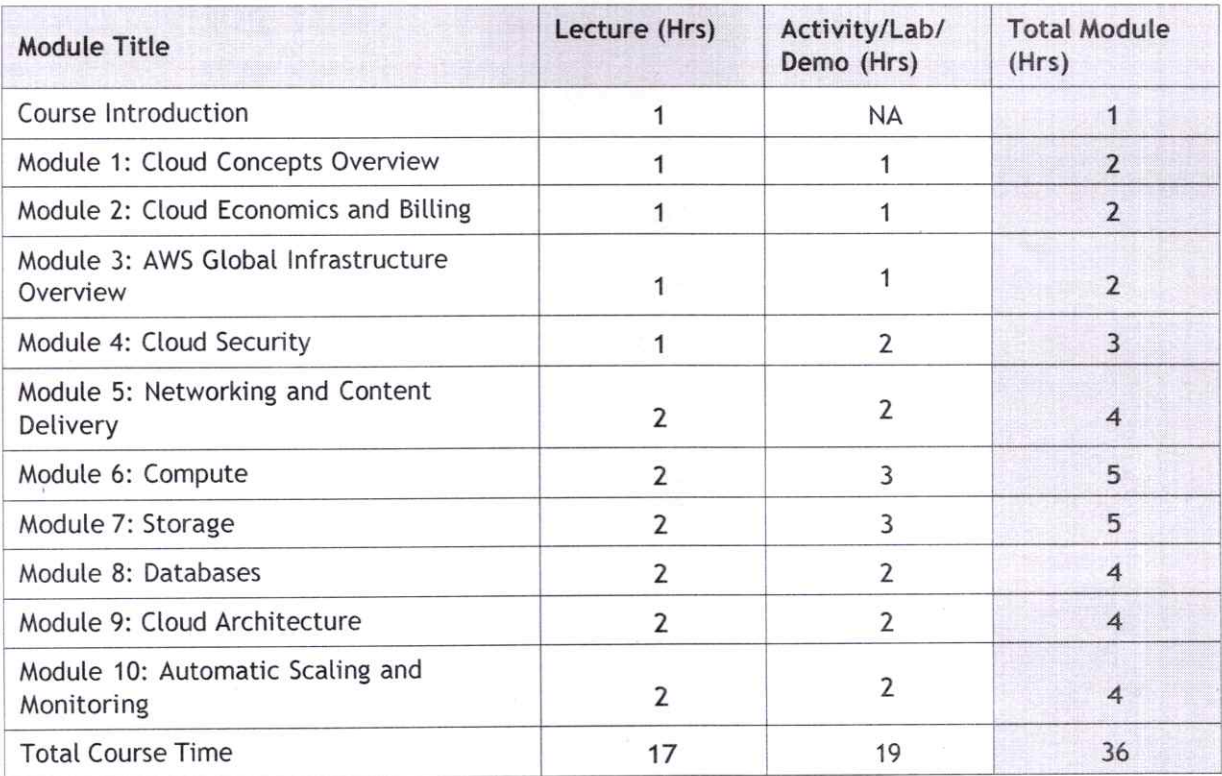

# Module sections

This section lists the module sections in this course. Module 1 - Introduction to Java and Programming Concepts

- Introduction to Java and its history
- The Java Virtual Machine (JVM)
- Variables, Data Types, and operators
- Conditional statements and Loops
- Arrays

## Module 2 - Object-Oriented Programming in Java

- Introduction to OOP and Classes
- Encapsulation and Access Modifiers
- Inheritance and Polymorphism
- Abstract Classes and Interfaces
- Packages

**Direc** R.D. Engineering College<br>Duhai, Ghaziabad

neering  $\mathbf{E}$  $G$ haz $i$ 

#### Module 3 - Exception Handling

- Introduction to Exception Handling
- Handling Exceptions with try-catch
- Throwing Exceptions
- Creating Custom Exceptions
- The finally Block

#### Module 4 - Java Apls and Packages

- String Manipulation
- Wrapper Classes and Autoboxing
- Date and Time Apls
- Working with Files and I/0
- Collections Framework and Generics

#### Module 5 - Multithreading

- Introduction to Threads
- Creating Threads and Thread States
- Thread Synchronization

®

®

- Inter-Thread Communication
- Deadlocks and Starvation

#### Module 6 - Java GUI Programming

- Introduction to Java Swing
- Creating Guls with Swing Components
- Event Handling in Swing
- Layout Management in Swing
- Menus and Toolbars

#### Module 7 - Networking and Database Connectivity

- Introduction to Networking in Java
- URL Connections and Sockets
- Reading and Writing Data over Network
- Introduction to JDBC
- Database Connectivity with JDBC

#### Module 8 - Web Development with Java

- Introduction to Servlets
- Handling HTTP Requests and Responses
- Module Management
- Introduction to JSP
- Creating JSP pages

#### Module 9 - Introduction to Spring Framework

- Introduction to Spring Framework
- Spring Core Concepts
- Dependency Injection
- Spring MVC Framework
- Spring Data Access

#### Module 10 - Java Tools and Best Practices

- Introduction to Java Tools
- Building and Packaging Java Applications
- Debugging and Profiling Java Applications
- Java Best Practices and Code Quality
- Introduction to Agile and Scrum

R.D. Engineering College<br>Duhai, Ghaziabad

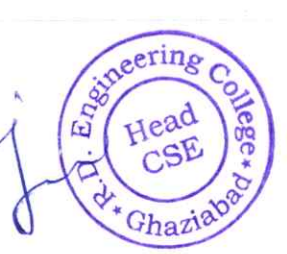

# **COURSE OUTCOMES** of **CORE JAVA**

A course on Core Java typically covers the foundational concepts of the Java programming language. Here are common course outcomes for a Core Java course:

- 1. Introduction to Java:
	- Understand the basics of Java programming language, its history, and its role in software development.

# 2. Java Development Environment:

Set up and configure the Java development environment, including the Java Development Kit (JDK) and Integrated Development Environment (IDE) like Eclipse or IntelliJ.

# 3. Java Syntax and Structure:

- Learn the syntax and structure of Java programs.  $\bullet$
- Understand concepts such as variables, data types, operators, and expressions.

# 4. Control Flow:

Gain proficiency in using conditional statements (if, else, switch) and loops  $\bullet$ (for, while, do-while) for flow control in Java programs.

# 5. Methods and Functions:

- Learn how to define and call methods (functions) in Java.
- Understand method parameters, return types, and overloading.  $\bullet$

### 6. Exception Handling:

- Explore Java's exception handling mechanism using try, catch, finally, and throw.
- Understand how to create custom exceptions.

# 7. Arrays and Collections:

- Learn to work with arrays and collections in Java.
- Understand the differences between lists, sets, and maps.

#### 8. File Handling:

- Gain knowledge of reading from and writing to files in Java.
- Understand file I/O operations and handling exceptions related to file  $\bullet$ operations.

R.D. Engineering College Duhai, Ghaziabad

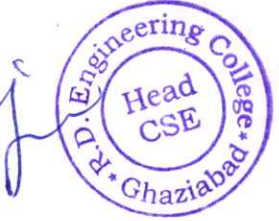

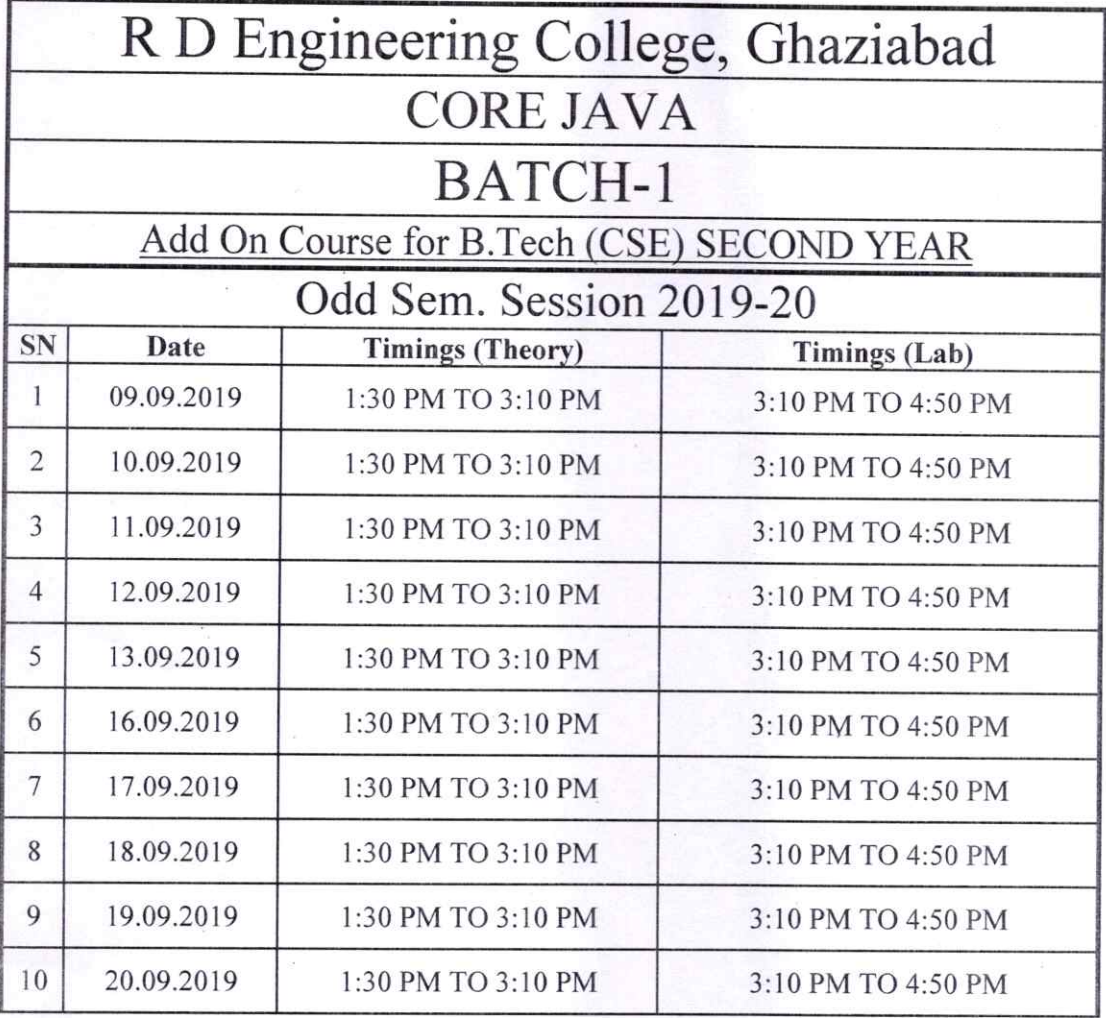

Party Tyle

®

Prof. Pankaj Singh Program Coordinator

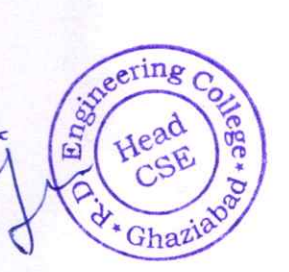

 $\bigcap_{k=1}^{\infty}$ **Directol** 

R.D. Engineering College

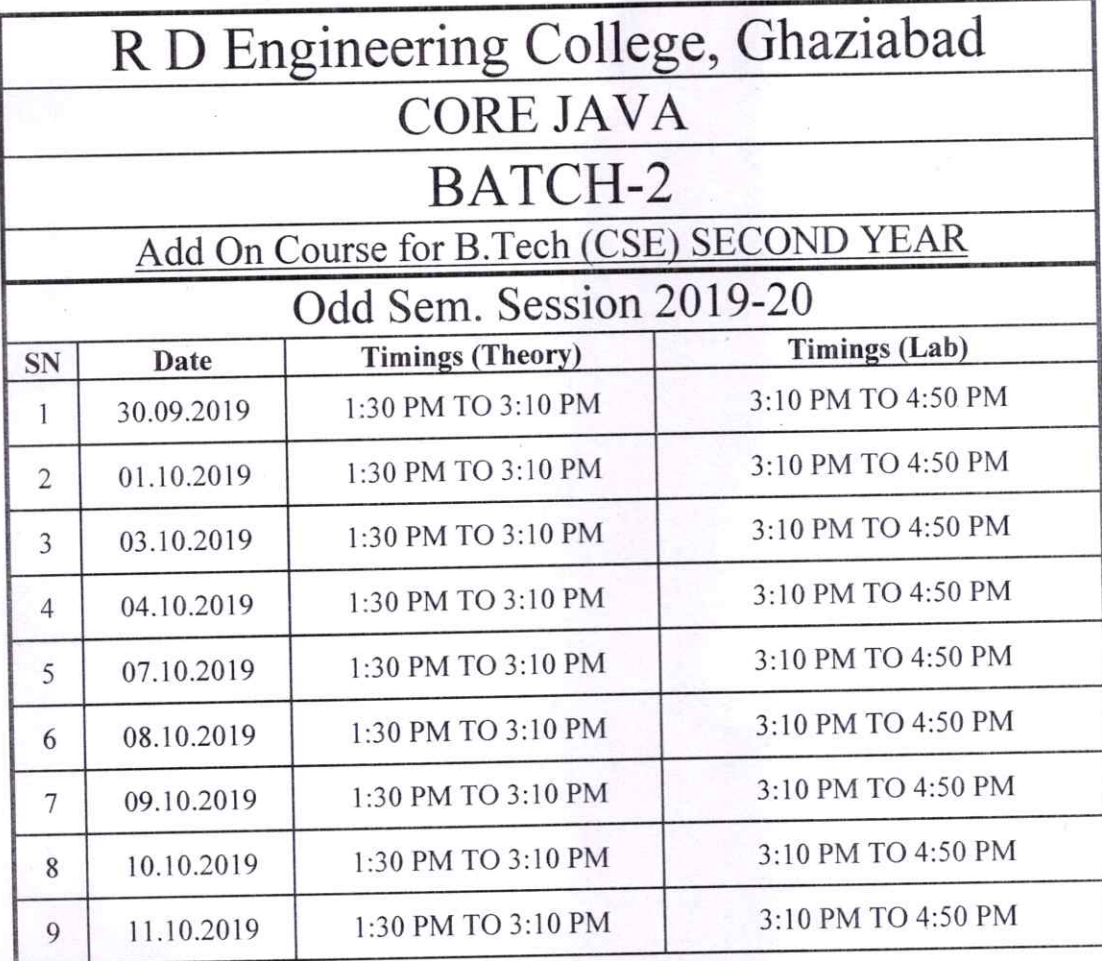

Party eigh

Prof. Pankaj Singh **Program Coordinator** 

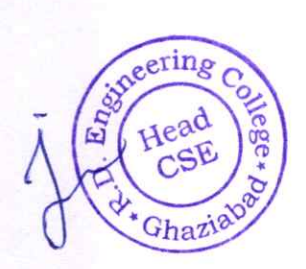

Director<br>R.D. Engineering College<br>Duhai, Ghaziabad

# R. D. Engineering College, Ghaziabad Department of Computer Science & Engineering

Date: 05<sup>th</sup> SEP, 2019

# **Notice**

All the students of CSE V Sem, III year are hereby informed that department is going to run an add on course on Advanced Python from 09 SEP 2019.

This Advanced Python Course Syllabus is designed to bridge the curriculum and industry gap. After completing the course you will be able to do some basic project to enhance your skills.

All Students are required to attend this course.

R.D. Engineering College

Duhai, Ghaziabad

 $G'$ 

 $CC:$ 

Director

IQAC

Departmental Notice Board

Encls:

Syllabus of course

Schedule of course

Course Contents

# R D ENGINEERING COLLEGE, GHAZIABAD ADVANCED PYTHON Add On Course for B.Tech (CSE) SESSION 2019-20 ODD SEM

## Curriculum objectives

Upon completion of this course, students will be able to do the following:

- 1. Understanding of advanced Python programming concepts
- 2. Proficiency in object-oriented programming (OOP)
- 3. Expertise in data handling and manipulation
- 4. Mastery of web development with Python
- 5. Proficiency in machine learning and data science
- 6. Familiarity with other python libraries and tools
- 7. Understanding of python best practices and code optimization

## Duration

Approximately 36 hours, when delivered synchronously by an educator. Detailed timings are providedbelow. Actual delivery times will vary from class to class and depending on the delivery format.

## Delivery methods

This course can be delivered in person with synchronous lectures or with digital training models thatstudents can complete independently.

#### Learning resources

- Lecture materials
- Online multiple-choice knowledge checks
- Lab exercises

®

- Digital training (optional)
- Video introductions
- Video demos
- **Example solutions**

#### Course timing

This table provides the suggested durations for all course activities. Note that the total classroom timefor all the modules in this course is 36 hours. Items that are not applicable are marked NA.

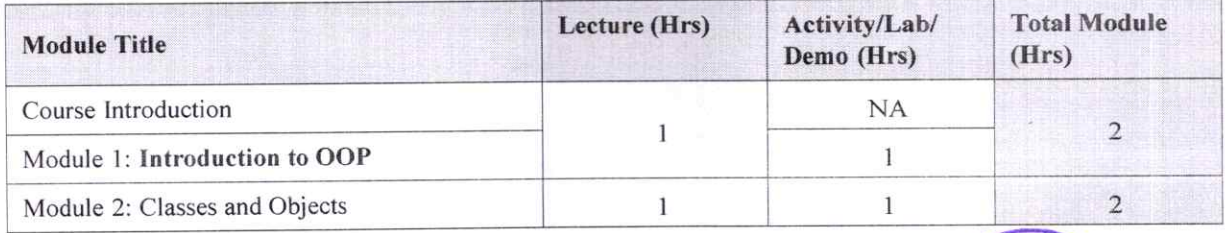

R.D. Engineering Colleo Duhai, Ghaziahad

1

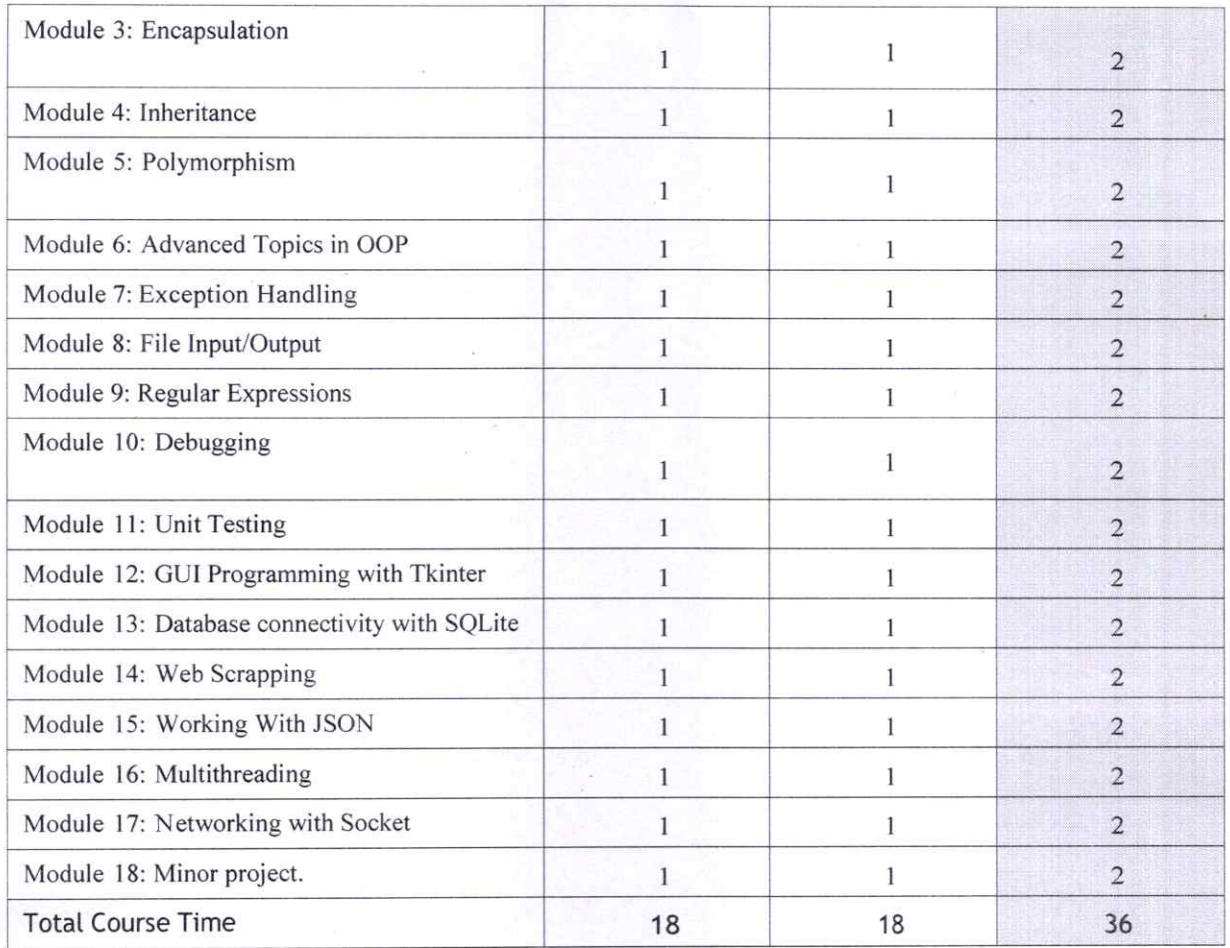

## Module sections

This section lists the module sections in this course.

#### Course Introduction

®

• Course objectives and overview

#### Module 1: Introduction to OOP

- Overview of OOP
- **Benefits of OOP**
- Terminology (classes, objects, attributes, methods, encapsulation, inheritance, polymorphism)

R.D. Engineering College (<br>R.D. Engineering College (

Wage

eering

Gha<sup>1</sup>

 $\overline{2}$ 

Engi

• Introduction to Python syntax for OOP

#### Module 2: Classes and Objects

- Creating classes in python
- lnstantiating objects
- Accessing attributes and methods of objects
- Class and instance variables

#### Module 3: Encapsulation

- Public, private, and protected access modifiers
- Encapsulation and information hiding
- Properties and getters/setters

#### Module 4: Inheritance

- Extending classes with inheritance
- Base and derived classes
- Overriding methods
- Super() function

#### Module 5: Polymorphism

- Polymorphism and dynamic binding
- Method overriding
- Abstract classes and interfaces
- Duck typing

®

®

#### Module 6: Advanced Topics in OOP

- Multiple inheritance
- Method resolution order
- Mixins and composition
- Diamond problem

#### Module 7: Exception Handling

- Types of exceptions
- Try-except statements
- Handling multiple exceptions
- Raising exceptions

#### Module 8: File Input/Output

- Reading and writing to files
- File modes
- Text files vs binary files
- Using 'with' statements

#### Module 9: Regular Expressions

- Regular expression syntax
- Match object
- Search and replace
- Regex in Python

#### Module 10: Debugging

Engin  $\sqrt{2}$ R.D. Engineering College<br>Duhai, Ghaziabad Gha

3

- Common debugging techniques  $\bullet$
- Debugging tools in Python ä
- Using pdb module
- Logging

#### **Module 11: Unit Testing**

- Introduction to unit testing
- Writing test cases
- Running test cases  $\ddot{\bullet}$
- Pytest framework

#### Module 12: GUI Programming with Tkinter

- Introduction to GUI programming
- Tkinter module
- Creating widgets
- Handling events  $\ddot{\phantom{a}}$

#### Module 13: Database Connectivity with SQLite

- Introduction to databases  $\bullet$
- SOLite database
- Connecting to database  $\bullet$
- Querying and modifying data  $\bullet$

#### Module 14: Web Scraping with Beautiful Soup

- Introduction to web scraping  $\blacksquare$
- **Beautiful Soup module**
- Parsing HTML/XML data
- Navigating the parsed data

#### Module 15: Working with JSON

- Introduction to JSON  $\bullet$
- JSON svntax
- Encoding and decoding JSON data
- Using JSON in Python  $\bullet$

#### **Module 16: Multithreading**

- Introduction to multithreading
- Creating threads
- Synchronizing threads
- Thread pools

#### **Module 17: Networking with Sockets**

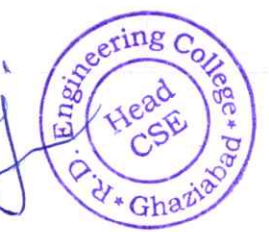

 $\Delta$ 

R.D. Engineering College **Director** Duhai, Ghaziabad

- Introduction to networking
- Sockets in Python

®

®

- Creating server and client sockets
- Sending and receiving data

## Module 18: Minor project

Participants will work on a final project that applies the concepts learned throughout the course. The project should involve OOP principles and at least one other topic covered in the course (e.g. file I/0, web scraping, multithreading, etc.). Participants will present their projects and receive feedback from the instructor and other participants.

R.D. Engin rector College<br>legring<br>Ghaziabad

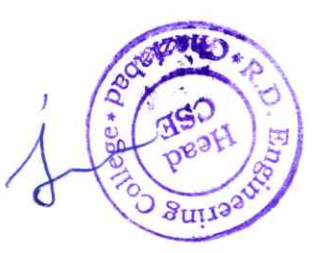

5

# COURSE OUTCOMES of **ADVANCED PYTHON**

An advanced Python course builds upon the foundational knowledge acquired in a basic Python course and delves into more sophisticated topics and programming techniques. Here are some common course outcomes for an advanced Python course:

- 1. Advanced Data structures:
	- Explore advanced data structures such as stacks, queues, linked lists, and trees.
	- Understand when and how to use these data structures in different scenarios.

# 2. Decorators and Generators:

- Learn the concept of decorators and how they can be used to modify the behaviour of functions.
- Understand generators and their role in creating iterable sequences.

#### 3. Database connectivity:

 $\bullet$ 

- Explore database access in Python using libraries like SQLAlchemy or the built-in SQLite module.
- Understand how to connect to and manipulate databases.
- 4, Web Development with Flask/Django (Optional):
	- Introduction to web development using popular frameworks like Flask or Django.
	- Learn about routing, templates, and building web applications.
- 5. Testing and Test-Driven Development (TDD):
	- Understand testing frameworks like unittest or pytest.
	- Learn the principles of Test-Driven Development and how to write effective tests.
- 6. Advanced object-Oriented programming (OOP):
	- Deepen your understanding of OOP principles and design patterns.
	- Explore more complex concepts like abstract classes, interfaces, and multiple inheritance.

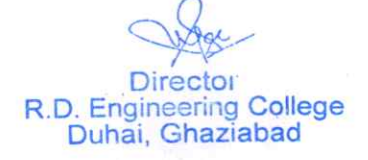

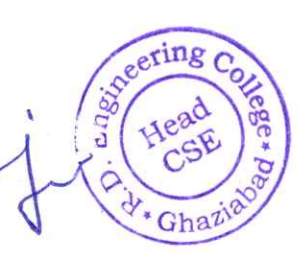

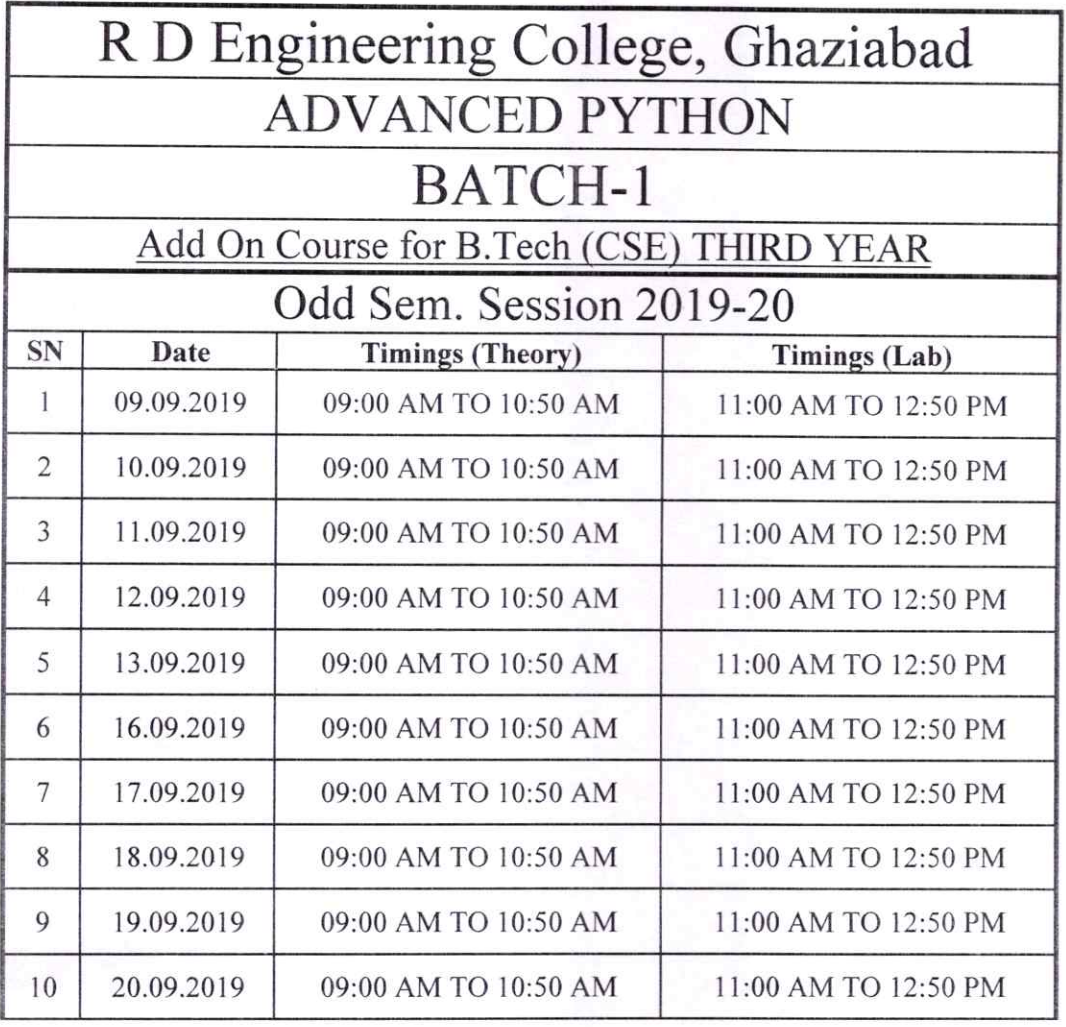

manuture

Prof. Manas Tripathi Program Coordinator

®

Seering Cover CSE Ghazian  $Q_{*}$ 

 $\bigcirc$ . **Directol** R.D. Engineering College

# R. D. Engineering College, Ghaziabad Department of Computer Science & Engineering

Date: 07<sup>th</sup> FEB, 2020

# **Notice**

All the students of CSE VI Sem, III year are hereby informed that department is going to run an add on course on Advanced Python from 10 FEB 2020.

This Advanced Python Course Syllabus is designed to bridge the curriculum and industry gap. After completing the course you will be able to do some basic project to enhance your skills.

All Students are required to attend this course.

R.D. Engineering College Duhai, Ghaziabad

Director

CC

neeri

IQAC

Departmental Notice Board

Encls:

Syllabus of course

Schedule of course

Course Contents

# R D ENGINEERING` COLLEGE, GHAZIABAD **ADVANCED PYTHON** Add On Course for B.Tech SESSION 2019-20 EVEN SEM

## Curriculum objectives

Upon completion of this course, students will be able to do the following:

- I. Understanding of advanced python programming concepts
- 2. Proficiency in object-oriented programming (OOP)
- 3. Expertise in data handling and manipulation
- 4. Mastery of web development with python
- 5. Proficiency in machine learning and data science
- 6. Familiarity with other python libraries and tools
- 7. Understanding of python best practices and code optimization

## Duration

®

Approximately 36 hours, when delivered synchronously by an educator. Detailed timings are providedbelow. Actual delivery times will vary from class to class and depending on the delivery format.

#### Delivery methods

This course can be delivered in person with synchronous lectures or with digital training models thatstudents can complete independently.

#### Learning resources

- Lecture materials
- Online multiple-choice knowledge checks
- Labexercises
- Digital training (optional)
- Video introductions
- Video demos
- **Example solutions**

#### Course timing

modules in this course is 36 hours. Items that are not applicable are marked NA. This table provides the suggested durations for all course activities. Note that the total classroom timefor all the

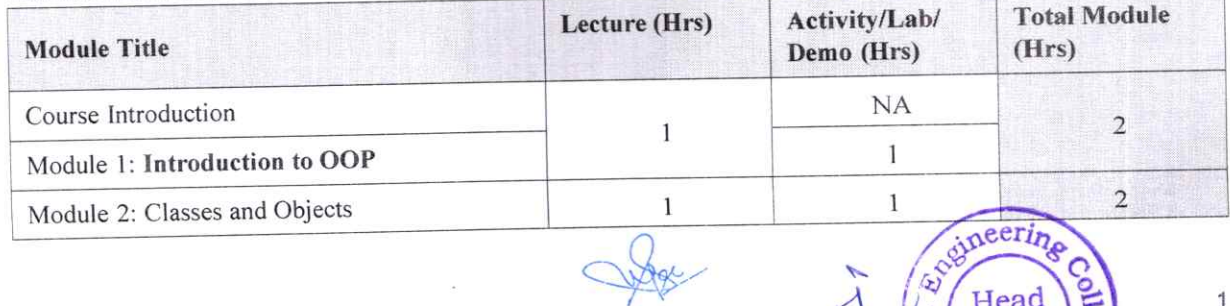

Director<br>R.D. Engineering College Duhai, Ghaziabad

haziabe

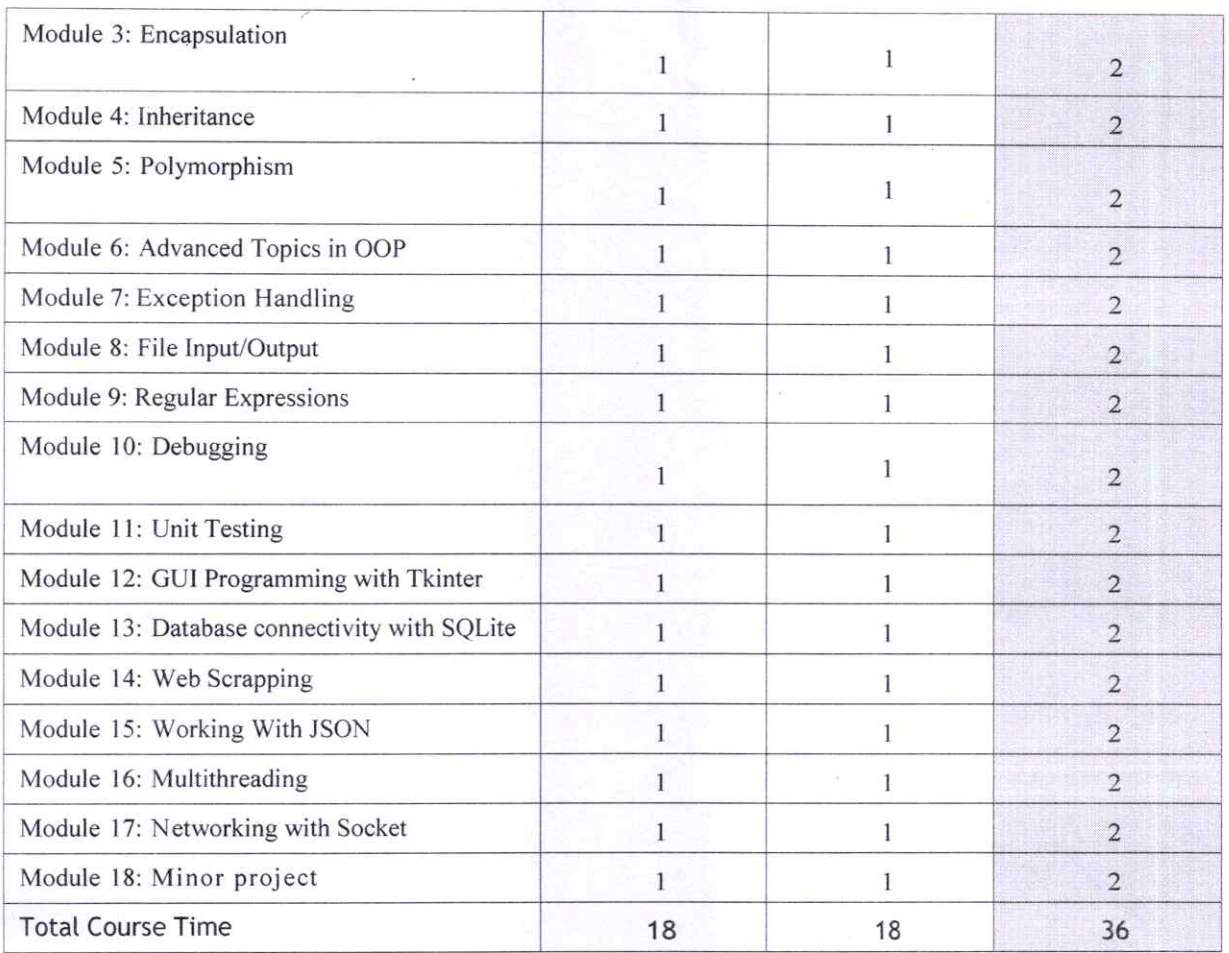

# Module sections

This section lists the module sections in this course.

#### Course Introduction

®

• Course objectives and overview

#### Module 1: Introduction to OOP

- Overview of OOP
- Benefits of OOP
- Terminology (classes, objects, attributes, methods, encapsulation, inheritance, polymorphism)

Eventure

 $\overline{a}$ 

d

Head

CSE

Ghaziab

 $\overline{2}$ 

Director College<br>R.D. Engineering College

Introduction to Python syntax for OOP

#### Module 2: classes and Objects

- Creating classes in Python
- lnstantiating objects
- Accessing attributes and methods of objects
- Class and instance variables

#### Module 3: Encapsulation

- Public, private, and protected access modifiers
- Encapsulation and information hiding
- Properties and getters/setters

#### Module 4: Inheritance

- Extending classes with inheritance
- Base and derived classes
- Overriding methods
- Super() function

#### Module 5: Polymorphism

- Polymorphism and dynamic binding
- Method overriding
- Abstract classes and interfaces
- Duck typing

## Module 6: Advanced Topics in OOP

- Multiple inheritance
- Method resolution order
- Mixins and composition
- Diamond problem

#### Module 7: Exception Handling

- Types of exceptions
- Try-except statements
- Handling multiple exceptions
- Raising exceptions

#### Module 8: File Input/Output

- Reading and writing to files
- File modes
- Text files vs binary files
- Using 'with' statements

#### Module 9: Regular Expressions

- Regular expression syntax
- Match object
- Search and replace
- Regex in Python

#### Module 10: Debugging

 $\overline{a}$ R.D. Engineering College

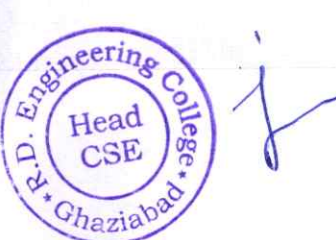

3

- Common debugging techniques
- Debugging tools in Python
- Using pdb module
- **Logging**

#### Module 11: Unit Testing

- Introduction to unit testing
- Writing test cases
- Running test cases
- Pytest framework

#### Module 12: Gut Programming with Tkinter

- Introduction to GUI programming
- Tkinter module
- Creating widgets
- Handling events

®

#### Module 13: Database Connectivity with SQLite

- Introduction to databases
- SOLite database
- Connecting to database
- Querying and modifying data

#### Module 14: Web Scraping with Beautiful Soup

- Introduction to web scraping
- Beautiful Soup module
- Parsing HTML/XML data
- Navigating the parsed data

#### Module 15: Working with JSON

- Introduction to JSON
- JSON syntax
- Encoding and decoding JSON data
- Using JSON in Python

#### Module 16: Multithreading

- Introduction to multithreading
- Creating threads
- Synchronizing threads
- Thread pools

#### **Module 17: Networking with Sockets**

Eventure Head

 $\dot{\mathsf{a}}$ 

R.D. Engineering College Chaziabs

Duhai, Ghaziabad

Head

**CSE** 

 $\Delta$ 

- Introduction to networking
- Sockets in Python
- Creating server and client sockets
- Sending and receiving data

#### Module 18: Minor project

Participants will work on a final project that applies the concepts learned throughout the course. The project should involve OOP principles and at least one other topic covered in the course (e.g. file I/0, web scraping, multithreading, etc.). Participants will present their projects and receive feedback from the instructor and other participants.

 $\bigcap$  $R.$ <sup>D</sup>ighthan Ghaziape g College

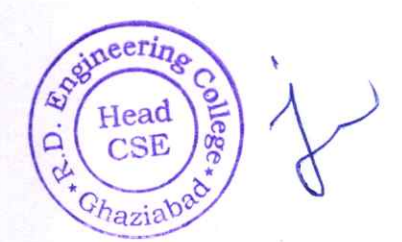

# **COURSE OUTCOMES** of ADVANCED PYTHON

An advanced Python course builds upon the foundational knowledge acquired in a basic Python course and delves into more sophisticated topics and programming techniques. Here are some common course outcomes for an advanced Python course:

## 1. Advanced Data structures:

- Explore advanced data structures such as stacks, queues, linked lists, and trees.
- Understand when and how to use these data structures in different scenarios.

## 2. Decorators and Generators:

- Learn the concept of decorators and how they can be used to modify the . behaviour of functions.
- Understand generators and their role in creating iterable sequences.

## 3. Database connectivity:

®

- Explore database access in Python using libraries like SQLAlchemy or the built-in SQLite module.
- Understand how to connect to and manipulate databases.

#### 4, Web Development with Flask/Django (Optional):

- Introduction to web development using popular frameworks like Flask or Django.
- Learn about routing, templates, and building web applications.

#### 5. Testing and Test-Driven Development (TDD):

- Understand testing frameworks like unittest or pytest.
- Learn the principles of Test-Driven Development and how to write effective tests.

#### 6. Advanced object-Oriented programming (00P):

Deepen your understanding of OOP principles and design patterns.

 $\overline{\phantom{a}}$ **Director** 

Explore more complex concepts like abstract classes, interfaces, and multiple inheritance.

neeri Head  $CSF$ Chaziaba R.D. Engineering College

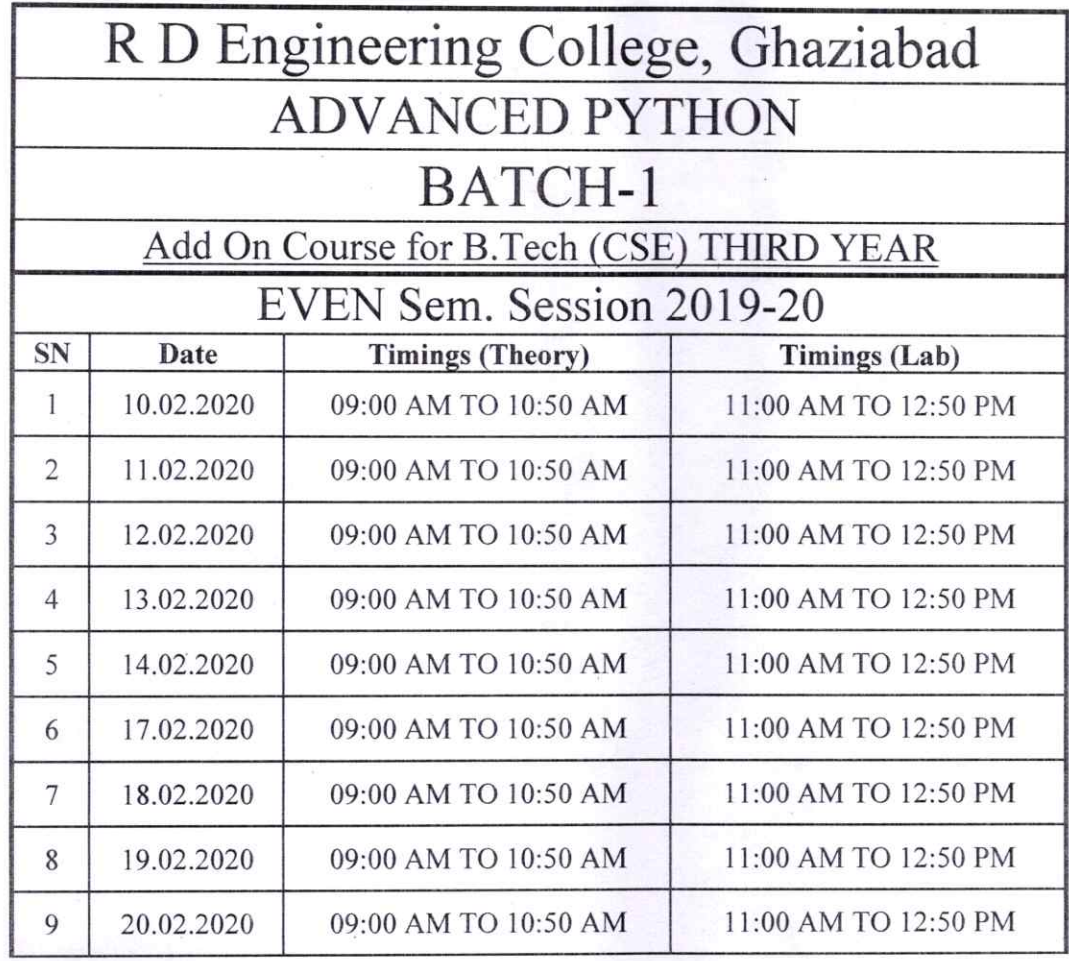

Manasterf

Prof. Manas Tripathi Program Coordinator

Sumeering lege. તું Chaziabad

Director<br>R.D. Engineering College<br>Duhai, Ghaziabad

# R. D. Engineering College, Ghaziabad Department of Computer Science & Engineering

Date: 02 AUG, 2019

# **Notice**

All the students of CSE VII Sem, IV year are hereby informed that department is going to run an add on course on Advanced Python from 05 AUG 2019.

This Advanced Python Course Syllabus is designed to bridge the curriculum and industry gap. After completing the course you will be able to do some basic project to enhance your skills.

All Students are required to attend this course.

Ghazia CC:

Director

lQAC

 $\overline{\phantom{a}}$ **Director** R.D. Engineering College

Departmental Notice Board

Encls:

®

Syllabus of course

Schedule of course

Course Contents

# R D ENGINEERING COLLEGE, GHAZIABAD ADVANCED PYTHON Add On Course for B.Tech (CSE) SESSION 2019-20 ODD SEM

## Curriculum objectives

Upon completion of this course, students will be able to do the following:

- I. Understanding of advanced python programming concepts
- 2. Proficiency in object-oriented programming (OOP)
- 3. Expertise in data handling and manipulation
- 4. Mastery of web development with Python
- 5. Proficiency in machine leaning and data science
- 6. Familiarity with other Python libraries and tools
- 7. Understanding of python best practices and code optimization

## Duration

Approximately 36 hours, when delivered synchronously by an educator. Detailed timings are providedbelow. Actual delivery times will vary from class to class and depending on the delivery format.

## Delivery methods

This course can be delivered in person with synchronous lectures or with digital training models thatstudents can complete independently.

#### Learning resources

- Lecture materials
- Online multiple-choice knowledge checks
- Lab exercises
- Digital training (optional)
- Video introductions
- Video demos
- **Example solutions**

#### Course timing

This table provides the suggested durations for all course activities. Note that the total classroom timefor all the modules in this course is 36 hours. Items that are not applicable are marked NA.

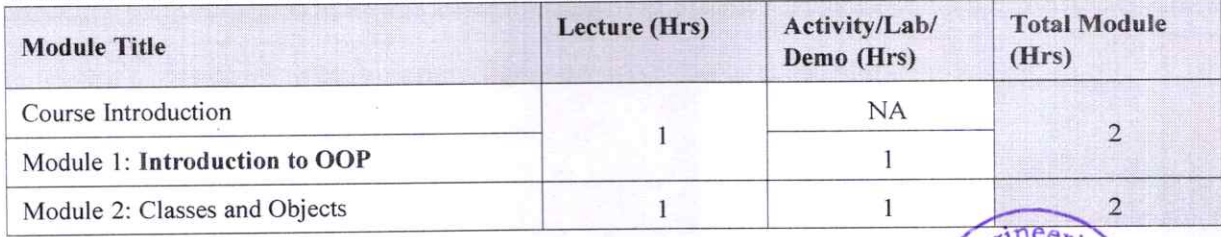

College R D Engineering Duhai, Ghaziabad

 $H$ ea

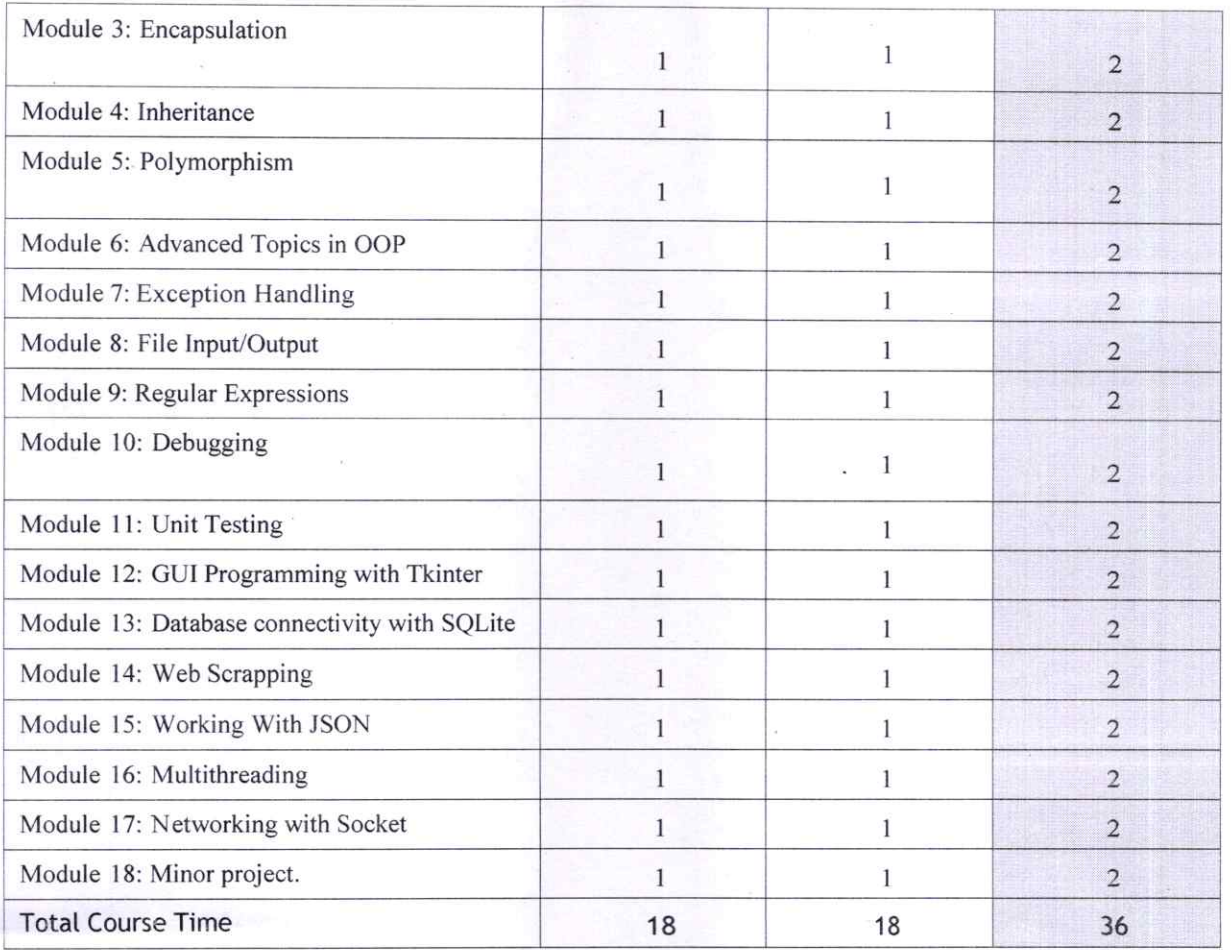

# Module sections

This section lists the module sections in this course.

#### Course Introduction

• Course objectives and overview

#### Module 1: Introduction to OOP

- Overview of OOP
- Benefits of OOP
- Terminology (classes, objects, attributes, methods, encapsulation, inheritance, polymorphism)
- Introduction to Python syntax for OOP

#### Module 2: classes and Objects

- Creating classes in Python
- lnstantiating objects
- Accessing attributes and methods of objects
- Class and instance variables

Module 3: Encapsulation charge  $\frac{1}{\sqrt{2}}$ R.D. Engineering College<br>Duhai, Ghaziabad

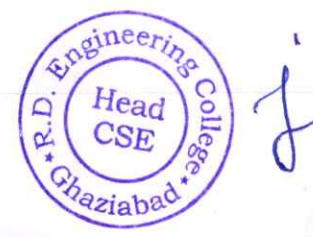

 $\overline{2}$ 

- Public, private, and protected access modifiers
- Encapsulation and information hiding
- Properties and getters/setters

#### Module 4: Inheritance

- Extending classes with inheritance
- Base and derived classes
- Overriding methods
- Super() function

#### Module 5: Polymorphism

- Polymorphism and dynamic binding
- Method overriding
- Abstract classes and interfaces
- Duck typing

#### Module 6: Advanced Topics in OOP

- Multiple inheritance
- Method resolution order
- Mixins and composition
- Diamond problem

#### Module 7: Exception Handling

- Types of exceptions
- Try-except statements
- Handling multiple exceptions
- Raising exceptions

#### Module 8: File Input/Output

- Reading and writing to files
- File modes
- Text files vs binary files
- Using 'with' statements

#### Module 9: Regular Expressions

- Regular expression syntax
- Match object
- Search and replace
- Regex in Python

#### Module 10: Debugging

Surger Director R.D. Engineering College<br>Duhai, Ghaziabad

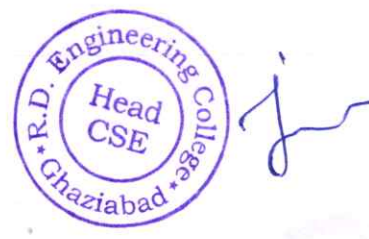

- Common debugging techniques  $\bullet$
- Debugging tools in Python
- Using pdb module
- Logging

#### **Module 11: Unit Testing**

- Introduction to unit testing  $\bullet$
- Writing test cases
- Running test cases
- Pytest framework  $\bullet$

#### Module 12: GUI Programming with Tkinter

- Introduction to GUI programming
- Tkinter module
- Creating widgets
- Handling events  $\bullet$

#### Module 13: Database Connectivity with SQLite

- Introduction to databases ó
- SOLite database  $\bullet$
- Connecting to database  $\bullet$
- · Querying and modifying data

#### Module 14: Web Scraping with Beautiful Soup

- Introduction to web scraping
- **Beautiful Soup module**
- Parsing HTML/XML data
- Navigating the parsed data

#### Module 15: Working with JSON

- Introduction to JSON
- JSON syntax
- Encoding and decoding JSON data
- Using JSON in Python

#### **Module 16: Multithreading**

- Introduction to multithreading  $\bullet$
- Creating threads
- Synchronizing threads
- Thread pools

#### **Module 17: Networking with Sockets**

engineerin

haziabad

lead

 $R.D$ 

ering College

Ghaziabad

 $R.D$ 

Duhai,

- Introduction to networking
- Sockets in Python

®

®

- Creating server and client sockets
- Sending and receiving data

#### Module 18: Minor project

Participants will work on a final project that applies the concepts learned throughout the course. The project should involve OOP principles and at least one other topic covered in the course (e.g. file I/0, web scraping, multithreading, etc.). Participants will present their projects and receive feedback from the instructor and other participants.

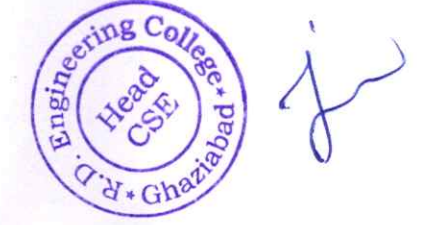

Director<br>college  $R_{\text{Duhali}}$  Ghazium

# **COURSE OUTCOMES** of **ADVANCED PYTHON**

An advanced Python course builds upon the foundational knowledge acquired in a basic Python course and delves into more sophisticated topics and programming techniques. Here are some common course outcomes for an advanced Python course:

# 1. Advanced Data Structures:

- Explore advanced data structures such as stacks, queues, linked lists, and trees.  $\bullet$
- Understand when and how to use these data structures in different scenarios.  $\bullet$

# 2. Decorators and Generators:

- Learn the concept of decorators and how they can be used to modify the  $\bullet$ behaviour of functions.
- Understand generators and their role in creating iterable sequences.  $\bullet$

## 3. Database Connectivity:

- Explore database access in Python using libraries like SQLAlchemy or the built-in SQLite module.
- Understand how to connect to and manipulate databases.  $\bullet$
- 4. Web Development with Flask/Django (Optional):
	- Introduction to web development using popular frameworks like Flask or Django.
	- Learn about routing, templates, and building web applications.  $\bullet$

# 5. Testing and Test-Driven Development (TDD):

- Understand testing frameworks like unittest or pytest.
- Learn the principles of Test-Driven Development and how to write effective tests.

# 6. Advanced Object-Oriented Programming (OOP):

- Deepen your understanding of OOP principles and design patterns.
- Explore more complex concepts like abstract classes, interfaces, and multiple  $\bullet$ inheritance.

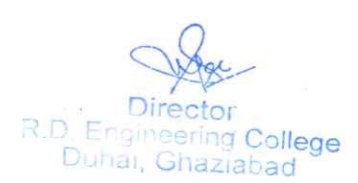

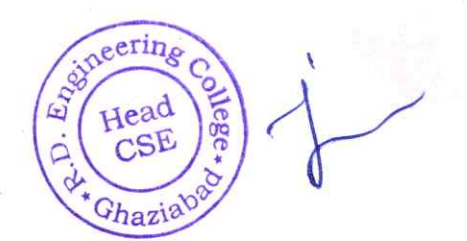

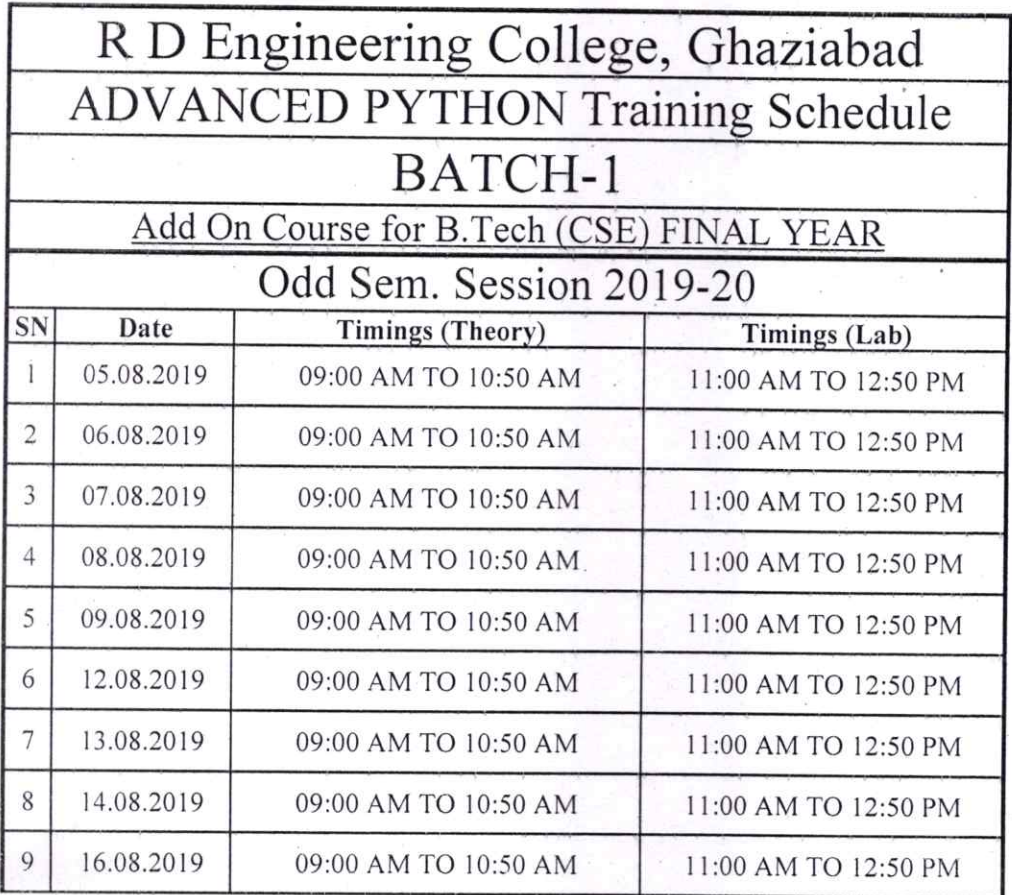

Vtpalerfle

Prof. Vikas Gupta Program Coordinator

Edineering<br>CSE Read<br>CSE Read Director<br>R.D. Engineering<br>Chal, Ghaziabad

# R. D. Engineering College, Ghaziabad Department of Computer Science & Engineering

Date: 17 JAN, 2020

# **Notice**

All the students of CSE VIII Sem, IV year are hereby informed that department is going to run an add on course on Advanced Python from 20 JAN 2020.

This Advanced Python Course Syllabus is designed to bridge the curriculum and industry gap. After completing the course you will be able to do some basic project to enhance your skills.

All Students are required to attend this course.

Ghazia CC:

Director

Director<br>IQAC R.D. Engineering College<br>Duhai. Ghaziabad

 $\sim$ 

Departmental Notice Board

Encls:

®

Syllabus of course

Schedule of course

Course Contents

# R D ENGINEERING COLLEGE, GHAZIABAD **ADVANCED PYTHON** Add On Course for B.Tech (CSE) SESSION 2019-20 EVEN SEM

## **Curriculum objectives**

Upon completion of this course, students will be able to do the following:

- 1. Understanding of advanced Python programming concepts
- Proficiency in object-oriented programming (OOP)  $2.$
- Expertise in data handling and manipulation  $\mathbf{3}$
- Mastery of web development with Python  $\overline{4}$ .
- Proficiency in machine learning and data science 5.
- Familiarity with other Python libraries and tools 6.
- Understanding of Python best practices and code optimization 7.

#### **Duration**

Approximately 36 hours, when delivered synchronously by an educator. Detailed timings are providedbelow. Actual delivery times will vary from class to class and depending on the delivery format.

# **Delivery methods**

This course can be delivered in person with synchronous lectures or with digital training models thatstudents can complete independently.

#### **Learning resources**

- Lecture materials
- Online multiple-choice knowledge checks
- Lab exercises
- Digital training (optional)
- Video introductions
- Video demos
- Example solutions

## **Course timing**

This table provides the suggested durations for all course activities. Note that the total classroom timefor all the modules in this course is 36 hours. Items that are not applicable are marked NA.

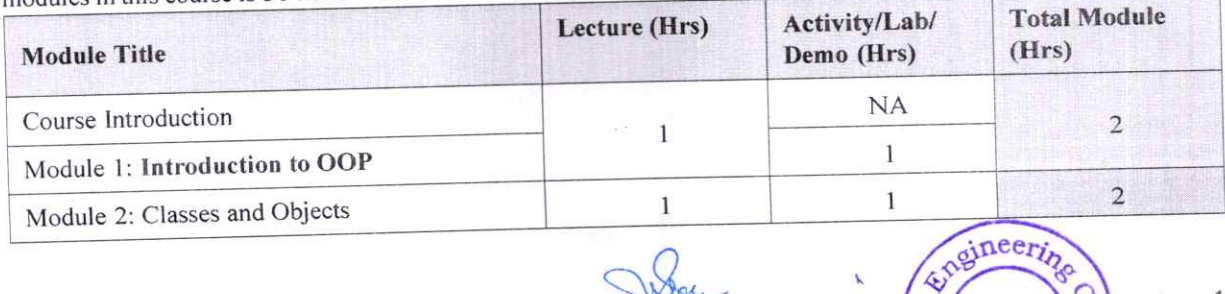

R.D. Engineeri ollege Duhai, Gha

Head

Chaziaba

1

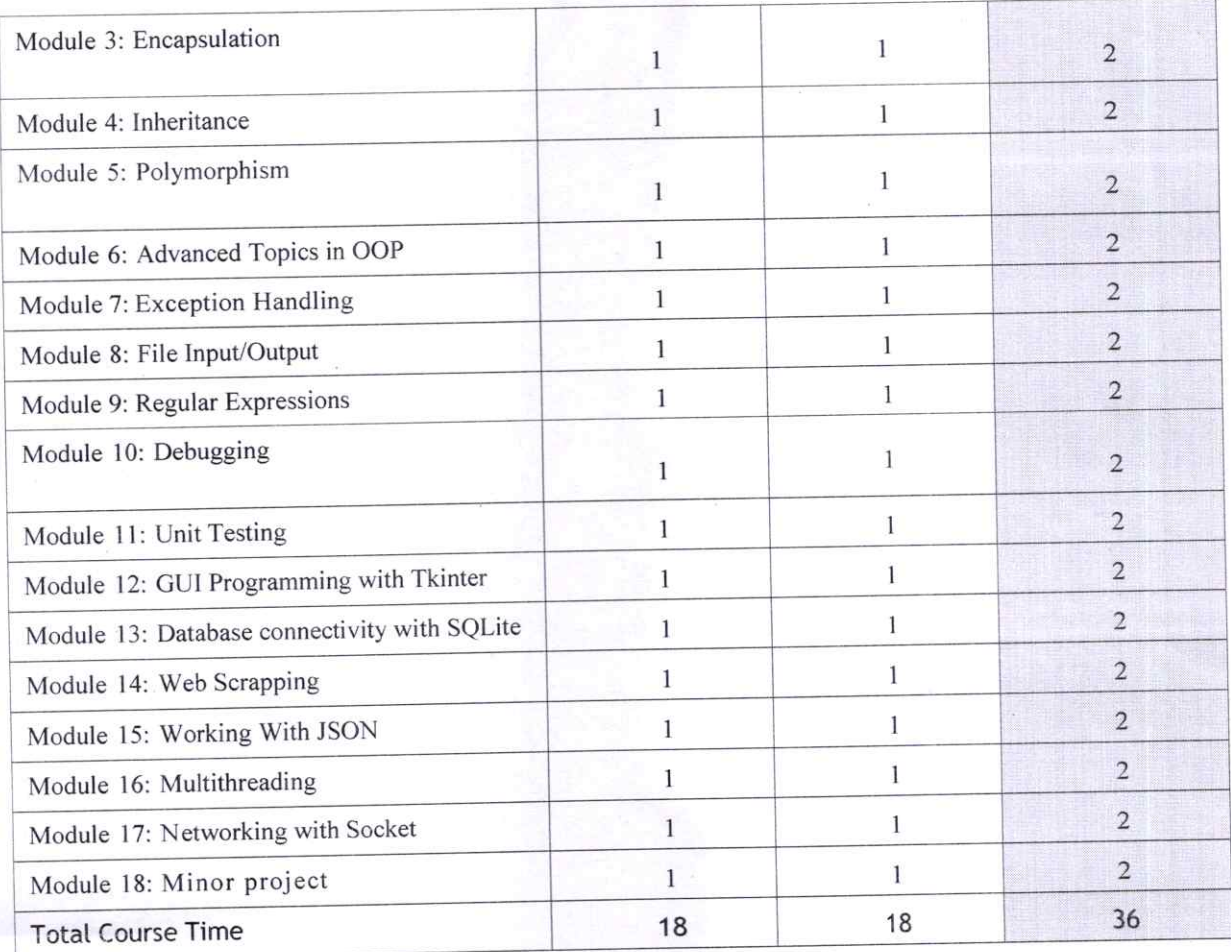

# Module sections

®

®

This section lists the module sections in this course.

Course Introduction

• Course objectives and overview

#### Module 1: Introduction to OOP

- Overview of OOP
- Benefits of OOP
- Terminology (classes, objects, attributes, methods, encapsulation, inheritance, polymorphism)
- Introduction to Python syntax for OOP

# Module 2: Classes and Objects

- Creating classes in Python
- lnstantiating objects
- Accessing attributes and methods of objects
- Class and instance variables

Module 3: Encapsulation

R.D. Engineering College<br>Duhai, Ghaziabad

Suppineering Head  $\overline{\mathsf{D}}$ **CSE** Chaziabad

 $\overline{2}$
- Public, private, and protected access modifiers
- Encapsulation and information hiding
- Properties and getters/setters

# Module 4: Inheritance

- Extending classes with inheritance
- Base and derived classes
- Overriding methods
- Super() function

# Module 5: Polymorphism

- Polymorphism and dynamic binding
- Method overriding
- Abstract classes and interfaces
- Duck typing

# Module 6: Advanced Topics in OOP

- Multiple inheritance
- Method resolution order
- Mixins and composition
- Diamond problem

# Module 7: Exception Handling

- Types of exceptions
- Try-except statements
- Handling multiple exceptions
- Raising exceptions

# Module 8: File Input/Output

- Reading and writing to files
- File modes

®

- Text files vs binary files
- Using 'with' statements

# Module 9: Regular Expressions

- Regular expression syntax
- Match object
- Search and replace
- . Regex in Python

# Module 10: Debugging

 $\vee$ .

R.D. Engineering College<br>Duhai, Ghaziabad

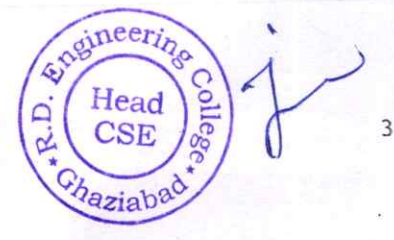

- Common debugging techniques  $\bullet$
- Debugging tools in Python
- Using pdb module
- Logging

# **Module 11: Unit Testing**

- Introduction to unit testing
- Writing test cases ä
- Running test cases
- Pytest framework Ä

# Module 12: GUI Programming with Tkinter

- Introduction to GUI programming
- Tkinter module
- Creating widgets
- Handling events

# Module 13: Database Connectivity with SQLite

- Introduction to databases  $\ddot{\bullet}$
- SOLite database ä
- Connecting to database
- Querying and modifying data

# Module 14: Web Scraping with Beautiful Soup

- Introduction to web scraping
- Beautiful Soup module
- Parsing HTML/XML data
- Navigating the parsed data

# Module 15: Working with JSON

- Introduction to JSON
- JSON syntax
- Encoding and decoding JSON data
- Using JSON in Python

# **Module 16: Multithreading**

- Introduction to multithreading
- Creating threads
- Synchronizing threads
- Thread pools

Module 17: Networking with Sockets

R.D. Engineering College Duhai,

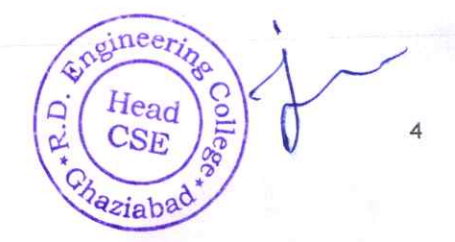

- Introduction to networking
- Sockets in Python
- Creating server and client sockets
- Sending and receiving data

# Module 18: Minor project

®

• Participants will work on a final project that applies the concepts learned throughout the course. The project should involve OOP principles and at least one other topic covered in the course (e.g. file I/O, web scraping, multithreading, etc.). Participants will present their projects and receive feedback from the instructor and other participants.

Engineering

Head

5

 $C_{SF}$ 

Chariabad

R.D

ector college

R.D. Ouha

# **COURSE OUTCOMES** of **ADVANCED PYTHON**

An advanced Python course builds upon the foundational knowledge acquired in a basic Python course and delves into more sophisticated topics and programming techniques. Here are some common course outcomes for an advanced Python course:

# 1. Advanced Data Structures:

- Explore advanced data structures such as stacks, queues, linked lists, and trees.  $\bullet$
- Understand when and how to use these data structures in different scenarios.

### 2. Decorators and Generators:

- Learn the concept of decorators and how they can be used to modify the behaviour of functions.
- Understand generators and their role in creating iterable sequences.

# 3. Database Connectivity:

- Explore database access in Python using libraries like SQLAlchemy or the  $\bullet$ built-in SQLite module.
- $\bullet$ Understand how to connect to and manipulate databases.

# 4. Web Development with Flask/Django (Optional):

- Introduction to web development using popular frameworks like Flask or Django.
- Learn about routing, templates, and building web applications.

### 5. Testing and Test-Driven Development (TDD):

- Understand testing frameworks like unittest or pytest.
- Learn the principles of Test-Driven Development and how to write effective tests.

# 6. Advanced Object-Oriented Programming (OOP):

- Deepen your understanding of OOP principles and design patterns.
- Explore more complex concepts like abstract classes, interfaces, and multiple inheritance.

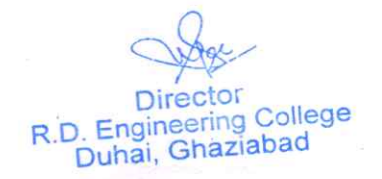

gngines abad

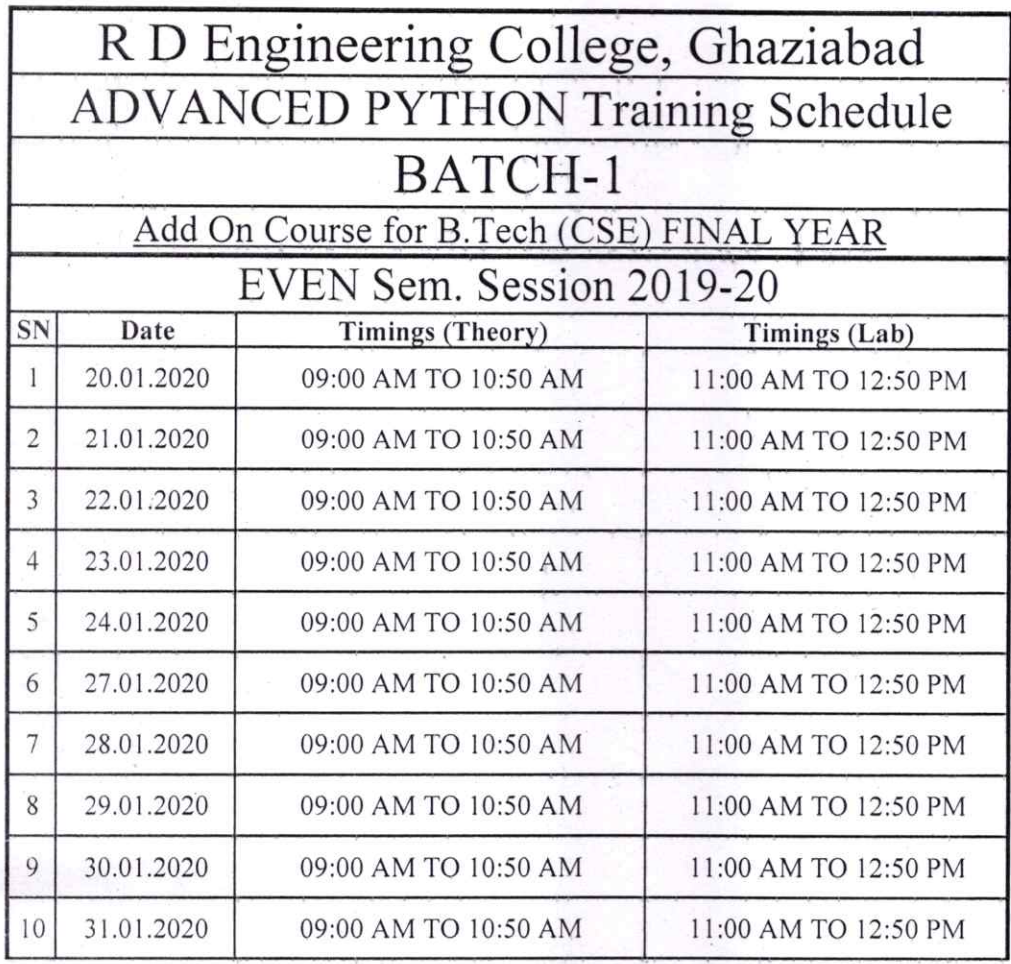

Vikalent!

Prof. Vikas Gupta Program Coordinator

gineering

 $\cap$ .

 $E<sub>1</sub>$ <sup>Ghazic</sup>

College

 $R$ <sup>.D</sup> $\nu$ ha<sup>l</sup>,

Department of Information Technology

# R. D. Engineering College, Ghaziabad Department of Information Technology

Date: 20<sup>th</sup> SEP, 2019

# **Notice**

All the students of IT III Sem, II year (Batch-1) are hereby informed that department is going to run an add on course on Core JAVA from 23 SEP 2019.

This Core JAVA Course Syllabus is designed to bridge the curriculum and industry gap. After completing the course you will be able to do some basic project to enhance your skills.

All Students are required to attend this course.

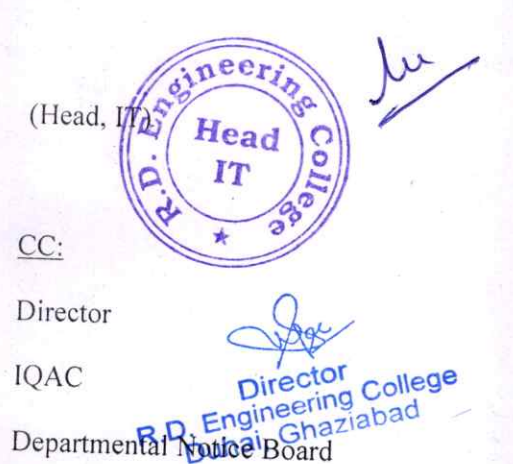

Syllabus of course

Encls:

Schedule of course

Course Contents

# R D ENGINEERING COLLEGE, GHAZIABAD CORE JAVA Add On Course for B.Tech (CSE/IT)

MODULE 2019-20(ODD SEM)

# Curriculum objectives

Upon completion of this course, students will be able to do the following:

# 1. Mastery of Java syntax and basic programming concepts

Participants should be proficient in Java syntax and be able to write basic Java programs using variables, data types, operators, conditional statements, loops, and arrays.

# 2. Understanding of object-oriented programming (OOP)

Participants should understand the basic concepts of OOP, such as classes, objects, encapsulation, inheritance, and polymorphism. They should be able to design and implement simple Java classes.

# 3. Familiarity with Java APIs and packages

Participants should be familiar with Java Apls and packages such as String, Wrapper classes, Date and Time Apls, Collections Framework, and I/0. They should be able to work with these Apls and packages to solve simple programming problems.

#### 4. Proficiency in exception handling

Participants should be able to handle exceptions using try-catch blocks, throw statements, and the finally block. They should be able to create custom exceptions.

#### 5. Understanding of multithreading

Participants should understand the basics of multithreading, such as creating and running threads, thread synchronization, and inter-thread communication.

#### 6. Familiarity with Java Gul programming

Participants should be familiar with Java GUI programming using Swing. They should be able to create basic GUI components, handle events, and use layout managers.

#### 7. Understanding of networking and database connectivity

Participants should understand the basics of networking and database connectivity in Java. They should be able to use the URL connection and socket classes to communicate over the network and use JDBC to connect to a database.

#### 8. Familiarity with software engineering principles and best practices

Participants should be familiar with software engineering principles such as code quality, code reviews, and unit testing. They should be able to write simple, maintainable, and readable code using best practices.

#### 9. Introduction to web development with Java

Participants should be introduced to web development with Java, including Servlets and JSPs. They should understand the basic concepts of web development, such as HTTP requests and responses, session management, and web application deployment.

# Duration

®

®

Approximately 36 hours, when delivered synchronously by an educator. Detailed timings are provided below. Actual delivery times will vary from class to class and depending on the delivery format.

# Delivery methods

This course can be delivered in person with synchronous lectures or with digital training models that eerin students can complete independently.

 $\bigcap_{i\in\mathbb{N}}$ Director R.D. Engineering College

Head

# Learning resources

- Lecture materials
- Online multiple-choice knowledge checks
- Lab exercises
- Digital training (optional)
- video introductions
- Video demos
- **Example solutions**

# Course timing

This table provides the suggested durations for all course activities. Note that the total classroom time for all the modules in this course is 36 hours. Items that are not applicable are marked NA.

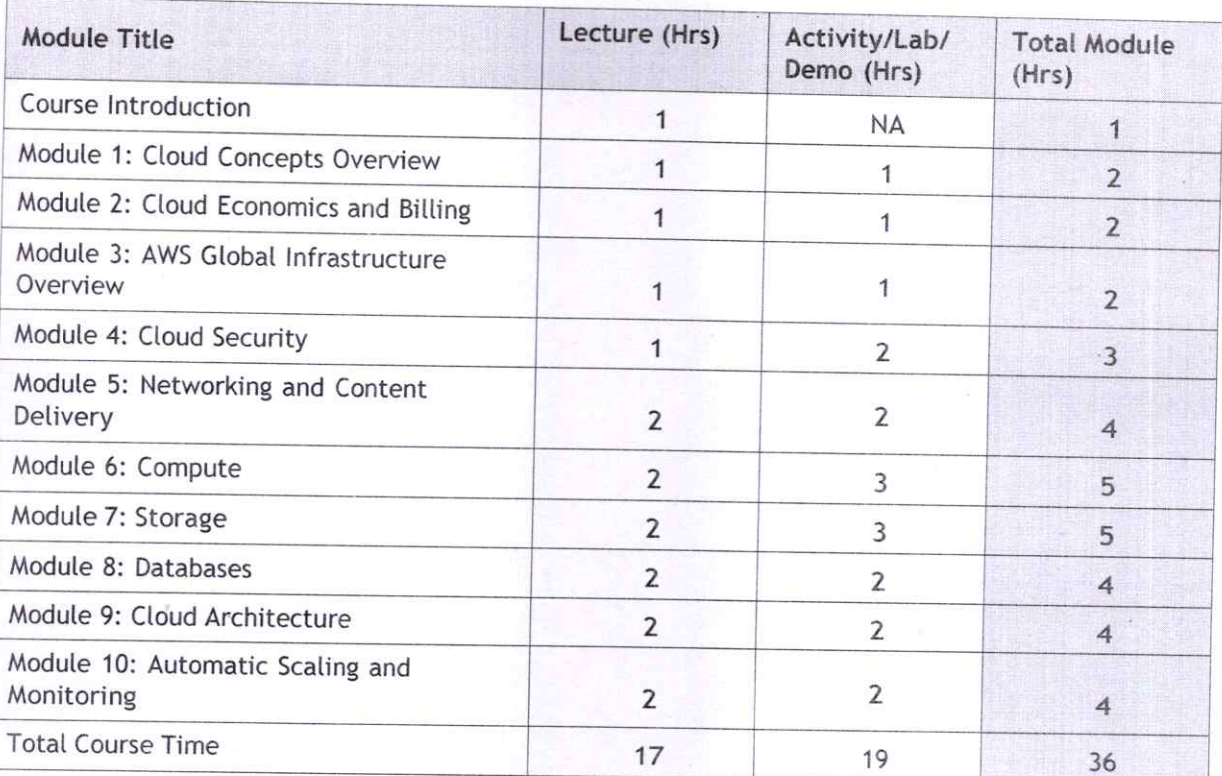

# Module sections

This section lists the module sections in this course.

Module 1 - Introduction to Java and Programming Concepts

- Introduction to Java and its history
- The Java Virtual Machine (JVM)
- Variables, Data Types, and operators
- Conditional statements and Loops
- **Arrays**

Module 2 - Object-Oriented Programming in Java

- Introduction to OOP and Classes
- Encapsulation and Access Modifiers
- Inheritance and Polymorphism
- Abstract Classes and Interfaces
- Packages

eerin Head U

R.D. Engineering College<br>Duhai, Ghaziabad

# Module 3 - Exception Handling

- Introduction to Exception Handling
- Handling Exceptions with try-catch
- Throwing Exceptions
- Creating Custom Exceptions
- The finally Block

# Module 4 - Java Apls and Packages

- String Manipulation
- Wrapper Classes and Autoboxing
- Date and Time Apls
- Working with Files and I/0
- Collections Framework and Generics

#### Module 5 - Multithreading

- Introduction to Threads
- Creating Threads and Thread States
- Thread Synchronization
- Inter-Thread Communication
- Deadlocks and Starvation

# Module 6 - Java GUI Programming

- Introduction to Java Swing
- Creating Guls with Swing Components
- Event Handling in Swing
- Layout Management in Swing
- Menus and Toolbars

#### Module 7 - Networking and Database Connectivity

- Introduction to Networking in Java
- URL Connections and Sockets
- Reading and Writing Data over Network
- Introduction to JDBC
- Database Connectivity with JDBC

#### Module 8 - Web Development with Java

- Introduction to Servlets
- Handling HTTP Requests and Responses
- Module Management
- Introduction to JSP

®

• Creating JSP pages

#### Module 9 - Introduction to Spring Framework

- Introduction to Spring Framework
- Spring Core Concepts
- Dependency Injection
- Spring MVC Framework
- Spring Data Access

#### Module 10 -Java Tools and Best Practices

- Introduction to Java Tools
- Building and Packaging Java Applications
- Debugging and Profiling Java Applications
- Java Best Practices and Code Quality
- Introduction to Agile and Scrum

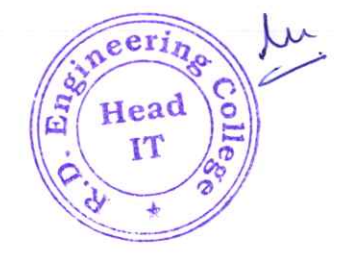

Director R.D. Engineering College Duhai, Ghaziabad

# **COURSE OUTCOMES**  $\overline{a}$ CORE JAVA

A course on Core Java typically covers the foundational concepts of the Java programming language. Here are common course outcomes for a Core Java course:

- 1. Introduction to Java:
	- Understand the basics of Java programming language, its history, and its role in software development.

# 2. Java Development Environment:

Set up and configure the Java development environment, including the Java Development Kit (JDK) and Integrated Development Environment (IDE) like Eclipse or IntelliJ.

# 3. Java Syntax and Structure:

- Learn the syntax and structure of Java programs.
- Understand concepts such as variables, data types, operators, and expressions.

# 4. Control Flow:

Gain proficiency in using conditional statements (if, else, switch) and loops (for, while, do-while) for flow control in Java programs.

## 5. Methods and Functions:

- Learn how to define and call methods (functions) in Java.
- Understand method parameters, return types, and overloading.

# 6. Exception Handling:

®

• Explore Java's exception handling mechanism using try, catch, finally, and throw.

 $14e2$ 

Understand how to create custom exceptions.

# 7. Arrays and collections:

- Learn to work with arrays and collections in Java.
- Understand the differences between lists, sets, and maps.

# 8. File Handling:

- R.D. Engineering College Gain knowledge of reading from and writing to files in Java.
- `' Understand file I/0 operations and handling exceptions related to file operations.

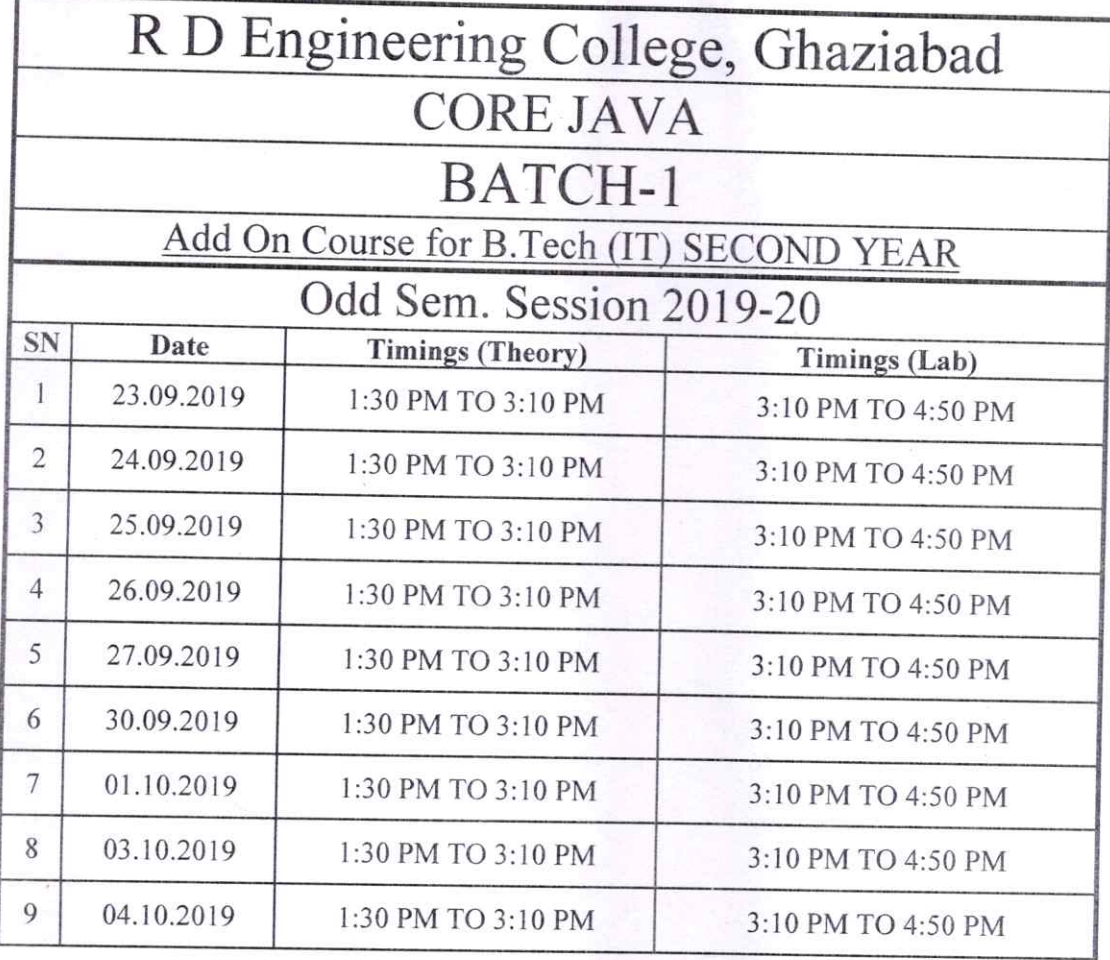

Partin sigh

Prof. Pankaj Singh Program Coordinator

Director<br>R.D. Engineering College<br>Duhai, Ghaziabad

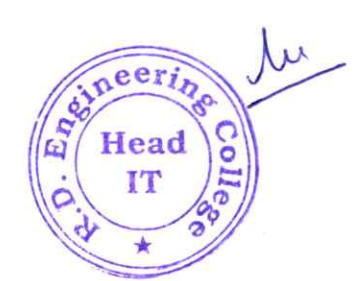

# R. D. Engineering College, Ghaziabad **Department of Information Technology**

Date: 20<sup>th</sup> SEP, 2019

# **Notice**

All the students of IT V Sem, III year are hereby informed that department is going to run an add on course on Advanced Python from 23 SEP 2019.

This Advanced Python Course Syllabus is designed to bridge the curriculum and industry gap. After completing the course you will be able to do some basic project to enhance your skills.

All Students are required to attend this course.

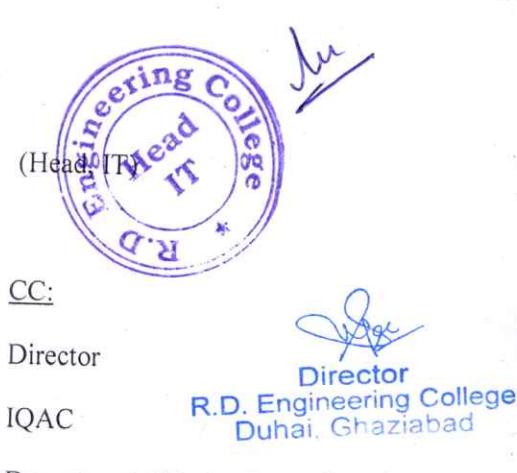

Departmental Notice Board

Encls:

Syllabus of course

Schedule of course

Course Contents

# R D ENGINEERING COLLEGE, GHAZIABAD ADVANCED PYTHON Add On Course for B.Tech (CSE/IT SESSION 2019-20 ODD SEM

# Cu rriculum objectives

Upon completion of this course, students will be able to do the following:

- I. Understanding of advanced python programming concepts
- 2. Proficiency in object-oriented programming (OOP)
- 3. Expertise in data handling and manipulation
- 4. Mastery of web development with python
- 5. Proficiency in machine learning and data science
- 6. Familiarity with other python libraries and tools
- 7. Understanding of python best practices and code optimization

# Duration

®

®

Approximately 36 hours, when delivered synchronously by an educator. Detailed timings are providedbelow. Actual delivery times will vary from class to class and depending on the delivery format.

### Delivery methods

This course can be delivered in person with synchronous lectures or with digital training models thatstudents can complete independently.

### Learning resources

- Lecture materials
- Online multiple-choice knowledge checks
- Lab exercises
- Digital training (optional)
- Video introductions
- Video demos
- Example solutions

#### Course timing

This table provides the suggested durations for all course activities. Note that the total classroom time for all the modules in this course is 36 hours. Items that are not applicable are marked NA.

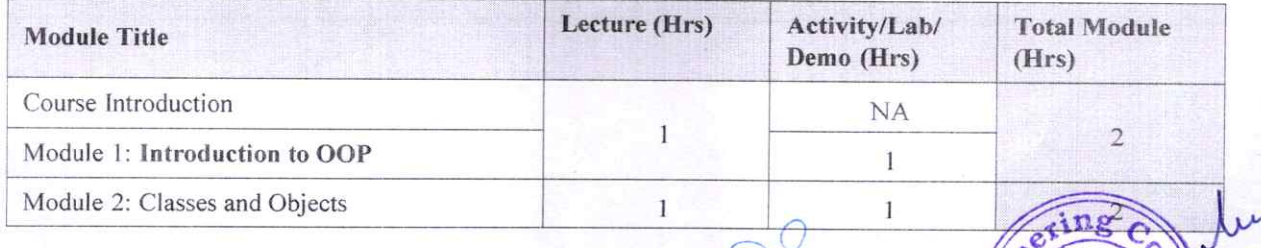

R.D. Engineering College Duhai, Ghaziabad

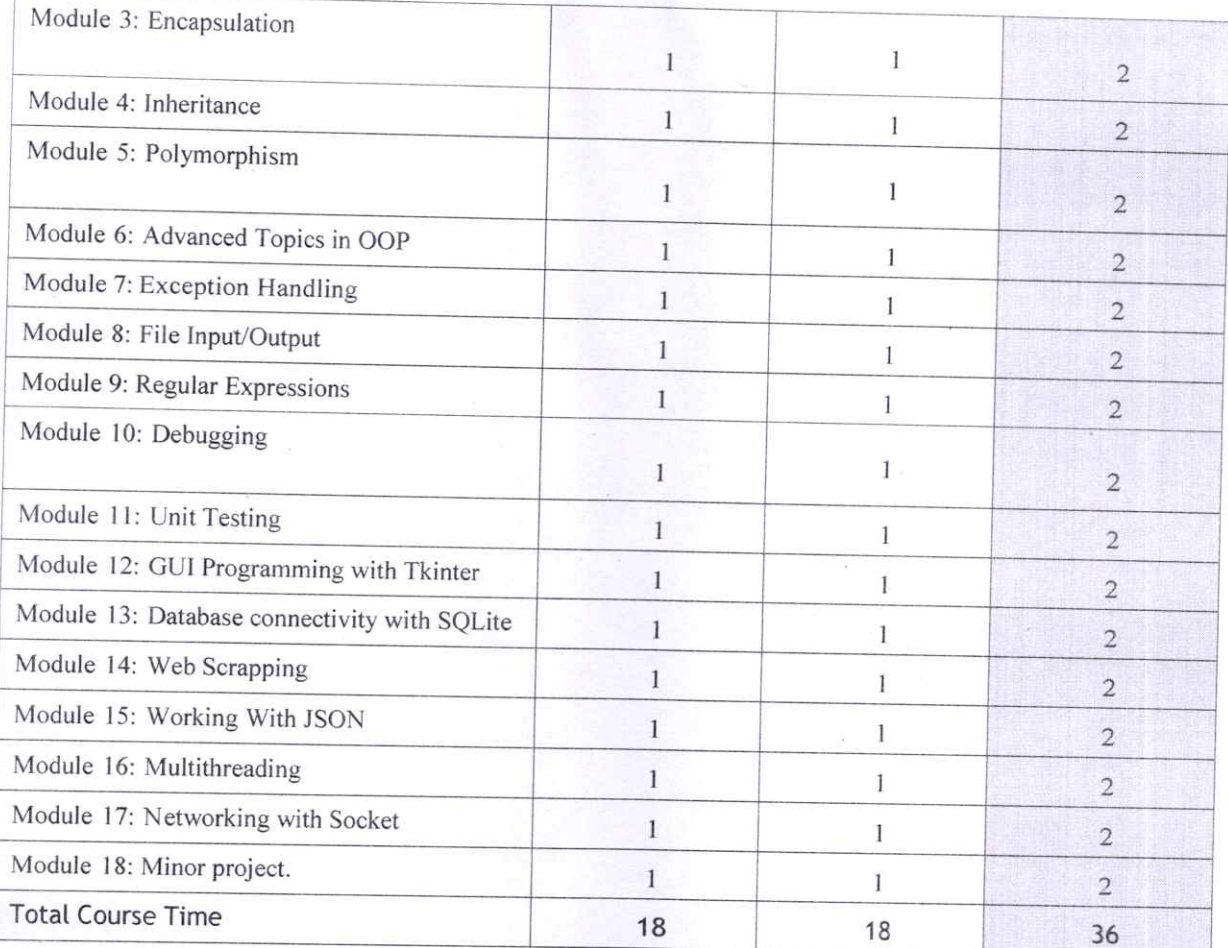

# **Module sections**

This section lists the module sections in this course.

# **Course Introduction**

 $\bullet$ Course objectives and overview

#### Module 1: Introduction to OOP

- Overview of OOP
- Benefits of OOP
- Terminology (classes, objects, attributes, methods, encapsulation, inheritance, polymorphism)

 $R.D$ 

Introduction to Python syntax for OOP

# **Module 2: Classes and Objects**

- Creating classes in Python
- Instantiating objects
- Accessing attributes and methods of objects
- Class and instance variables

 $g_{lh}$ Colleg ctor  $in 9$ abad

**Module 3: Encapsulation** 

- Public, private, and protected access modifiers
- Encapsulation and Information hiding
- Properties and getters/setters

### Module 4: Inheritance

- Extending classes with inheritance
- Base and derived classes
- Overriding methods
- Super() function

#### Module 5: Polymorphism

- Polymorphism and dynamic binding
- Method overriding
- Abstract classes and interfaces
- Duck typing

#### Module 6: Advanced Topics in OOP

- Multiple inheritance
- Method resolution order
- Mixins and composition
- Diamond problem

#### Module 7: Exception Handling

- Types of exceptions
- Try-except statements
- Handling multiple exceptions
- Raising exceptions

#### Module 8: File Input/Output

- Reading and writing to files
- Filemodes

®

- Text files vs binary files
- Using 'with' statements

#### Module 9: Regular Expressions

- Regular expression syntax
- Match object
- Search and replace
- Regex in Python

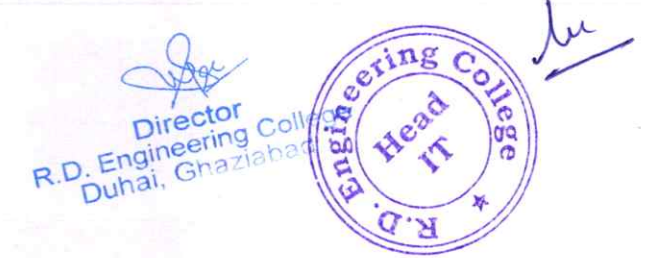

Module 10: Debugging

- Common debugging techniques
- Debugging tools in Python
- Using pdb module
- . Logging

# Module 11: Unit Testing

- Introduction to unit testing
- Writing test cases
- Running test cases
- Pytest framework

# Module 12: GUI Programming with Tkinter

- Introduction to GUI programming
- Tkinter module
- Creating widgets
- Handling events

# Module 13: Database Connectivity with SQLite

- Introduction to databases
- SQLite database
- Connecting to database
- Querying and modifying data

# Module 14: Web Scraping with Beautiful Soup

- Introduction to web scraping
- Beautiful Soup module
- Parsing HTML/XML data
- Navigating the parsed data

# Module 15: Working with JSON

- Introduction to JSON
- JSON syntax

®

- Encoding and decoding JSON data
- Using JSON in Python

#### Module 16: Multithreading

- Introduction to multithreading
- Creating threads
- Synchronizing threads
- Thread pools

 $\overline{z}$ **Director** R.D. Engineering College

Module 17: Networking with Sockets

- Introduction to networking ö
- Sockets in Python
- Creating server and client sockets
- Sending and receiving data  $\bullet$

# Module 18: Minor project

Participants will work on a final project that applies the concepts learned throughout the course. The project should involve OOP principles and at least one other topic covered in the course (e.g. file I/O, web scraping, multithreading, etc.). Participants will present their projects and receive feedback from the instructor and other participants.

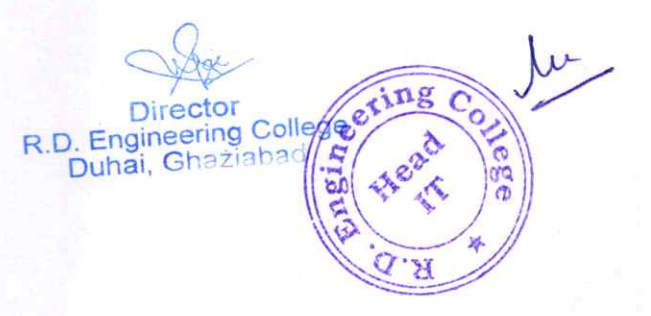

5

# COURSE OUTCOMES  $\overline{a}$ ADVANCED PYTHON

An advanced Python course builds upon the foundational knowledge acquired in a basic Python course and delves into more sophisticated topics and programming techniques. Here are some common course outcomes for an advanced Python course:

## I. Advanced Data structures:

- Explore advanced data struetures such as stacks, queues, linked lists, and trees.
- Understand when and how to use these data structures in different scenarios.

# 2. Decorators and Generators:

- Learn the concept of decorators and how they can be used to modify the behaviour of functions.
- Understand generators and their role in creating iterable sequences.

# 3. Database Connectivity:

- Explore database access in Python using libraries like SQLAlchemy or the built-in SOLite module.
- Understand how to connect to and manipulate databases.

# 4. Web Development with Flask/Django (Optional):

- Introduction to web development using popular frameworks like Flask or Django.
- Learn about routing, templates, and building web applications.

# 5. Testing and Test-Driven Development (TDD):

- Understand testing frameworks like unittest or pytest.
- Learn the principles of Test-Driven Development and how to write effective tests.

# 6. Advanced object-Oriented programming (OOP):

- Deepen your understanding of OOP principles and design patterns.
- Explore more complex concepts like abstract classes, interfaces, and multiple inheritance,

**Director**  $R.D.$  Engineering College

 $\Omega_{\rm b}$ 

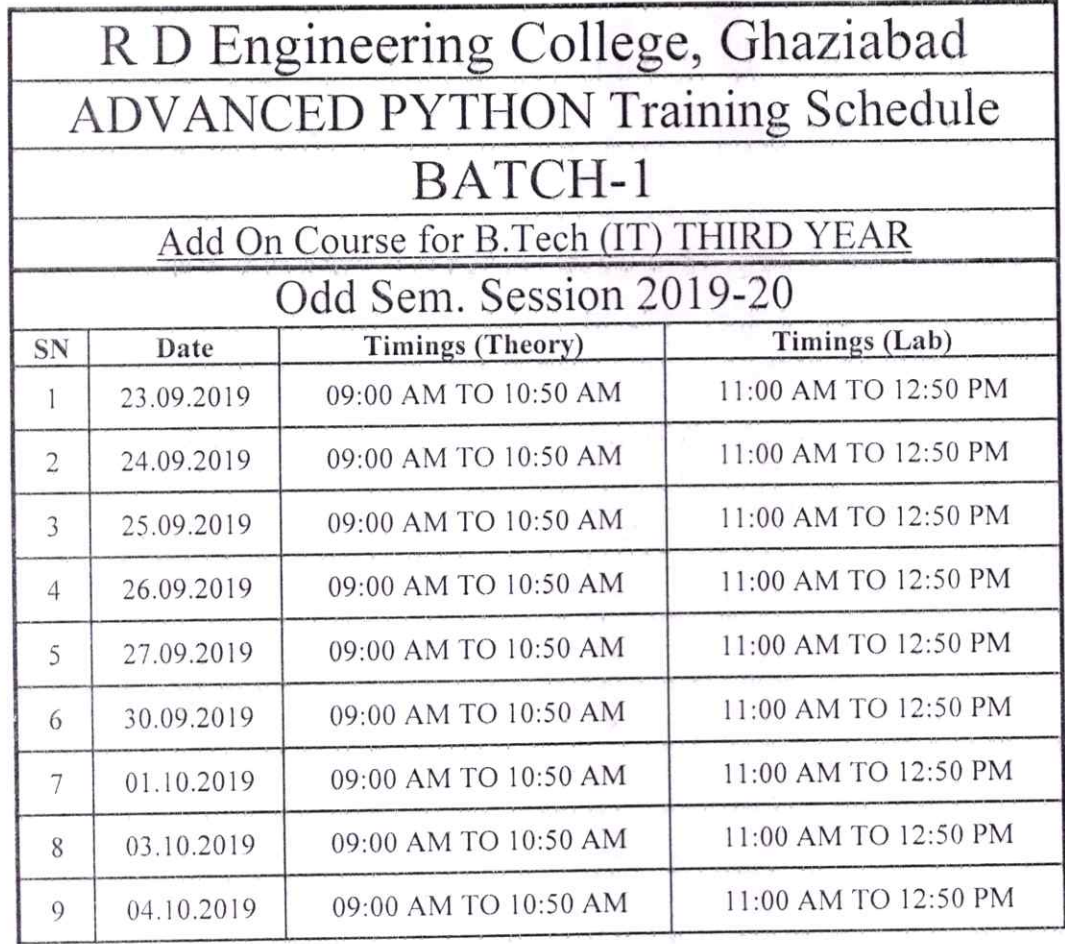

 $Sfyzi$ 

Prof. Sachin Tyagi Program Coordinator

neerin Ener Hea n Pirector<br>Pirector<br>R.D. Engineering College<br>P.D. Engineering

# R. D. Engineering College, Ghaziabad **Department of Information Technology**

Date: 02 AUG, 2019

# **Notice**

All the students of IT VII Sem, IV year are hereby informed that department is going to run an add on course on Advanced Python from 05 AUG 2019.

This Advanced Python Course Syllabus is designed to bridge the curriculum and industry gap. After completing the course you will be able to do some basic project to enhance your skills.

All Students are required to attend this course.

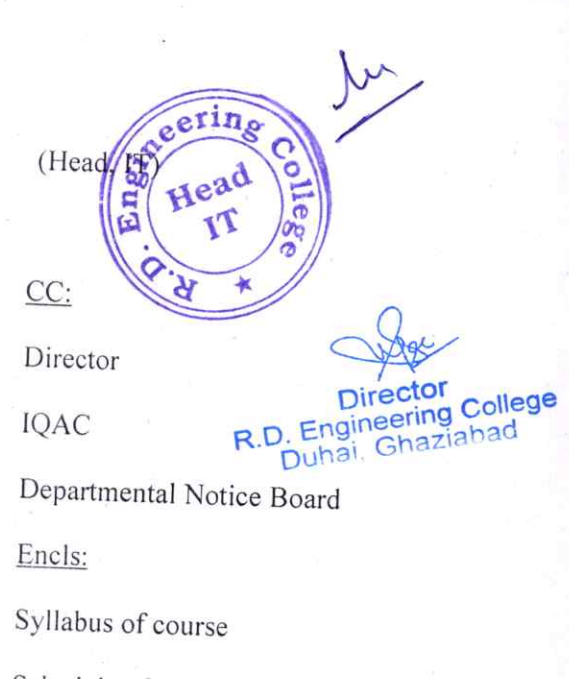

Schedule of course

Course Contents

# R D ENGINEERING COLLEGE, GHAZIABAD **ADVANCED PYTHON** Add On Course for B.Tech (CSE/IT) SESSION 2019-20 ODD SEM

# **Curriculum objectives**

Upon completion of this course, students will be able to do the following:

- 1. Understanding of advanced Python programming concepts
- 2. Proficiency in object-oriented programming (OOP)
- 3. Expertise in data handling and manipulation
- Mastery of web development with Python 4.
- 5. Proficiency in machine learning and data science
- Familiarity with other Python libraries and tools 6.
- Understanding of Python best practices and code optimization 7.

# **Duration**

Approximately 36 hours, when delivered synchronously by an educator. Detailed timings are providedbelow. Actual delivery times will vary from class to class and depending on the delivery format.

# **Delivery methods**

This course can be delivered in person with synchronous lectures or with digital training models thatstudents can complete independently.

# **Learning resources**

- Lecture materials
- Online multiple-choice knowledge checks
- Lab exercises
- Digital training (optional)
- Video introductions
- Video demos
- Example solutions

# **Course timing**

This table provides the suggested durations for all course activities. Note that the total classroom timefor all the modules in this course is 36 hours. Items that are not applicable are marked NA.

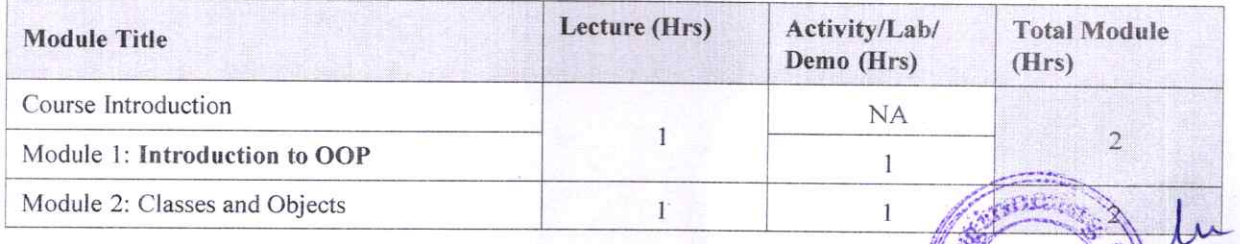

R.D. Engineering College Duhai, Ghaziabad

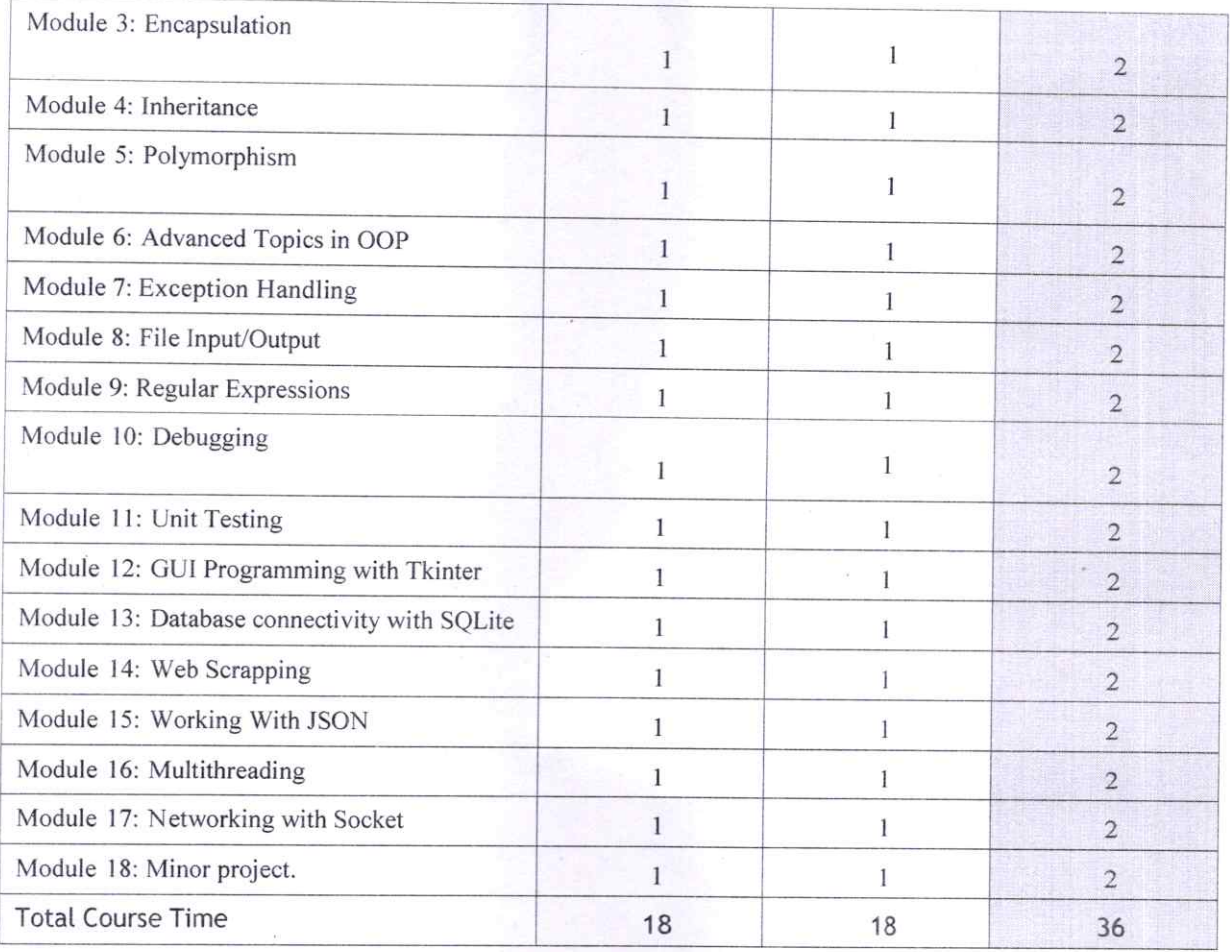

# Module sections

®

This section lists the module sections in this course.

#### Course Introduction

• Course objectives and overview

### Module 1: Introduction to OOP

- Overview of OOP
- Benefits of OOP
- Terminology (classes, objects, attributes, methods, encapsulation, inheritance, polymorphism)

ering College

 $\mu$ 

 $\overline{2}$ 

**SALE** 

Hea

 $R.D<sub>DU</sub>$ 

• Introduction to Python syntax for OOP

#### Module 2: Classes and Objects

- Creating classes in python
- lnstantiating objects
- Accessing attributes and methods of objects
- Class and instance variables

Module 3: Encapsulation

- Public, private, and protected access modifiers
- Encapsulation and information hiding
- Properties and getters/setters

#### Module 4: Inheritance

- Extending classes with inheritance
- Base and derived classes
- Overriding methods
- Super() function

#### Module 5: Polymorphism

- Polymorphism and dynamic binding
- Method overriding
- Abstract classes and interfaces
- Duck typing

#### Module 6: Advanced Topics in OOP

- Multiple inheritance
- Method resolution order
- Mixins and composition
- Diamond problem

#### Module 7: Exception Handling

- Types of exceptions
- Try-except statements
- Handling multiple exceptions
- Raising exceptions

### Module 8: File Input/Output

- Reading and writing to files
- Filemodes

®

- Text files vs binary files
- Using 'with' statements

#### Module 9: Regular Expressions

- Regular expression syntax
- Match object
- Search and replace
- Regex in Python

#### Module 10: Debugging

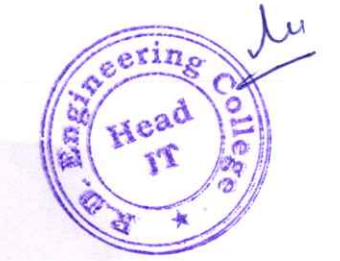

College R.D. buhai,

- Common debugging techniques
- Debugging tools in Python
- Using pdb module
- . Logging

# Module 11: Unit Testing

- Introduction to unit testing
- Writing test cases
- Running test cases
- Pytest framework

# Module 12: Gut Programming with Tkinter

- Introduction to GUI programming
- Tkinter module
- Creating widgets
- Handling events

### Module 13: Database Connectivity with SQLite

- Introduction to databases
- SQLite database
- Connecting to database
- Querying and modifying data

## Module 14: Web Scraping with Beautiful Soup

- Introduction to web scraping
- Beautiful Soup module
- Parsing HTML/XML data
- Navigating the parsed data

#### Module 15: Working with JSON

- Introduction to JSON
- JSON syntax
- Encoding and decoding JSON data
- Using JSON in Python

# Module 16: Multithreading

- Introduction to multithreading
- Creating threads
- Synchronizing threads
- Thread pools

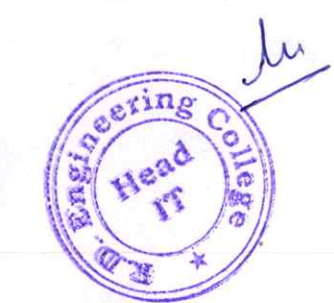

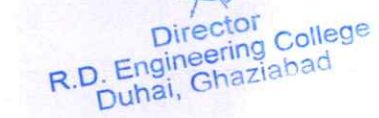

Module 17: Networking with Sockets

- Introduction to networking
- Sockets in Python

®

- Creating server and client sockets
- Sending and receiving data

# Module 18: Minor project

Participants will work on a final project that applies the concepts learned throughout the course. The project should involve OOP principles and at least one other topic covered in the course (e.g. file I/0, web scraping, multithreading, etc.). Participants will present their projects and receive feedback from the instructor and other participants.

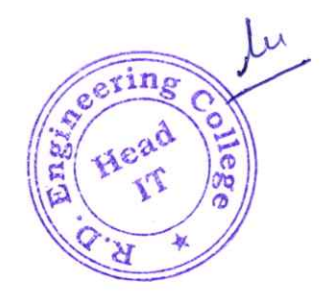

ector College<br>eering College<br>Ghaziabad

# COURSE OUTCOMES  $\overline{\mathbf{u}}$ ADVANCED PYTHON

An advanced Python course bullds upon the foundational knowledge acquired in a basic Python course and delves into more sophisticated topics and programming techniques. Here are some common course outcomes for an advanced Python course:

- I. Advanced Data structures:
	- Explore advanced data structures such as stacks, queues, linked lists, and trees.
	- Understand when and how to use these data structures in different scenarios.

#### 2. Decorators and Generators:

- Learn the concept of decorators and how they can be used to modify the behaviour of functions.
- Understand generators and their role in creating iterable sequences.

# 3. Database connectivity:

- Explore database access in Python using libraries like SQLAlchemy or the built-in SQLite module.
- Understand how to connect to and manipulate databases.

#### 4. Web Development with Flask/Django (Optional):

- Introduction to web development using popular frameworks like Flask or Django.
- Lean about routing, templates, and building web applications.

# 5. Testing and Test-Driven Development (TDD):

- Understand testing frameworks like unittest or pytest.
- Learn the principles of Test-Driven Development and how to write effective tests.

# 6. Advanced Object-Oriented Programming (OOP):

- Deepen your understanding of OOP principles and design patterns.
- Explore more complex concepts like abstract classes, interfaces, and multiple inheritance. gerin

Head

 $\bigcap_{i\in\mathbb{N}}\mathcal{A}_{n}$ R.D. Engineering College<br>
Duhai, Ghaziabad

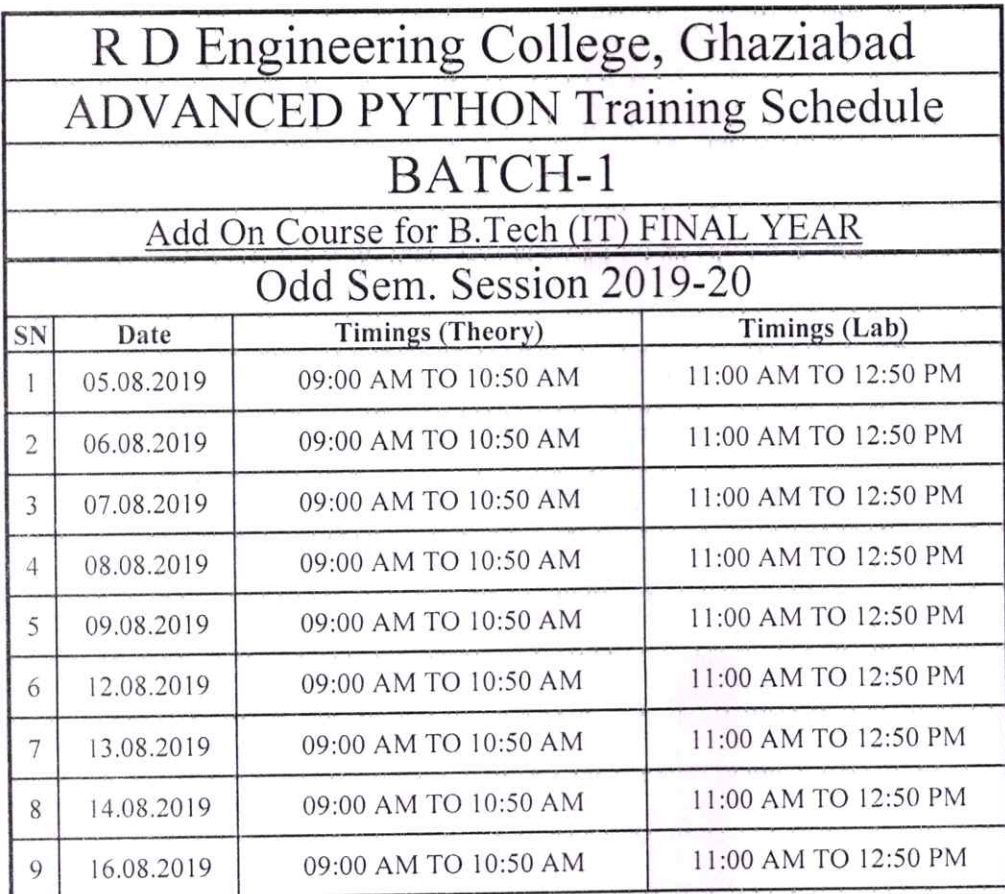

Mau Clest

Program Coordinator

eer  $\tilde{\mathfrak{g}}$ Ŋ

Director<br>Director<br>R.D. Engineering<br>Duhai, Ghaziabad

Department of Electronics and Communication Engineering

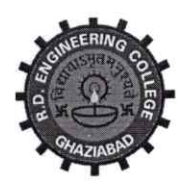

# R. D. Engineering College, Ghaziabad

Approved by AICTE & Affiliated to Dr.APJ Abdul Kalam Technical University, Lucknow

Date: 4<sup>th</sup> Sep, 2019

# **Notice**

# **Add on Course-PCB Design**

From: Program Coordinator

To: All the ECE 2<sup>nd</sup> year Students(3<sup>rd</sup> Sem)

All the students of ECE 11 year (Ill Sem) are hereby informed that department is going to run an add on course on PCB Design from 14<sup>th</sup> Sep 2019.

This PCB Design course Syllabus is designed after the consultation with Industry Experts. This is a basic course for designing of PCB using software. PCB (Printed Circuit Board) designing is an integral pat of each electronics products and this program is designed to make students capable to design their own projects PCB up to industrial grade.

All Students are required to attend this course.

tl+.....,

Mr.Prabhash Singh (Program Coordinator)

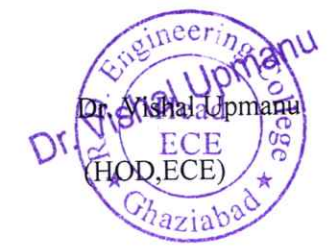

R.D. Engineering College<br>Duhai, Ghaziabad ctor

 $\overline{\mathcal{U}}$ .

CC:

®

Director

Dean Academics

IQAC

Departmental Notice Board

R.D. Engineeror ollege

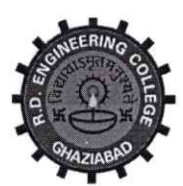

# R. D. Engineering College, Ghaziabad

Approved by AICTE & Affiliated to Dr.APJ Abdul Kalam Technical University, Lucknow

# Syllabus- PCB Design Add On Course for B.Tech ECE - III Sem Session 2019-20

This is a basic course for designing of PCB using software. PCB (Printed Circuit Board) designing is an integral part of each electronics products and this program is designed to make students capable to design their own projects PCB up to industrial grade.

# Topics Covered:

- 1. Introduction to PCB designing concepts
- 2. Component introduction and their categories
- 3. Introduction to Development Tools
- 4. Detailed description and practical of PCB designing
- 5. Lab practice and designing concepts

# Detailed Svllabus of the Course

### Topic 1: Introduction to PCB designing concepts

### Introduction & Brief History

- What is PCB
- Difference between PWB and PCB
- Types of PCBs: Single Sided (Single Layer), Multi-Layer (Double Layer)
- PCB Materials

®

#### Introduction to Electronic design Automation (EDA) 1Hrs

- Brief History of EDA
- Latest Trends in Market
- How it helps and Why it requires
- Different EDA tools
- Introduction to SPICE and PSPICE Environment
- Introduction and Working of PROTEUS

Hands on Practice

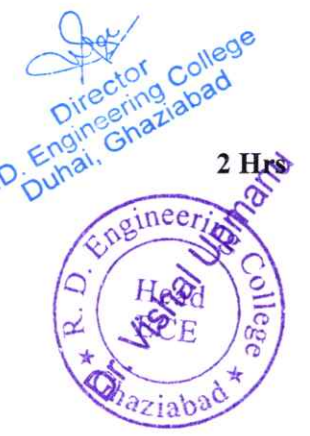

1Hrs

# Types of Component 2 Hrs

- Active Components
	- o Diode
	- o Transistor
	- o MOSFET
	- OLED
	- o SCR
	- $\circ$  Integrated Circuits (ICs)
- Passive Components
	- o Resistor
	- o Capacitor
	- o Inductor
	- o Transformer
	- o Speaker/Buzzer

### Component Package Types

®

®

- Through Hole Packages
	- o Axial lead
	- o Radial Lead
	- o Single Inline package(SIP)
	- o Dual Inline package(DIP)
	- o Transistor outline(TO)
	- o Pin Grid Array(PGA)
- Through Hole Packages
	- o Metal Electrode Face(MELF)
	- o Leadless chip carrier(LCC)
	- o Small outline Integrated circuit(SOIC)
	- o Quad Flat pack(QPF) and Thin QFP (TQFP)
	- o Ball Grid Array(BGA)
	- o Plastic Leaded chip carrier(PLCC)

Hands on Practice

# Topic 3: Introduction to Development Tools

- Introduction to PCB Design using OrCAD tool
- Introduction to PCB Design using PROTEUS tool Hands on Practice

#### Topic 4: Detailed description and practical of PCB designing

### PCB Designing Flow Chart

- Schematic Entry
- Net listing
- PCB Layout Designing
- Prototype Designing
	- o Design Rule check(DRC)
	- o Design For Manufacturing(DFM)
- PCB Making
	- o Printing

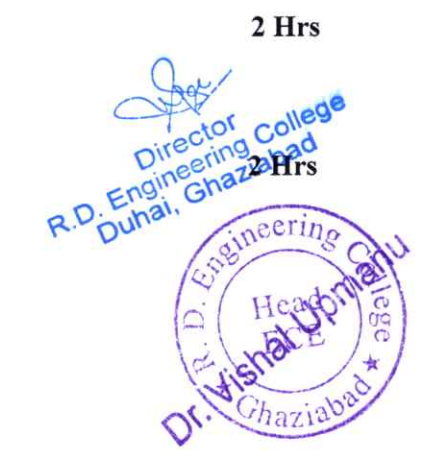

2 Hrs

2 Hrs

2 Hrs

- o Etching
- o Drilling
- Assembly of components

# Description of PCB Layers

- Electrical Layers
	- o TopLayer
	- o MidLayer
	- o BottomLayer
- Mechanical Layers
	- o Board Outlines and Cutouts
	- o DrillDetails
- Documentation Layers
	- o Components Outlines
	- o Reference Designation
	- o Text

#### Keywords & Their Description

- Footprint
- Pad stacks
- Vias

®

e

- **Tracks**
- Color of Layers
- PCB Track size calculation Formula

# PCB Materials

- Standard FR-4 Epoxy Glass
- Multifunctional FR-4
- Tetra Functional FR-4
- NelcoN400-6
- GETEK
- BTEpoxyGlass
- Cyanate Aster
- Plyimide Glass
- Teflon  $\bullet$

# Rules for Track

- Track Length
- Track Angle
- Rack Joints
- Track Size

Hands on Practice

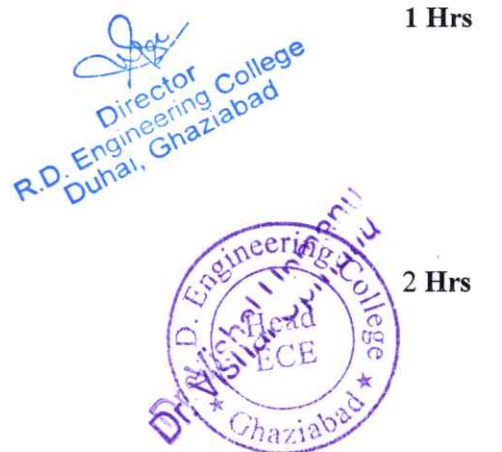

2Hrs

1Hrs

1Hrs

# Topic 5: Lab practice and designing concepts

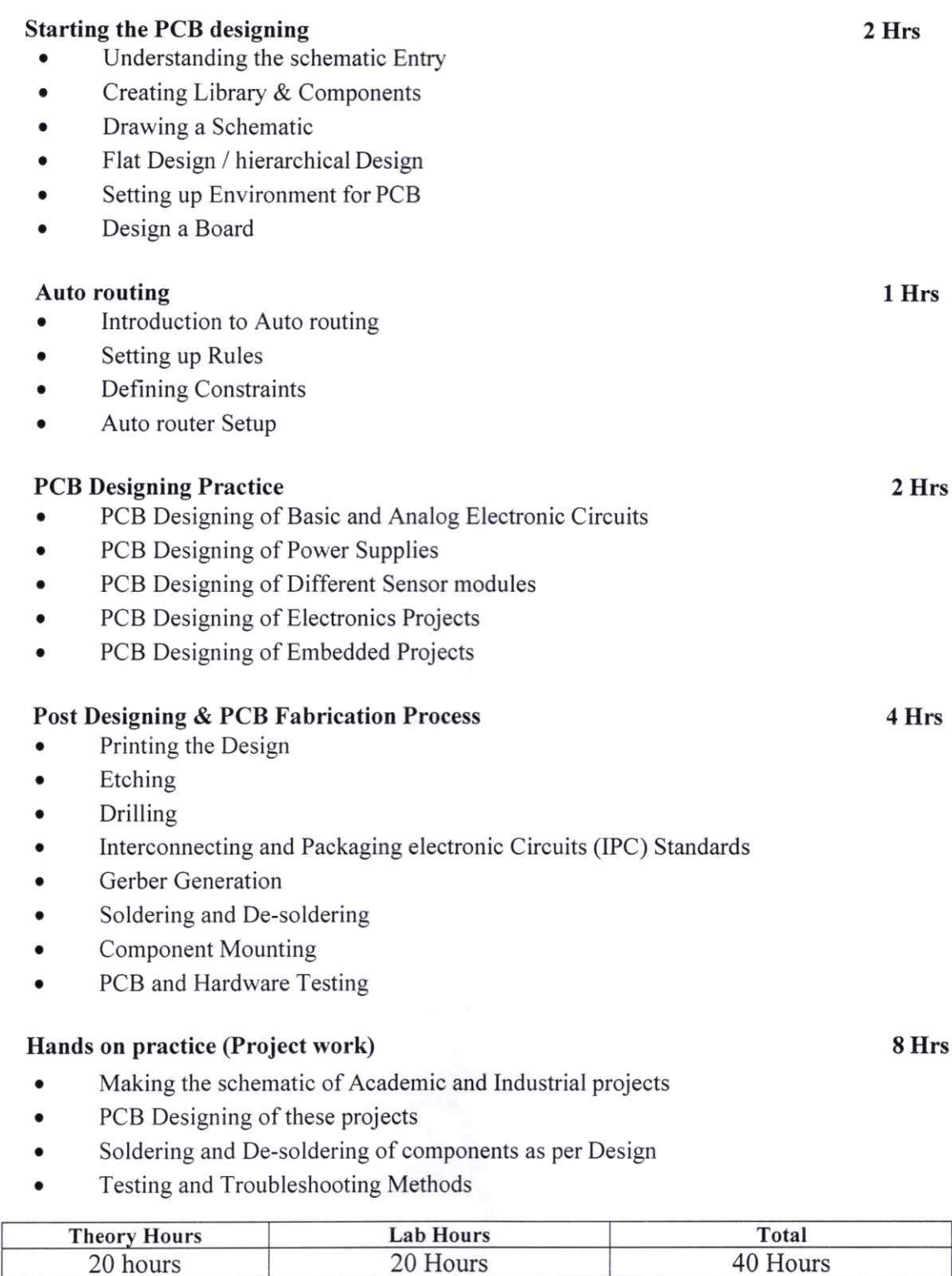

Mr. Prabhash Singh Program Coordinator

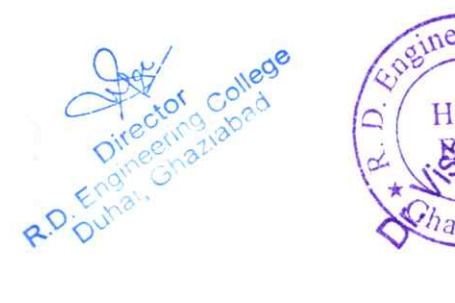

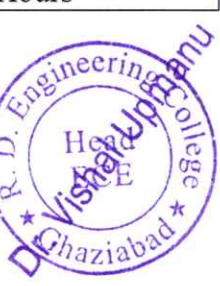

# **COURSE OUTCOMES**

# $Of$

# **PCB DESIGN**

Upon the completion of this course, students will demonstrate the ability to:

# 1. Understanding of PCB Basics:

• Knowledge of basic concepts related to printed circuit boards, including layers, traces, pads etc.

# 2. Electronic Component Familiarity:

• Identification and understanding of various electronic components commonly used in PCB design.

# 3. PCB Layout Design:

- Hands-on experience in designing PCB layouts using dedicated software tools.
- Placement and routing of components on the PCB.  $\bullet$

# 4. Design for Manufacturability (DFM):

- Knowledge of design considerations that impact the manufacturability of PCBs.
- Implementing DFM principles to optimize the manufacturing process.  $\bullet$

# 5. Design Rule Checking (DRC):

Implementing and performing design rule checks to identify and correct potential issues.  $\bullet$ 

# 6. Prototyping and Testing:

- Understanding the prototyping process for PCBs.  $\bullet$
- Testing and debugging prototypes for functionality and performance.  $\bullet$

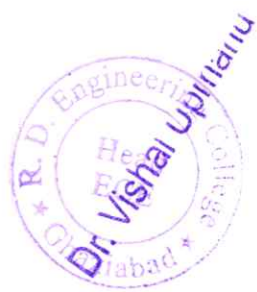

R.D. Engineering College Duhai, Ghaziabad

# R D Engineering College, Ghaziabad Schedule-Add On Course for B.Tech ECE-III sem

# **PCB** Design Session 2019-20

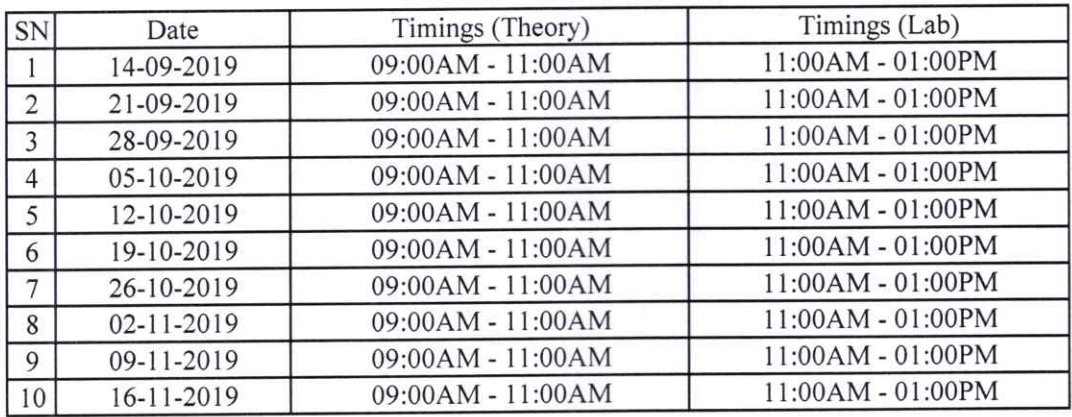

 $\int \int \int \int$ 

Mr. Prabhash Singh Program Coordinator

®

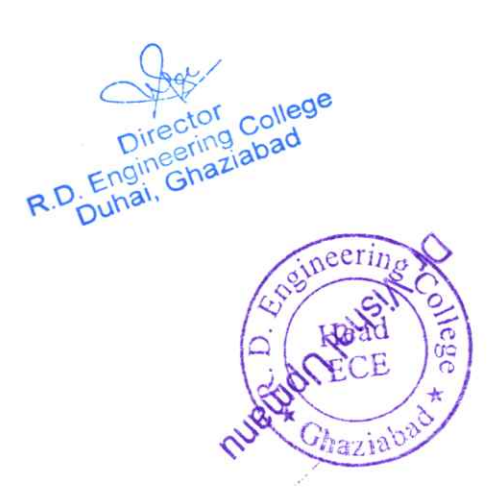
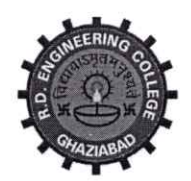

Approved by AICTE & Affiliated to Dr.APJ Abdul Kalam Technical University, Lucknow

Date: 4<sup>th</sup> Sep, 2019

## **Notice**

# Add on Course-IOT

From: Program Coordinator To: All the ECE 3<sup>rd</sup> year Students(5<sup>th</sup> Sem)

All the students of ECE (Ill year) V-Sem are hereby informed that department is going to run an add on course on IoT Internet of Things from 14<sup>th</sup> Sep 2019.

This IoT Internet of Things Course Syllabus is designed after the consultation with Industry Experts. This IoT Internet of Things Course Syllabus covers in-depth knowledge of IOT fundamentals, Arduino Simulation, Sensor & Actuators, ESP8266 Wi-Fi module, IoT Protocols and Cloud Platforms for loT with live Projects.

All Students are required to attend this course.

Mr. Sanjeev Sharma

(Program Coordinator)

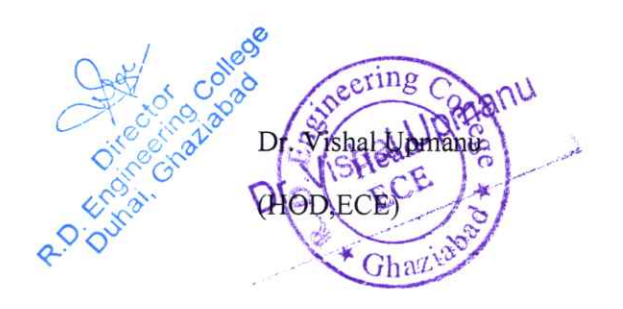

CC:

Director

Dean Academics

IQAC

Departmental Notice Board

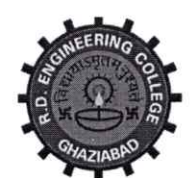

Approved by AICTE & Affiliated to Dr.APJ Abdul Kalam Technical University, Lucknow

Syllabus- Add On Course for B.Tech ECE - V Sem

**IoT** 

## **Session 2019-20**

This Course focuses on hands-on IoT concepts such as sensing, actuation and communication. It covers the development of Internet of Things (IoT) prototypes—including devices for sensing, actuation, processing, and communication-to help you develop skills and experiences. The Internet of Things (IoT) is the next wave, world is going to witness. Today we live in an era of connected devices the future is of connected things.

#### Introduction to IoT Topic 1.

- Understanding IoT fundamentals
- IoT Architecture and protocols
- Various Platforms for IoT
- Real time Examples of IoT
- Overview of IoT components and IoT Communication Technologies
- $\bullet$  Challenges in IoT

#### **Arduino Simulation Environment** Topic 2.

- Arduino Uno Architecture
- Setup the IDE, Writing Arduino Software
- Arduino Libraries
- · Basics of Embedded C programming for Arduino
- Interfacing LED, push button and buzzer with Arduino
- Interfacing Arduino with LCD

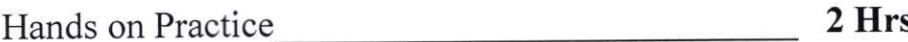

#### **Sensor & Actuators with Arduino** Topic 3.

- Overview of Sensors working
- Analog and Digital Sensors
- Interfacing of Temperature, Humidity, Motion, Light

3 Hrs

3 Hrs

2 Hrs

eering

nan

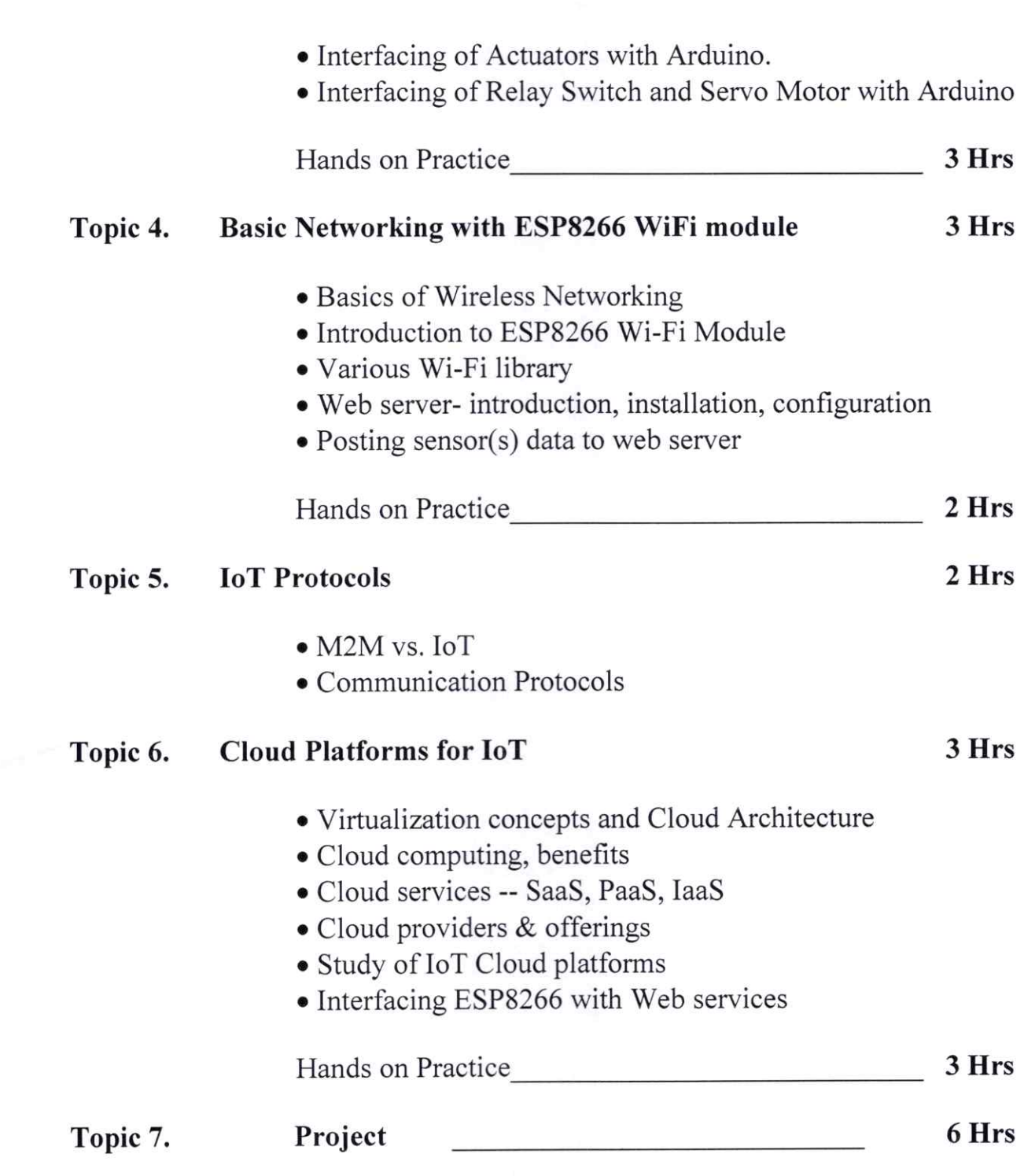

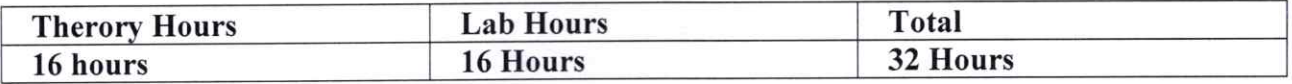

Mr.Sanjeev Sharma Program Coordinator 20

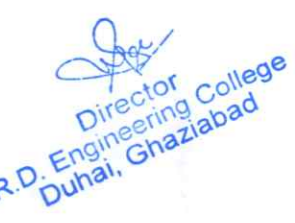

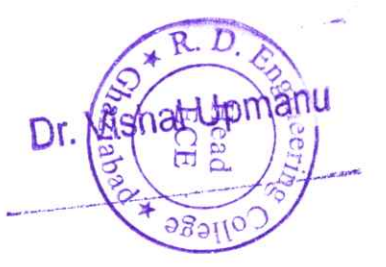

## **COURSE OUTCOMES**

## $\Omega$

## **TOT**

Students will be explored to the interconnection and integration of the physical world and the cyber space. They are also able to design & develop IOT Devices.

#### 1. Understanding of IoT Concepts:

- Define and explain the basic concepts and principles of the Internet of Things.  $\bullet$
- Understand the components and architecture of IoT systems.  $\bullet$

#### 2. IoT Platforms and Frameworks:

- Familiarity with popular IoT platforms and frameworks.  $\bullet$
- Hands-on experience with setting up and using IoT platforms for data management.  $\bullet$

#### 3. Data Acquisition and Processing:

- Collecting and processing data from IoT devices.
- Analyzing and interpreting data collected from various sensors.

#### 4. Security in IoT:

- Understanding the security challenges in IoT.
- Implementing security measures to protect IoT devices and data.  $\bullet$

#### 5. Cloud Computing for IoT:

- Integration of IoT with cloud computing platforms.
- Storing and retrieving data from the cloud in an IoT context.

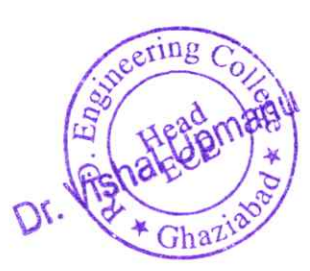

# R D Engineering College, Ghaziabad Schedule-Add On Course for B.Tech ECE-V sem IOT

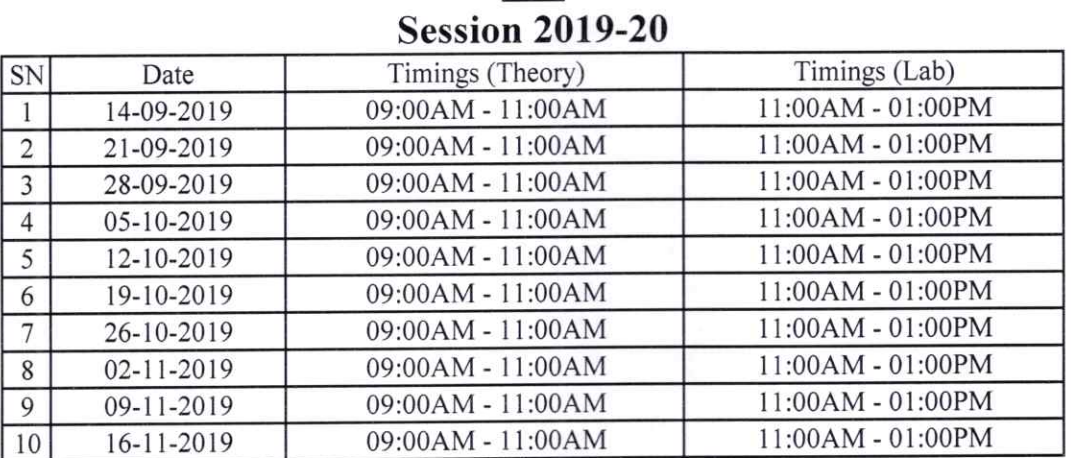

 $\sim$ 

Mr. Prabhash Singh Program Coordinator

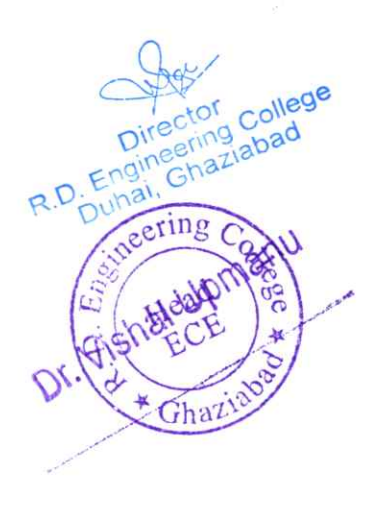

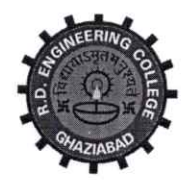

Approved by AICTE & Affiliated to Dr.APJ Abdul Kalam Technical University, Lucknow

Date: 4<sup>th</sup> Sep, 2019

# **Notice**

# **Add on Course-Advanced Excel**

From: Program Coordinator To: All the ECE  $4^{th}$  year Students( $7^{th}$  Sem)

All the students of EC VII Sem, IV year are hereby informed that department is going to run an add on course on Advance excel from 14<sup>th</sup> Sep 2019.

This Advanced Microsoft Excel Course Syllabus is designed after the consultation with Industry Experts. This Advanced Excel Course Syllabus covers in-depth knowledge of pivot tables, audit and analyze worksheet data, VBA Macro, utilize data tools, collaborate with others, and create and manage macros

All Students are required to attend this course.

Dr. Vishal Upmanı

Dr. Vishal Upmanu

(Program Coordinator)

R.D. Engineering College Duhai, Ghaziabad (HOI

CC:

t

Director

Dean Academics

IQAC

Departmental Notice Board

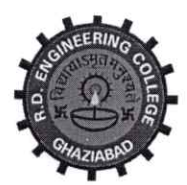

Approved by AICTE & Affiliated to Dr.APJ Abdul Kalam Technical University, Lucknow

# Syllabus- Add On Course for B.Tech ECE - VII Sem

# **Advanced Excel**

**Session 2019-20** 

This Advanced Microsoft Excel Course Syllabus is designed after the consultation with Industry Experts. This Advanced Excel Course Syllabus covers in-depth knowledge of pivot tables, audit and analyze worksheet data, VBA Macro, utilize data tools, collaborate with others, and create and manage macros with live Projects.

This advanced Excel course syllabus is designed for the intermediate Excel user who desires to learn more advanced skills. Learn the most advanced formulas, functions, charts and types of financial analysis to be an Excel power user.

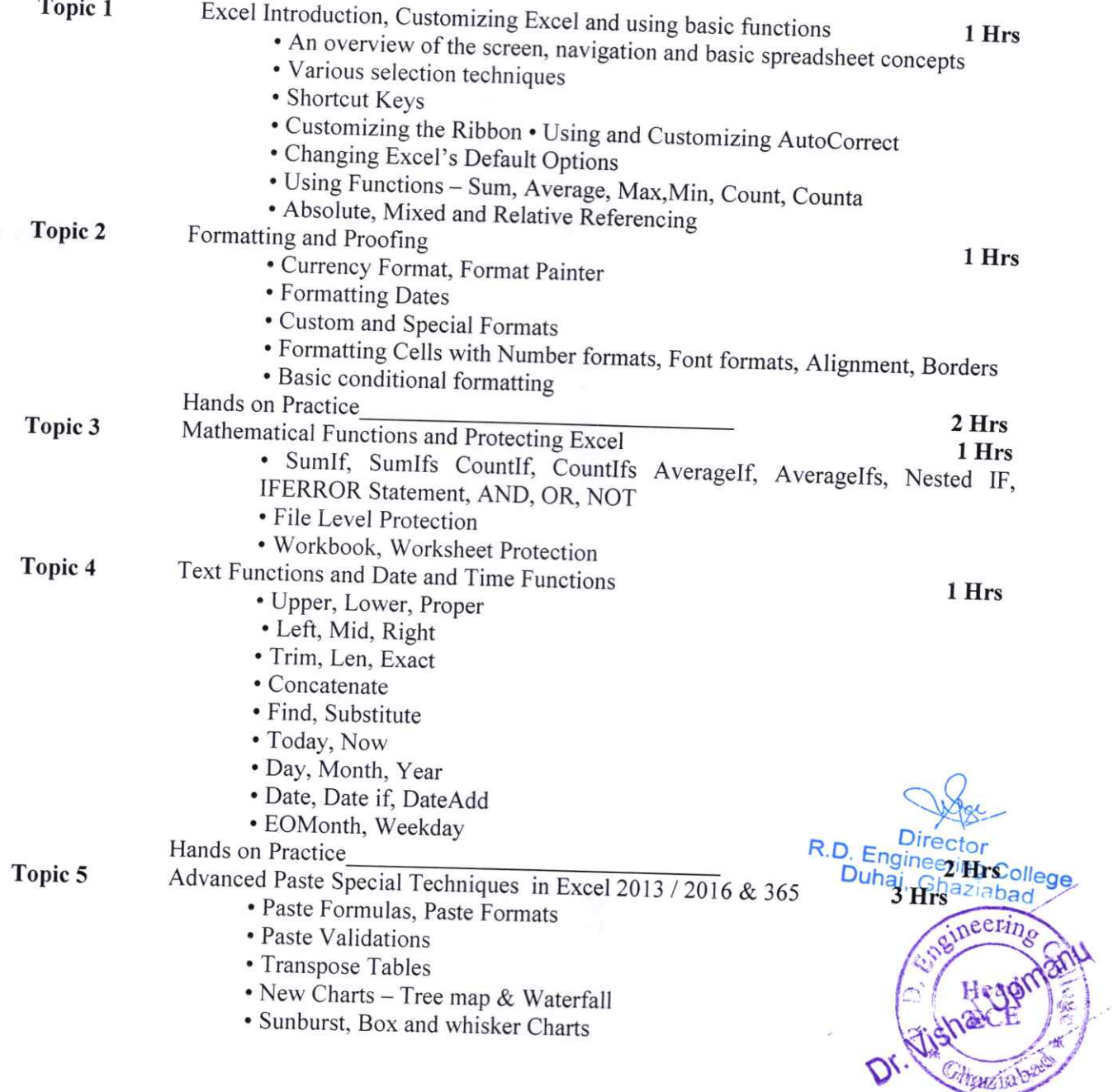

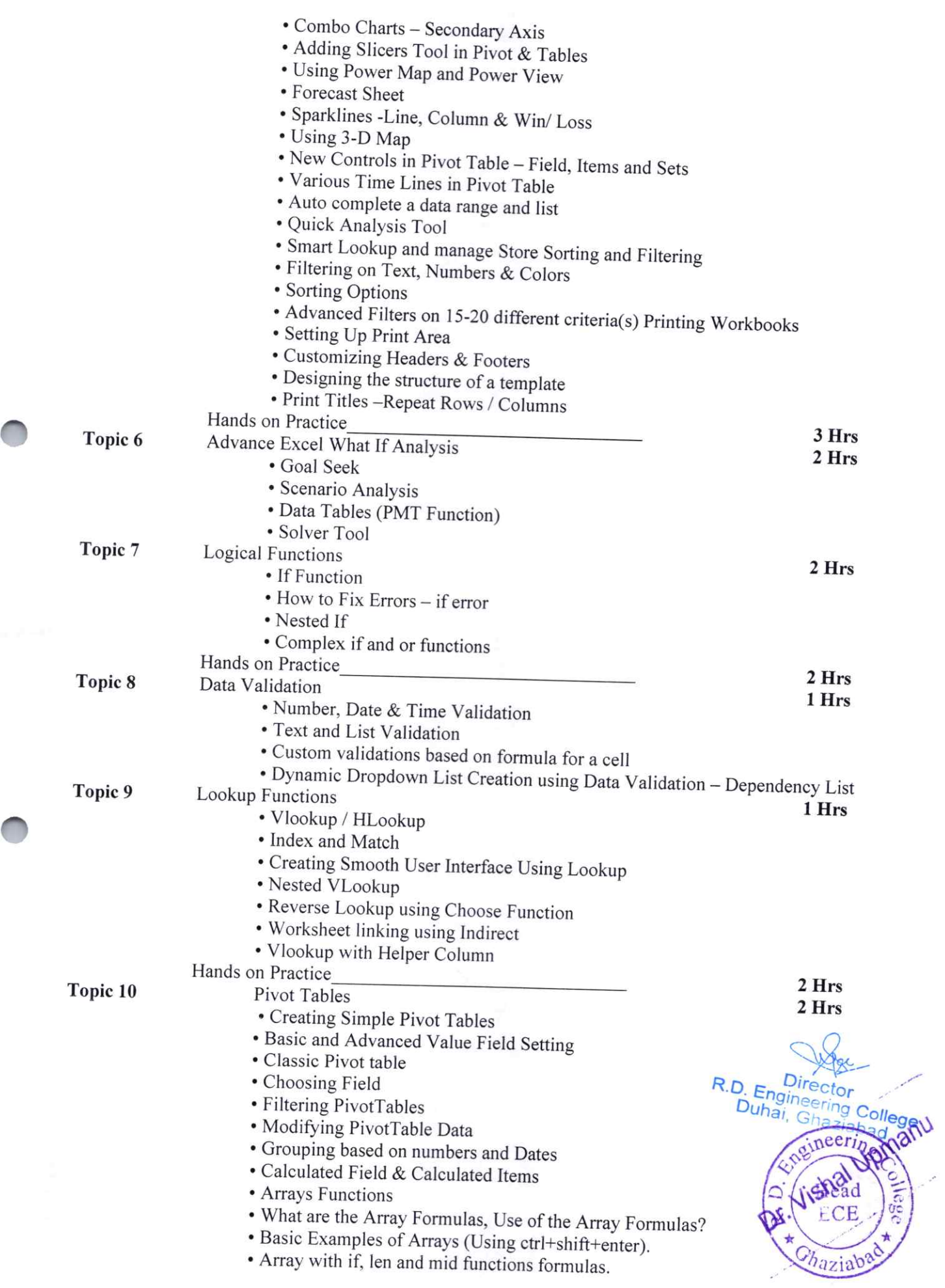

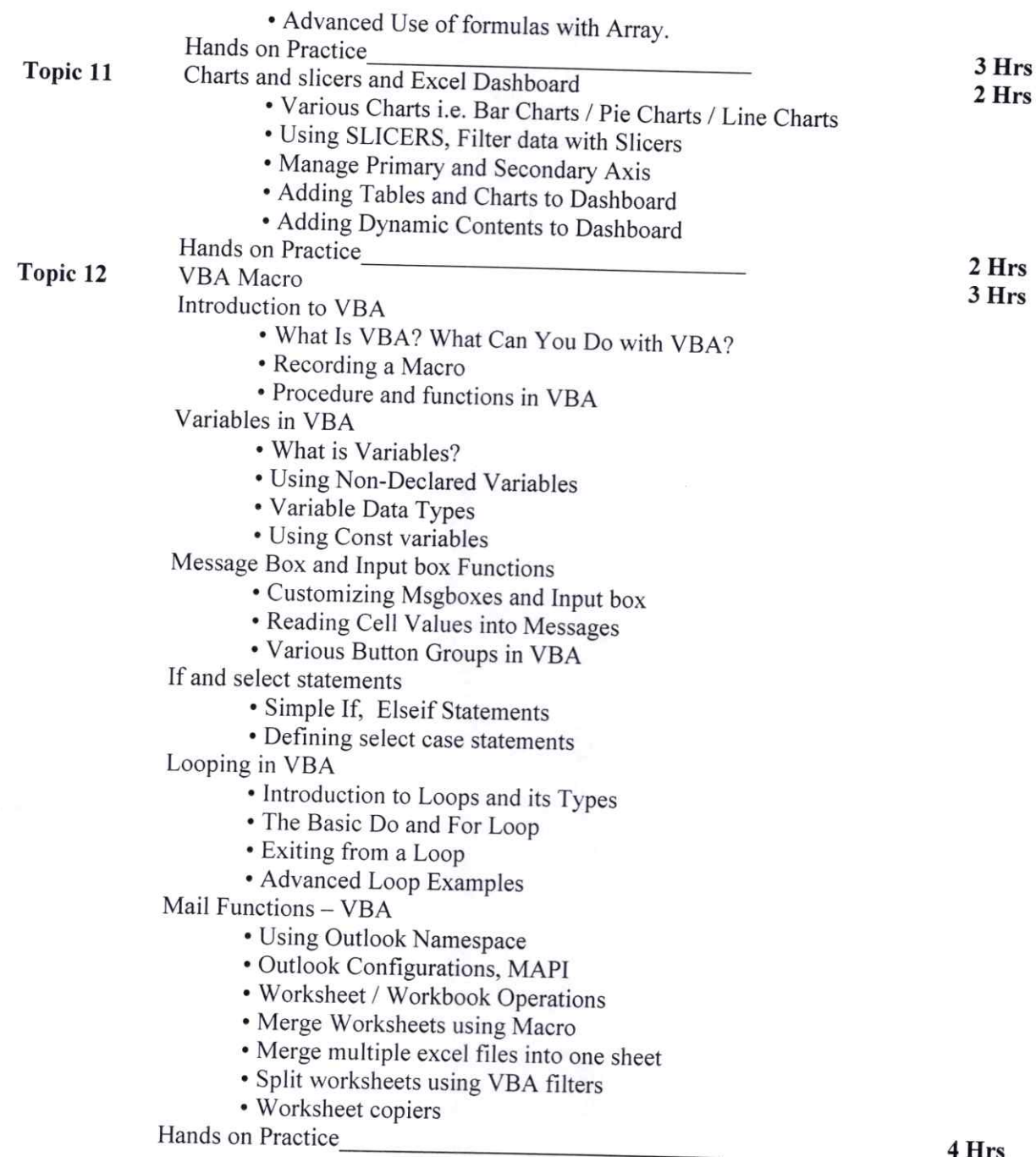

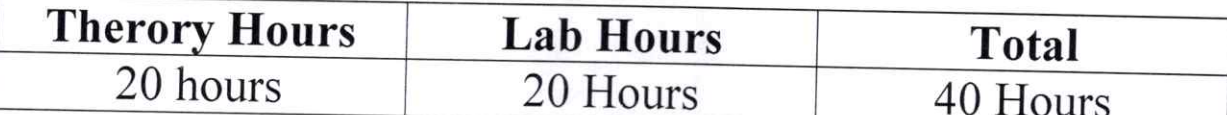

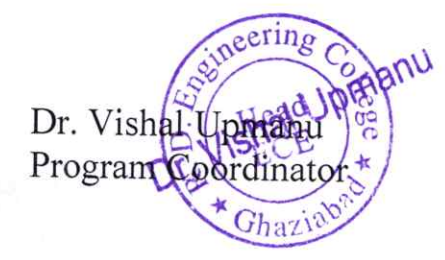

R.D. Engineering

## **COURSE OUTCOMES**

#### **Of**

## **ADVANCED EXCEL**

The course outcomes for an Advanced Excel course can vary depending on the specific content and objectives of the course. However, here are some common outcomes you might expect from an Advanced Excel course:

#### 1. Advanced Formulas and Functions:

- Ability to use advanced functions such as VLOOKUP, HLOOKUP, INDEX-MATCH, and nested functions.
- Understanding and implementing array formulas and logical functions.

#### 2. Data Analysis and Visualization:

- Proficiency in using PivotTables and Pivot Charts for data analysis.  $\bullet$
- Creating and customizing various types of charts to visualize data effectively.  $\bullet$
- Understanding and using data validation and conditional formatting.  $\bullet$

#### 3. Data Management:

- Sorting and filtering data efficiently.  $\bullet$
- Combining data from multiple sources and cleaning data for analysis.  $\bullet$

#### 4. Advanced Charting and Graphs:

- Creating complex charts like waterfall charts, radar charts, and bubble charts.  $\bullet$
- Customizing and formatting charts for professional presentations.  $\bullet$

#### 5. Collaboration and Sharing:

- Sharing and protecting workbooks.  $\bullet$
- Collaborating on Excel files using features like Track Changes.

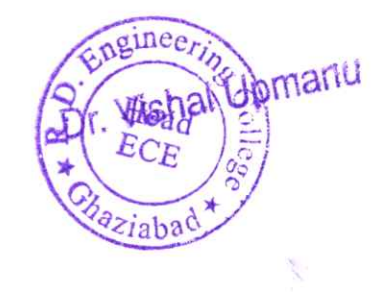

# R D Engineering College, Ghaziabad Schedule-Add On Course for B.Tech ECE-VII sem **Advanced Excel Session 2019-20**

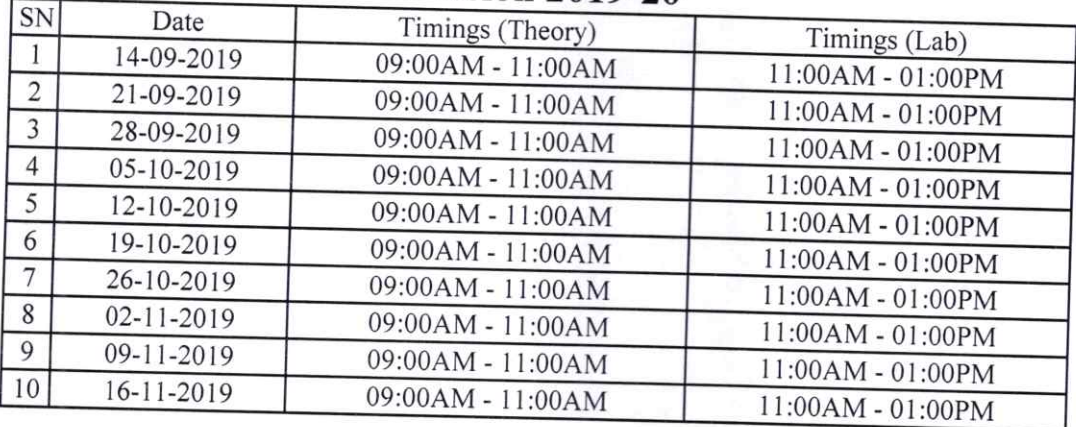

 $e$ erin<sub>o</sub> R.D. Engineering College<br>Duhai, Ghaziabad<br>Duhai, Ghaziabad Dr. Vishal Upman Program  $h$ azi?

# Department of Mechanical Engineering

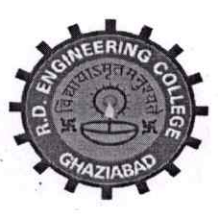

College Code: 231

R. **ENGINEERING COLLEGE** D.

Approved by AICTE New Delhi & Affiliated to Dr. APJ Abdul Kalam Technical University, Lucknow under the aegis of IQAC

Date...03 Sep 2019

## **Department of Mechanical Engineering**

## **Notice**

All the students of ME III Sem,  $2^{nd}$  year are hereby informed that department is going to run an add on course on AUTO CAD from  $14^{th}$  Sep 2019.

This Auto CAD Course Syllabus is designed after the consultation with Industry Experts which covers in-depth knowledge of design.

All Students are required to register this course.

AICTE ID: 1-3548321

ME  $CC:$ 슢 Director IQAC Departmental Notice Board Encls: Syllabus of course Schedule of course **Course Contents** 

 $e$ er

Prof. Sanjay Paliwal (Head, ME) Heat

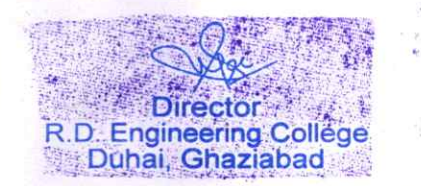

# R D Engineering College, Ghaziabad Auto CAD Add On Course for B. Tech (ME, III Sem) Session 2019-20

## Syllabus

# Beginner AutocAD

Learn basic drawing and modifying techniques for drafting and technical drawing, using AutocAD to create drawings that can be used to build and real objects both mechanical andarchitectural, We'll cover basic methods of printing and plotting layouts and sheets, working between model space and paper space, and scaling drawings through viewports.

# Course Outline

#### 1: Getting Started with AutoCAD

- Opening and Creating Drawings
- Exploring the AutoCAD interface
- Zooming and Panning

#### 2: Basic Drawing & Editing Commands

- Using the Mouse, Keyboard, and Enter Key to work quickly and efficiently in AutocAD Lines
- Circles ×
- Rectangles

#### 3: Creating a Simple Drawing

- Creating Simple Drawings
- Using Modify tools to arrange an office layout

#### 4: Drawing Precision in AutoCAD

- Polar and Ortho Tracking Entering
- Coordinates and AnglesObject
- Snaps and Tracking

#### 5: Making Changes in Your Drawing

- Move
- Copy
- Rotate
- Mirror
- Scale
- Using the reference option with the Scale Tool

#### 6: Drawing Templates

- Using Template Files (.dwt) to Make New Drawing
- Exploring what Settings and Elements are saved with Templates

#### 7: Organizing Your Drawing with Layers

- Layer States
- Properties by Layer
- 

Was R.D. Engineering College Duhai, Ghaziabad

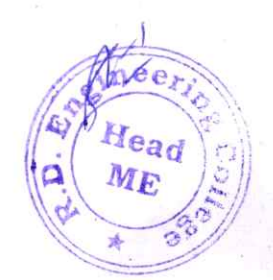

#### Layer Tools

#### 8: Object Types

- Polylines
- Arcs  $\bullet$
- Polygons
- · Ellipses

#### 9: Editing Commands

- Trim and Extend
- Fillet and chamfer
- Polyline Edit and Spline
- Offset and Explode Join

#### 16: Inserting Blocks

. . The Insert Block command Inserting

• Blocks with Tool PalettesDynanic

Blocs

a Migrating Blocks and other Elements between Drawings with Design Center

#### 11: Adding Dimensions

- Using Dimensioning Tools
- Dimensioning in a Layout Tab vs. the Model TabUsing
- Dimension Styles
- Editing Dimensions

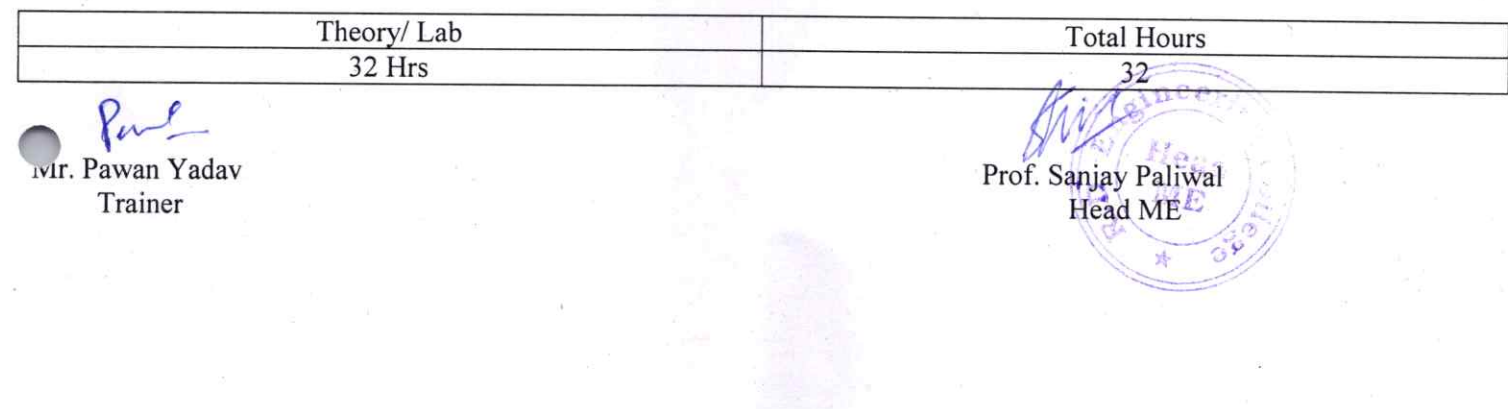

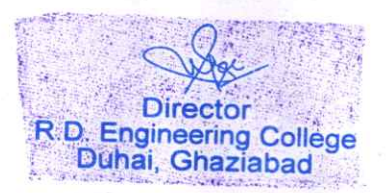

4

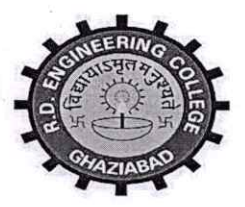

# R.D. ENGINEERING COLLEGE, GHAZIABAD **DEPARTMENT OF MECHANICAL ENGINEERING**

#### **COURSE OUTCOME (2019-20)**

#### **Auto CAD**

## **Course Description**

Introduces Autodesk's AutoCAD software as a design and drafting tool. Introduces basic 2D CAD commands, command interface, workspace, viewports and printing concepts. Covers creation, retrieval and modification of 2D drawing files that meet industry standards with an emphasis on mechanical design for the manufacturing industry.

#### **Intended Outcomes for the course**

- 1. Upon completion of the course students will be able to:
- 2. Utilize the power and precision of AutoCAD as a drafting and design tool used in the mechanical design and manufacturing industries.
- 3. Apply basic CAD concepts to develop and construct accurate 2D geometry through creation of basic geometric constructions.
- 4. Create, manipulate and edit 2D drawings and figures.
- 5. Apply elements of mechanical drafting such as layers, dimensions, drawing formats, and 2D figures in projects with a focus on ANSI industry standards.

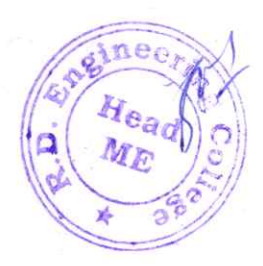

R.D. Engineering College

# R D Engineering College, Ghaziabad AUTO CAD TRAINING SCHEDULE

Add On Course for B.Tech (ME, III SEM)

# Session 2019-20

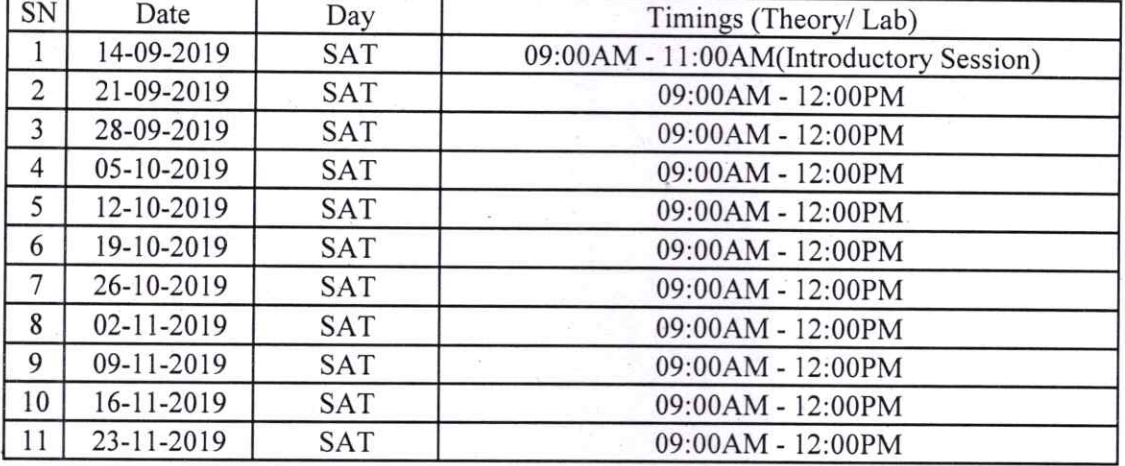

Head Sanjay Paliwal Prof. Head ME

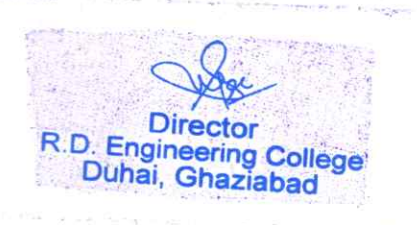

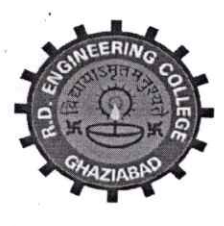

College Code: 231

**ENGINEERING COLLEGE** R. D.

Approved by AICTE New Delhi & Affiliated to Dr. APJ Abdul Kalam Technical University, Lucknow under the aegis of IQAC

Date...03 Sep 2019

## Department of Mechanical Engineering

## **Notice**

All the students of ME  $V^{th}$  Sem,  $3^{rd}$  year are hereby informed that department is going to run an add on course on SOLID WORKS from  $19^{th}$  Sep 2019.

This SOLID WORKS Course Syllabus is designed after the consultation with Industry Experts which covers in-depth knowledge of design.

All Students are required to register this course. neeri

AICTE ID: 1-3548321

Prof. Sanjay Pafrwal (Head, ME) ME

 $CC:$ Director IQAC Departmental Notice Board Encls: Syllabus of course Schedule of course **Course Contents** 

Direc R.D. Engineering College Duhai, Ghaziabad

# **SOLIDWORKS Essentials Course**

#### Duration:

#### Prerequisites:

#### **Course Outline**

Solid Works Essentials teaches you how to use the Solid Works mechanical design automation software to

build parametric models ofparts and assemblies, and how to make drawings of those parts and assemblies.

The main topics covered include:

# Lesson 1: SolidWorks Basics and the User Interface

**File References** Opening Files<br>The SolidWorks User Interface Using the Command Manager

#### Lesson 2: Introduction to Sketching

2D Sketching **Saving Files** Sketching<br>Sketch Relations Dimensions Extrude

#### Lesson 3: Basic Part Modeling

**Basic Modeling** Terminology<br>Boss Feature Cut Feature Dimensioning Filleting<br>Editing<br>Editing Tools

#### Lesson 4: Patterning

Why Use Patterns? Linear Pattern Circular Patterns Mirror Patterns

#### Lesson 5: Revolved Features

**Revolved Features** 

**Building the Rim** Edit Material

#### Lesson 6: Editing: Design Changes

Part Editing Design Changes

#### Lesson 7: Assembly

Creating a New Assembly Position of the First Component Adding Components<br>Mating Components

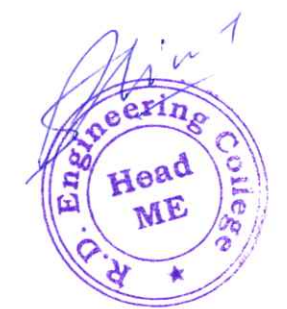

Director R.D. Engineering College Duhai, Ghaziabad

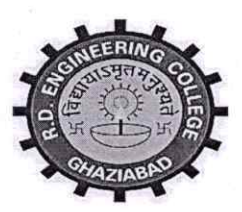

# R.D. ENGINEERING COLLEGE, GHAZIABAD DEPARTMENT OF MECHANICAL ENGINEERING

### COURSE OUTCOME (2019-20)

#### **SOLID WORK**

Solid works is an engineering software package that allows engineers and designers to create detailed 3-dimensional representations of their ideas. These 3d models can then be used for virtual prototyping and simulation, blueprints or specifications, and photorealistic renders among other things. In this Solid works basic training course, you will learn the basics of how to create parts, assemblies, and drawings using the Solid works software package.

Solid Works Essentials teaches students how to use the Solid Works mechanical design automation software to build parametric models of parts and assemblies, and how to make drawings of those parts and assemblies.

#### Learning Outcomes

Upon completion of training, students will be able to:

- 1. Understand the underlying concepts of 3d modelling
- 2. Create basic to intermediate solid models using Solid works software
- 3. Detail out blueprints based on solid models or assemblies
- 4. Compose an assembly of multiple parts

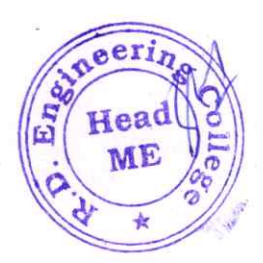

lirector R.D. Engineering College Duhai, Ghaziabad

# R D Engineering College, Ghaziabad SOLID WORK TRAINING SCHEDULE

On Course for B.Tech

2019-20

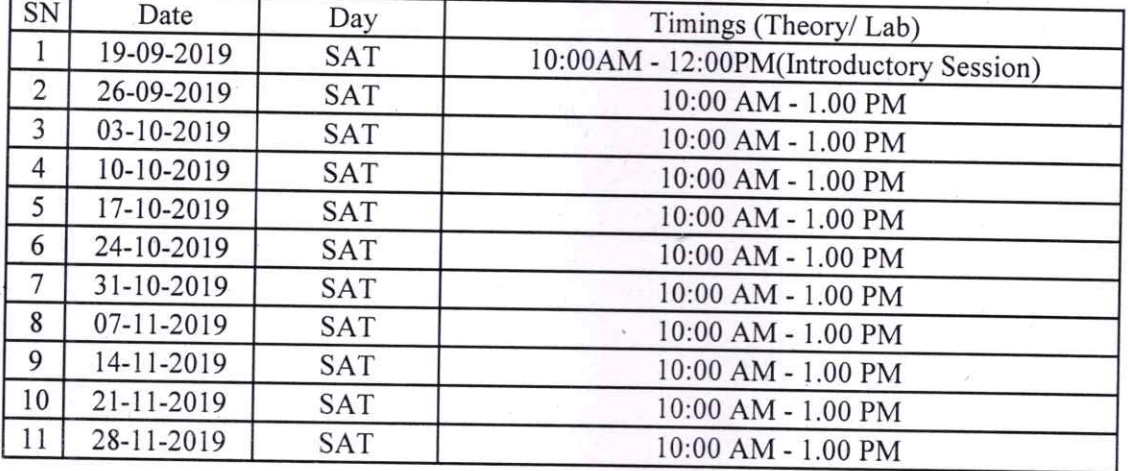

Head Prof. Sanjay Patrwal Head ME

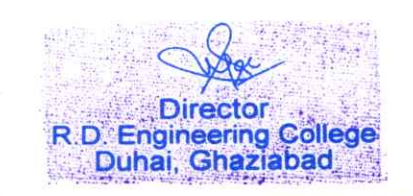

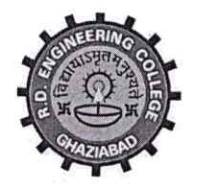

Approved by AICTE & Affiliated to Dr.APJ Abdul Kalam Technical University, Lucknow

Date: 3rd Sep, 2019

# **Notice**

# **Add on Course-Advanced Excel**

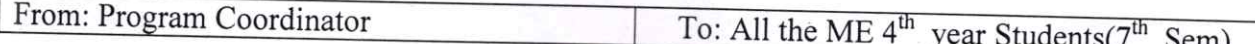

All the students of ME VII Sem, IV year are hereby informed that department is going to run an add on course on Advance excel from 14<sup>th</sup> Sep 2019.

This Advanced Microsoft Excel Course Syllabus is designed after the consultation with Industry Experts. This Advanced Excel Course Syllabus covers in-depth knowledge of pivot tables, audit and analyze worksheet data, VBA Macro, utilize data tools, collaborate with others, and create and manage macros with live Projects.

All Students are required to attend this course.

## Dr. Vishal Upmanu

Dr. Vishal Upmanu (Program Coordinator)

Prof. Sanjay Paliwa (HOD, ME)

CC:

Director

Dean Academics

IQAC

Departmental Notice Board

Dire R.D. Enginee Duhai, G

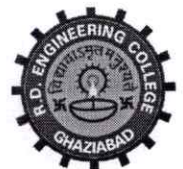

# Approved by AICTE & Affiliated to Dr.APJ Abdul Kalam Technical University, Lucknow

Syllabus- Add On Course for B.Tech ME VII Sem

# Advanced Excel

# Session 2019-20

This Advanced Microsoft Excel Course Syllabus is designed after the consultation with Industry Experts. This Advanced Excel Course Syllabus covers in-depth knowledge of pivot tables, audit and analyze worksheet data, VBA Macro, utilize data tools, collaborate with others, and create and manage macros with live Projects.

This advanced Excel course syllabus is designed for the intermediate Excel user who desires to learn more advanced skills. Lean the most advanced fomulas, functions, charts and types of financial analysis to be an Excel power user.

 $TT$ 

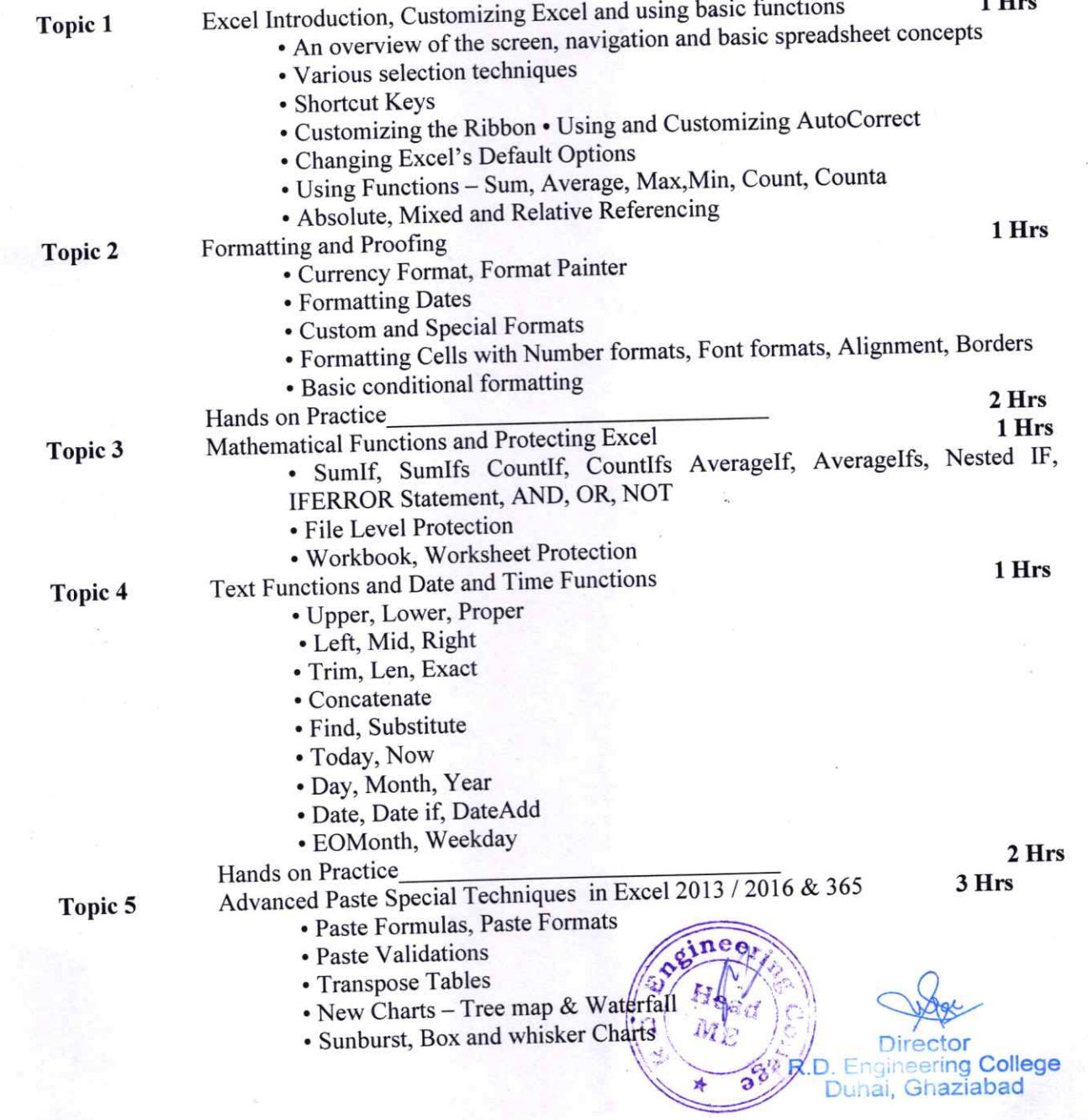

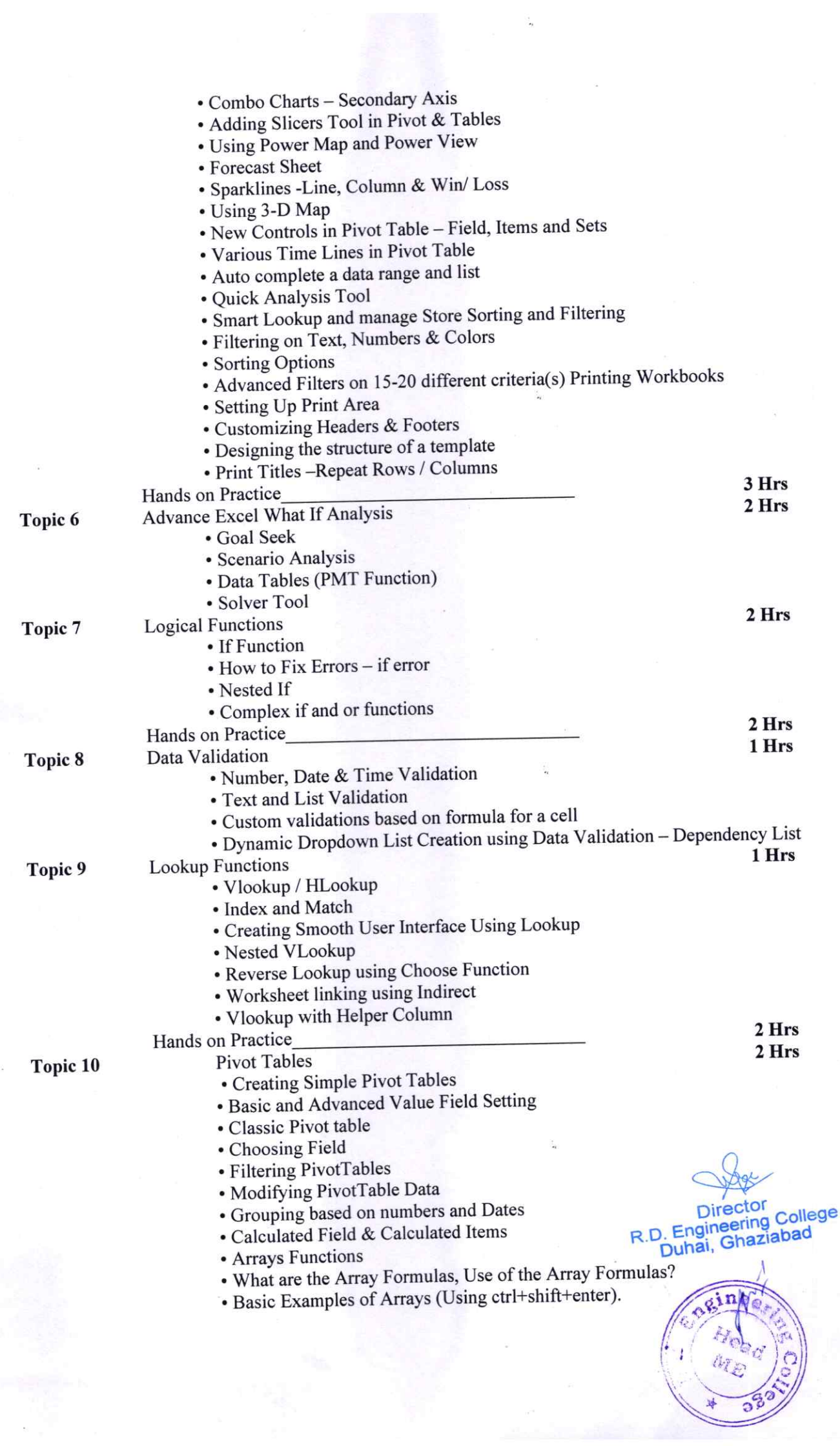

®

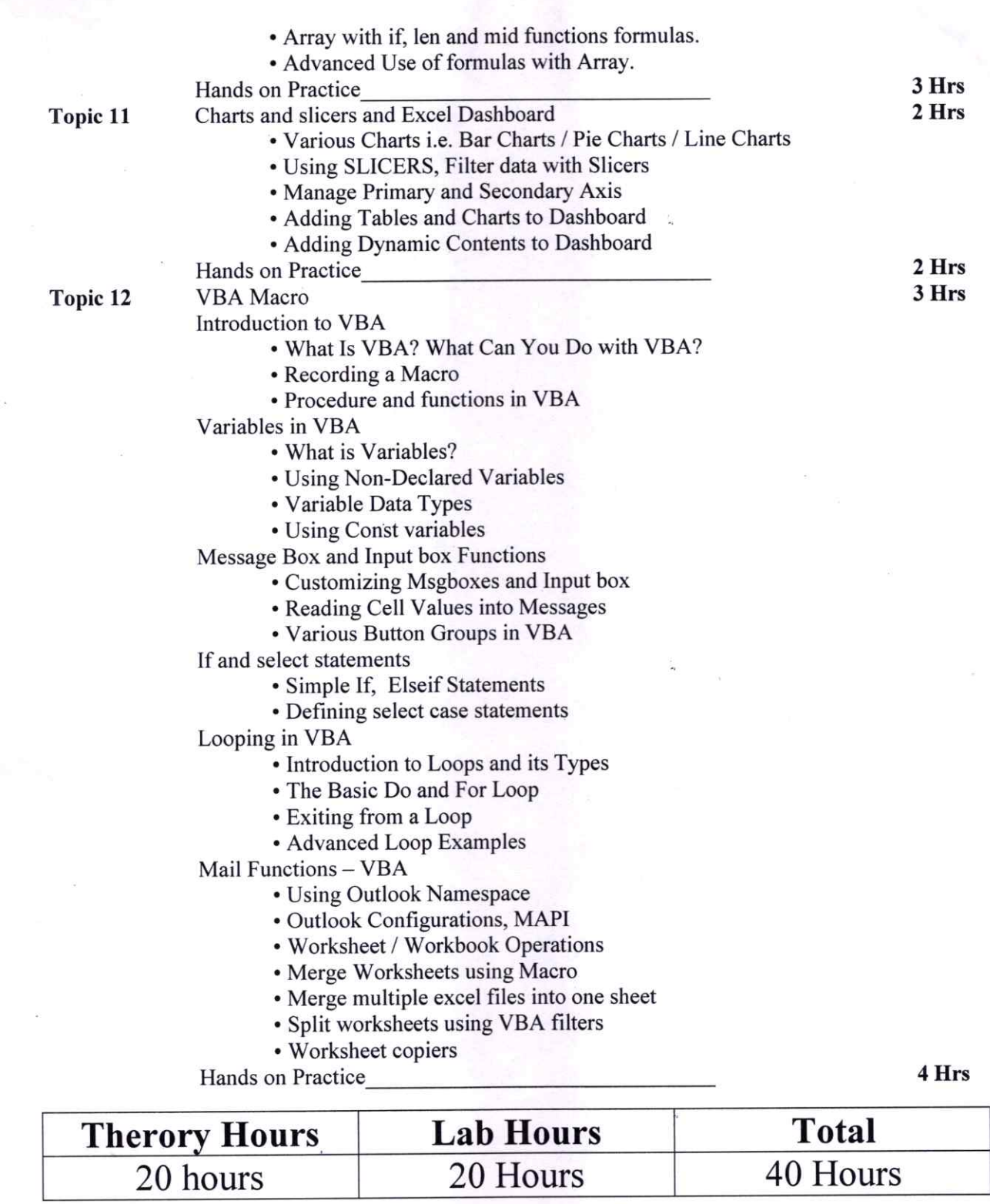

Mr. Vishal UphRananu Program Coordinator

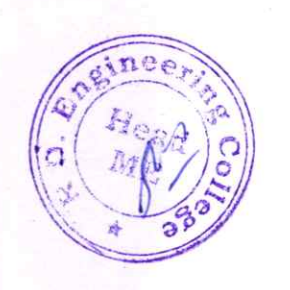

R.D. Engineering College

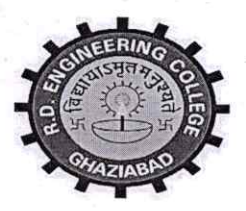

# R.D. ENGINEERING COLLEGE, GHAZIABAD **DEPARTMENT OF MECHANICAL ENGINEERING**

## **COURSE OUTCOME (2019-20)**

## **Advanced Excel**

The Advanced Excel course shows you how to work with databases in Microsoft Excel using filtering, sorting and subtotals.

This training course introduces participants to PivotTables, Macros and Hyperlinks and teaches logical, lookup, reference, and statistical functions.

If you are experienced in designing and modifying spreadsheets, can write formulas and have worked with IF and VLOOKUP functions, this advanced Excel course is for you.

## **Learning Outcomes**

After completion of the Advanced Excel course you will be able to:

- Use advanced functions and productivity tools to assist in developing  $\bullet$ worksheets
- Manipulate data lists using Outline, Auto filter and PivotTables
- Use Consolidation to summaries and report results from multiple worksheets
- Record repetitive tasks by creating Macros
- Use Hyperlinks to move around worksheets.

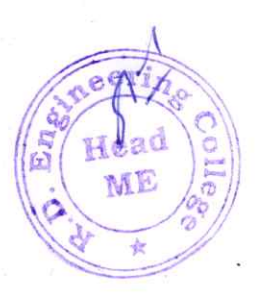

R.D. Engineering College Duhai, Ghaziabad

## R D Engineering College, Ghaziabad Schedule-Add On Course for B.Tech ME-VII sem Advanced Excel **Session 2019-20**

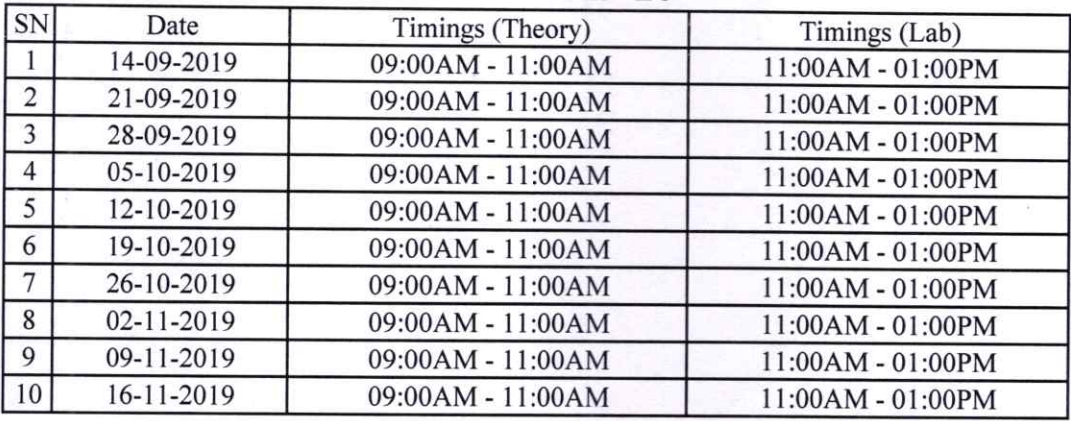

Dr Vichal I Inmanll Mr. Wishall Dipinahu pmanu Program Coordinator

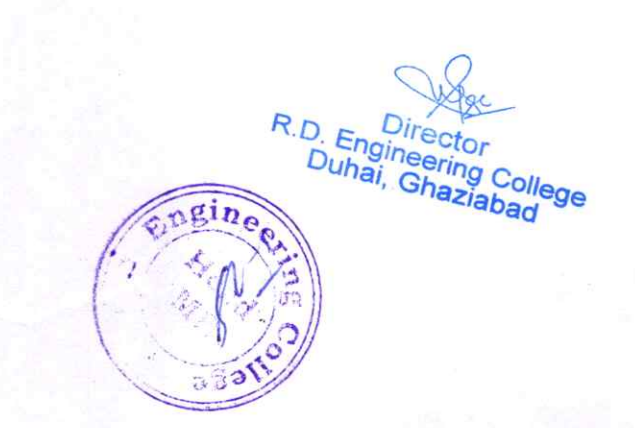

# Department of Civil Engineering

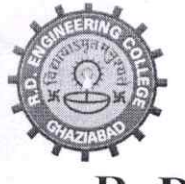

# R. D. ENGINEERING COLLEGE, GHAZIABAD

(Approved by AICTE & Affiliated to Dr.APJ Abdul Kalam Technical University, Lucknow)

Date:  $9^{th}$  Sep, 2019

## **NOTICE**

# **ADD ON COURSE- CAD**

From: Program Coordinator

To: All the CE  $2^{nd}$  year Students( $3^{rd}$  Sem)

All the students of CE II year (III Sem) are hereby informed that department is going to run an add on course on CAD from 14<sup>th</sup> Sep 2019.

This CAD Course Syllabus is designed after the consultation with Industry Experts and Syllabus covers in-depth knowledge of CAD software. Students use CAD to create base maps. It supports the creation of better construction documentation. Computer-aided drafting, or CAD, was seen as a pleasure rather than a need in the civil engineering sector.

All Students are required to attend this course.

Duraldes Kun

Mr. Ahirudh Kumar

(Program Coordinator)

CC:

Director

Dean Academics

IQAC

Departmental Notice Board

Dr. Pankaj Kumar Singh

 $(HOD, CE)$ 

R.D. Engineering College Duhai, Gha

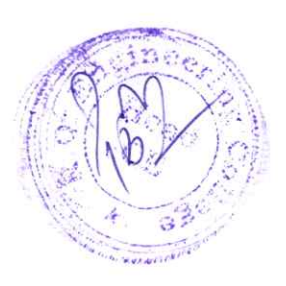

# R D ENGINEERING COLLEGE, GHAZIABAD CAD TRAINING SYLLABUS ADD ON COURSE FOR B.TECH (CE)-III SEM SESSION 2019-20 SYLLABUS & FEATURES

CAD is a software application that is used to create drafting solutions.

It may be used to develop blueprints for bridges, buildings, and computer chips, among other things.

For drafting. it provides 2D and 3D application features. CAD is commercial software that was initially designed as a desktop application

CAD creates designs; generate model drafts or blueprints in 3D on a computer using the CAD software.

The predominant topics covered in the program includes Analysis of Space Frames, Sketch Entities and Sketch Tools, Geometry and Dimensional Constraints, Interactive Design, and Smart Dimensions..

#### Features of CAD:

®

3D Presentations. Visualizing your layouts can be challenging especially if you're forced to look at it on a flat surface.

Smart tools. Smart or automated tools are one of the general features of CAD software.

Preset models.

Collaboration tools.

Simulation tools.

ollege

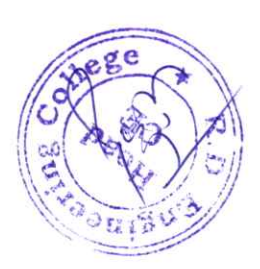

# R D ENGINEERING COLLEGE, GHAZIABAD **CAD TRAINING SYLLABUS** ADD ON COURSE FOR B.TECH (CE)-III SEM **SESSION 2019-20**

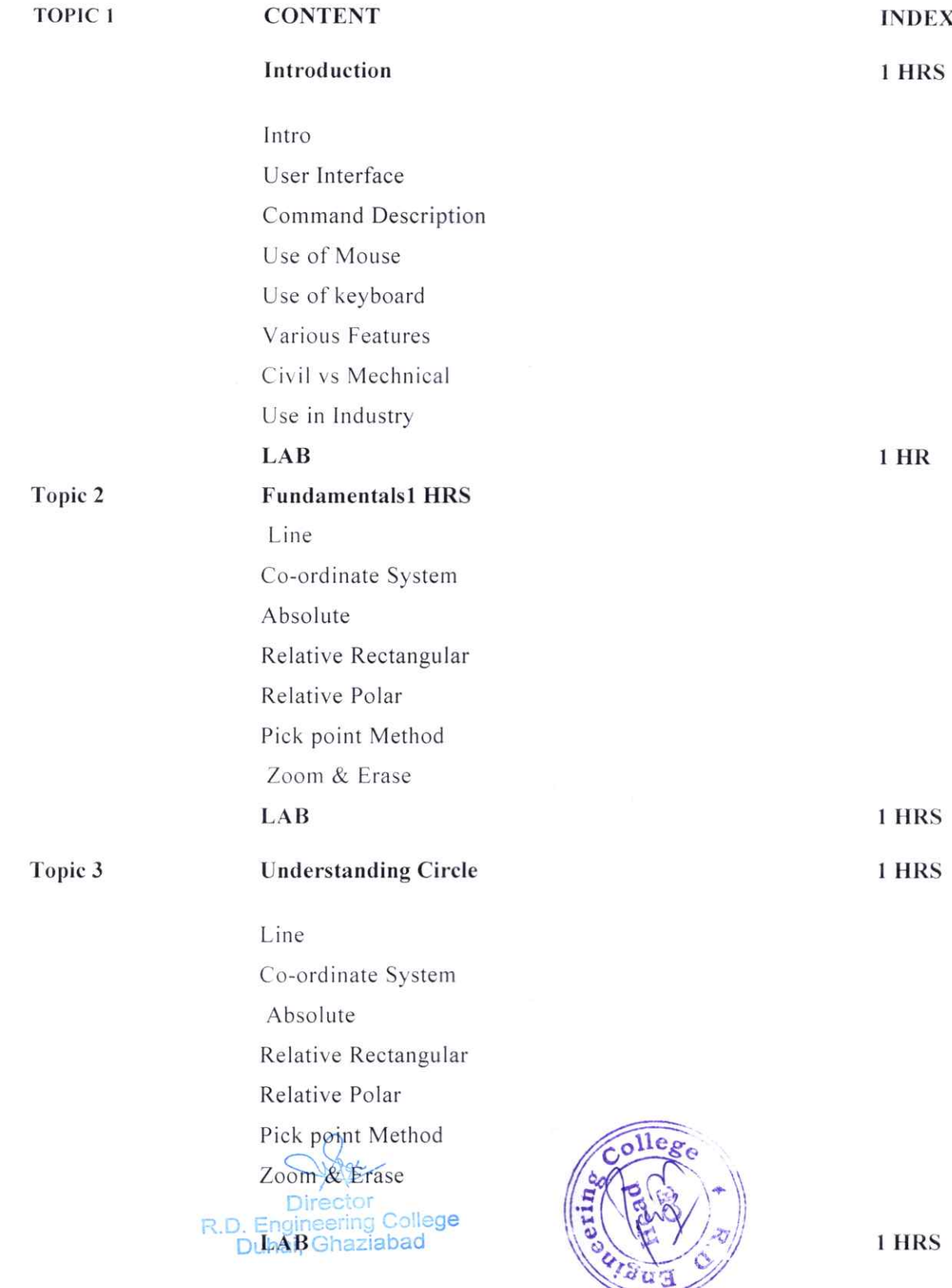

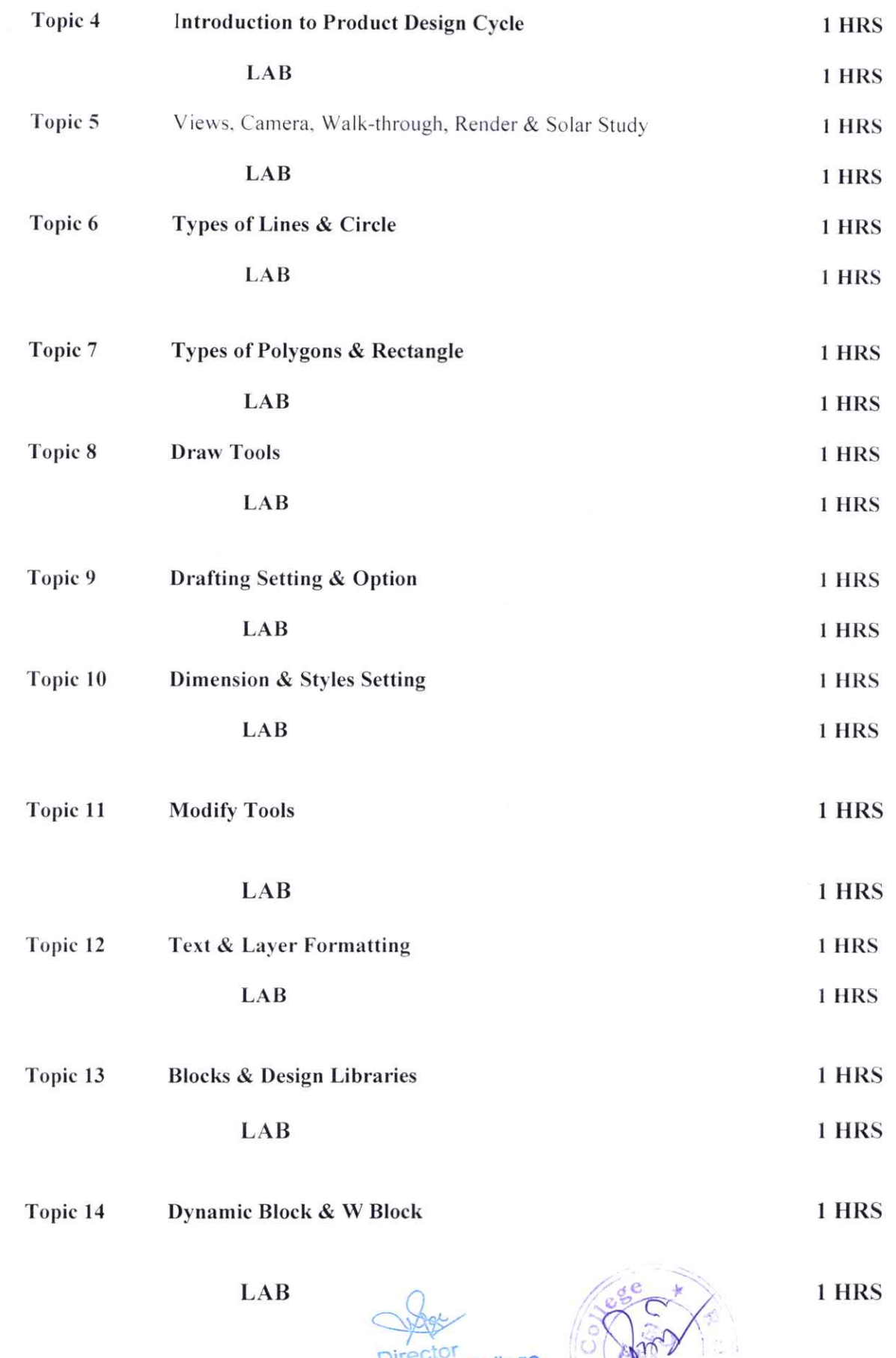

ğ,

 $\frac{1}{10}$ 

aaut

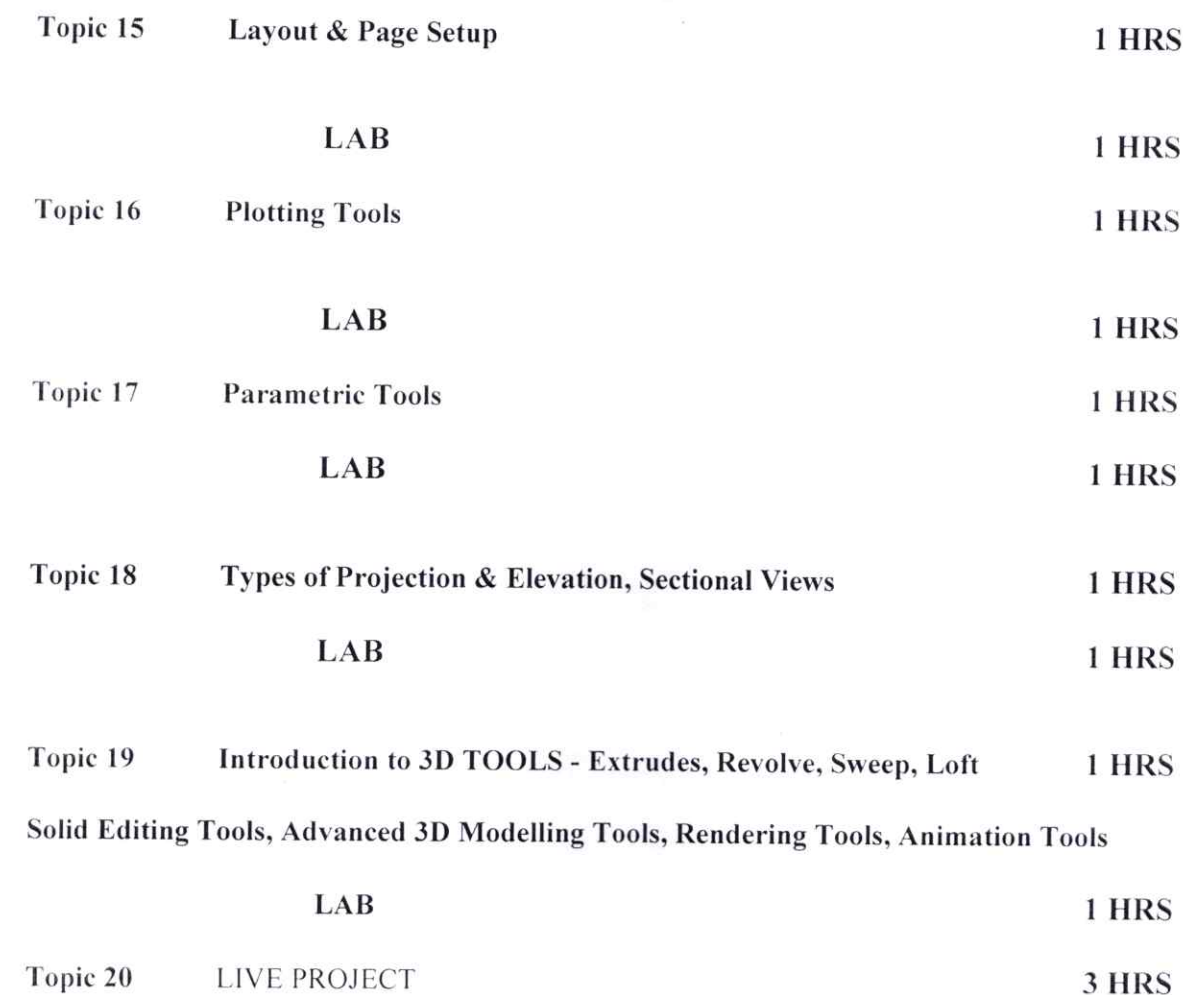

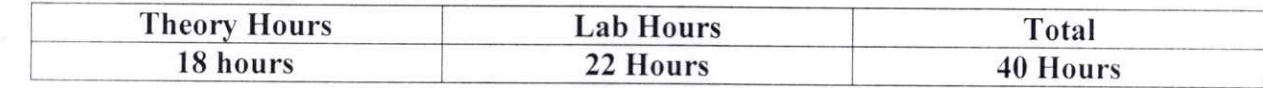

Audrech Kung

Program Coordinator

Director<br>R.D. Engineering College<br>Duhai, Ghaziabad

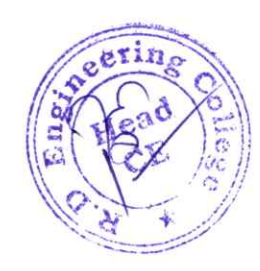

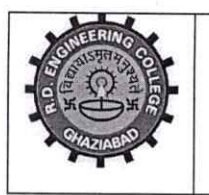

Approved by AICTE & Affiliated to Dr. APJ Abdul Kalam Technical University, Lucknow.

# Department of Civil Engineering

## COURSE OUTCOME - CAD

The course outcomes of a Computer-Aided Design (CAD) course will depend on the specific objectives and curriculum of the course. However, I can provide you with a general list of potential outcomes that one might expect from a CAD course:

Understanding of CAD Software: Students should gain a comprehensive understanding of the CAD software being used in the course. This includes proficiency in using the interface, tools, and features of the software.

2D Drafting Skills: Mastery of 2D drafting is often a fundamental component of CAD courses. This includes creating accurate and detailed technical drawings using CAD software.

Geometric Dimensioning and Tolerancing (GD&T): Understanding how to apply GD&T principles is crucial in CAD for creating accurate and standardized technical drawings.

Assembly Design: Knowledge of how to create and manage assemblies is important for designing complex systems or products with multiple components.

CAD Standards and Practices: Understanding industry-standard practices and adhering to them in design work is a key outcome. This includes considerations for layering, naming conventions, and file management.

Problem Solving and Critical Thinking: CAD courses often require students to apply problem-solving skills to design challenges and encourage critical thinking in the design process.

Documentation and Technical Drawing: Producing accurate and detailed technical drawings with proper documentation is a key outcome, as these drawings are often used for manufacturing or construction purposes.

Awareness of Industry Trends: Keeping up with the latest trends and advancements in CAD technology and industry practices is essential for students to stay relevant in the field.

> Director ai, Ghaziak <sup>Colle</sup>ge

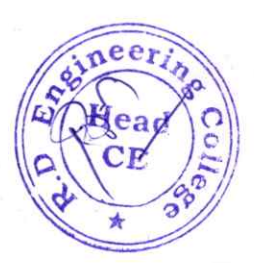

# R D ENGINEERING COLLEGE **CAD** ADD ON COURSE FOR B.TECH - CE-Ill SEM

SESSION 2019-20

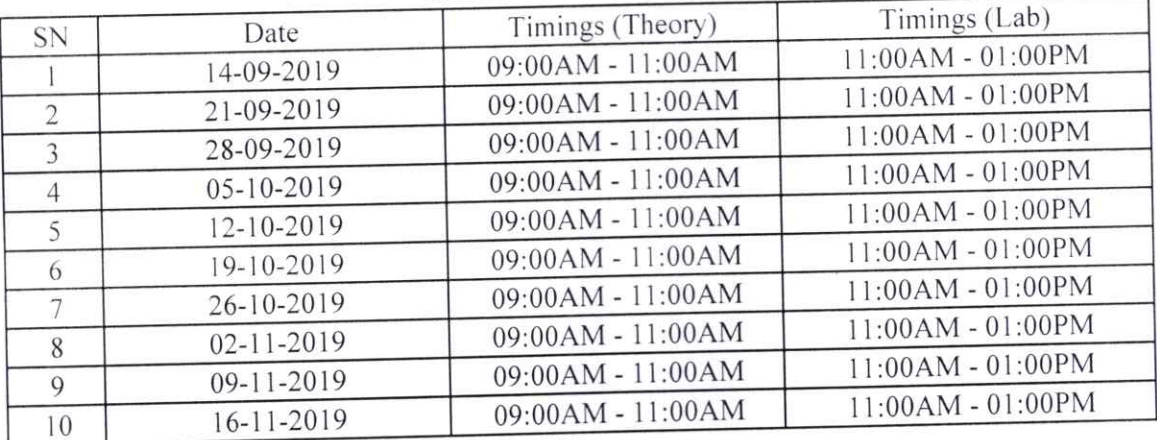

al leur Mr. Anirudh Kumar Program Coordinator

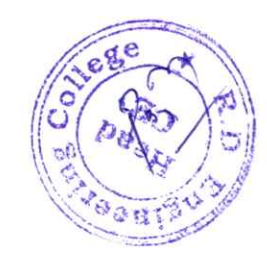

R.D. Engineerior<br>Duhai, Ghaziabad

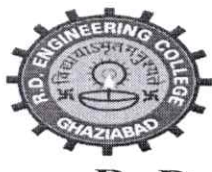

# R. D. ENGINEERING COLLEGE, GHAZIABAD

(Approved by AICTE & Affiliated to Dr.APJ Abdul Kalam Technical University, Lucknow)

Date:  $6^{th}$  Sep, 2019

## NOTICE

# ADD 0N COURSE- REVIT/STADDPRO

From: Program Coordinator To: All the CE  $3^{rd}$  year Students( $5^{th}$  Sem)

All the students of CE 111 year (V Sem) are hereby informed that department is going to run an add on course on REVIT/STADDPRO from 14'h Sep 2019.

This REVIT/STADDPRO Course Syllabus is designed after the consultation with Industry Experts. And Syllabus covers in-depth knowledge of ETABS is an engineering software product that caters to multi-story building analysis and design with live Projects and MSP is used in Architecture, Construction, and engineering industry for periodic control of work, coordination with subcontractors, pre-planning of work, scheduling, claims analysis, tracking, bidding, design development, cost management, and maintenance with live Project.

All Students are required to attend this course.

Mr. Dharmendre Kum

(Program Coordinator)

Dr. Pankaj Kumar Singh

(HOD,CE)

CC:

®

Director

Dean Academies

IQAC

Departmental Notice Board

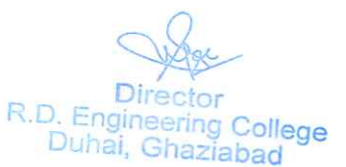

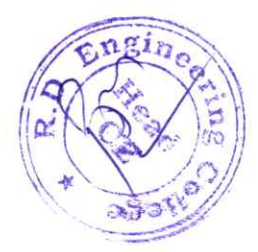
## R D ENGINEERING COLLEGE, GHAZIABAD REVIT/STADDPRO TRAINING SYLLABUS ADD ON COURSE FOR B.TECH (CE)-V SEM SESSION 2019-20 SYLLABUS & FEATURES

This course is focused on the building design space and will help students capture ideas; communicate designs to various stakeholders, 3D Modeling, Building Information Modeling and Project Planning Management. This is possible by the inclusion of advanced tools.

### Objective:

This course provides the participants a combination of software tools to manage the entire lifecycle of building projects. As building projects also includes project management these concepts and tools are covered as well.

Revit is built for Building modeling information. Revit software includes features for building architectural design, MEP and structural engineering, and construction. STAAD stands for Structural Analysis and Designing.

Revit design allows designers to develop and execute complex work on time while also providing realistic, high-quality 3D visuals to the client. Revit modeling services, which include Revit 3D models, Revit drafting, and Revit design, allow for a clear representation of the genuine architectural structure.

Revit is used to coordinate all data inputs (including CAD) and produce federated project deliverables. Both programs are often used within the same firm, with BIM and CAD specialists working on different elements of a project.

### Features:

Interoperability improvements. Connect form making to documentation with improved Revit interoperability for tools like Rhino and Formlt Pro.

Shared parameters in key schedules.

Improved rebar modelling, detailing.

Tapered walls.

Native PDF export.

Improved documentation efficiency.

R.D. Engine Duhai, Ghaziabad

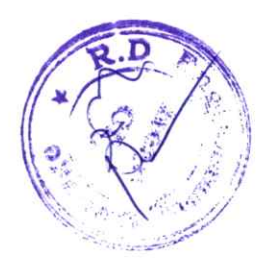

## REVIT TRAINING SYLLABUS ADD 0N COURSE FOR B.TECH (CE)-V SEM SESSION 2019-20

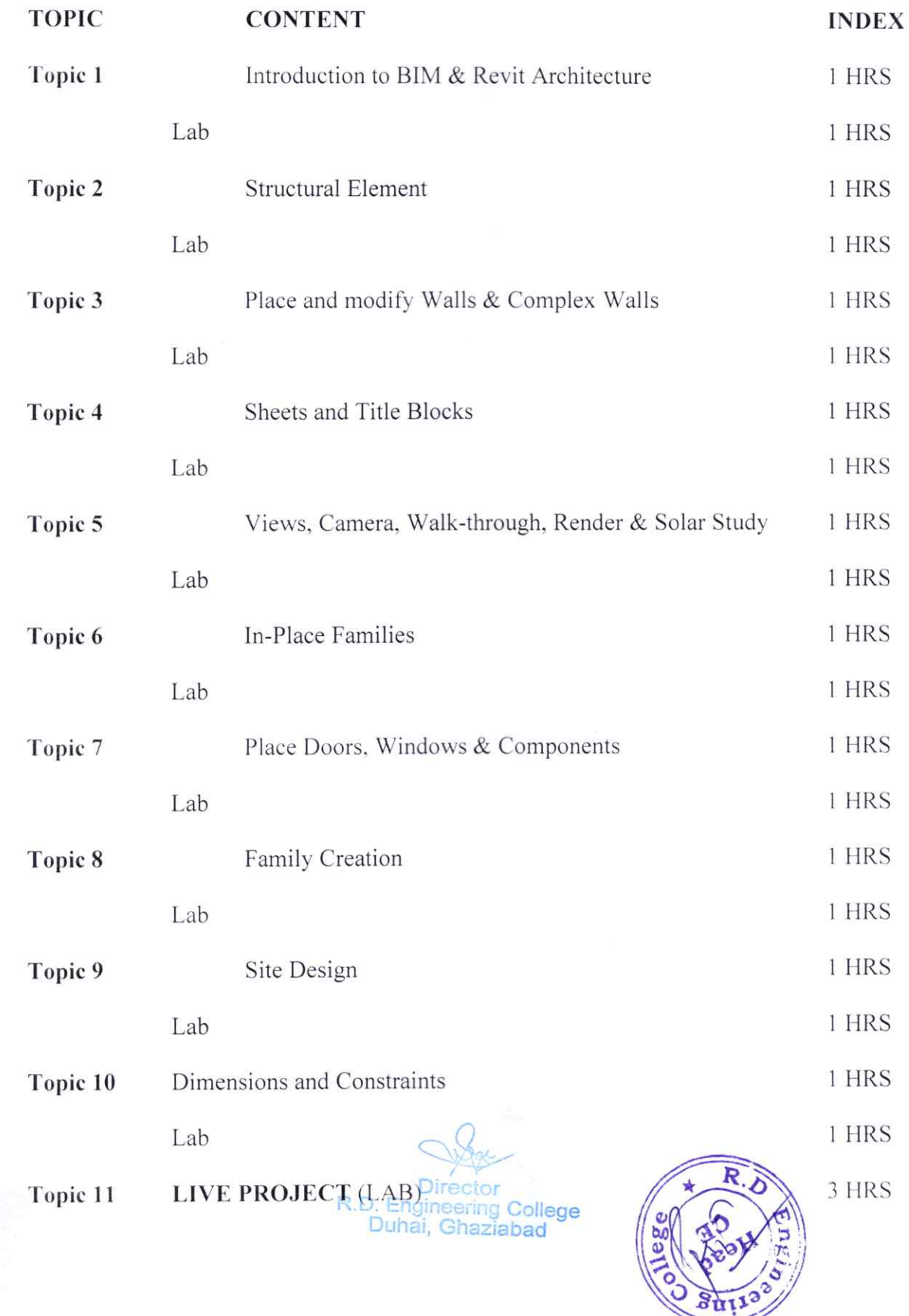

# **STADD TRAINING SYLLABUS** ADD ON COURSE FOR B.TECH (CE)-V SEM<br>SESSION 2019-20

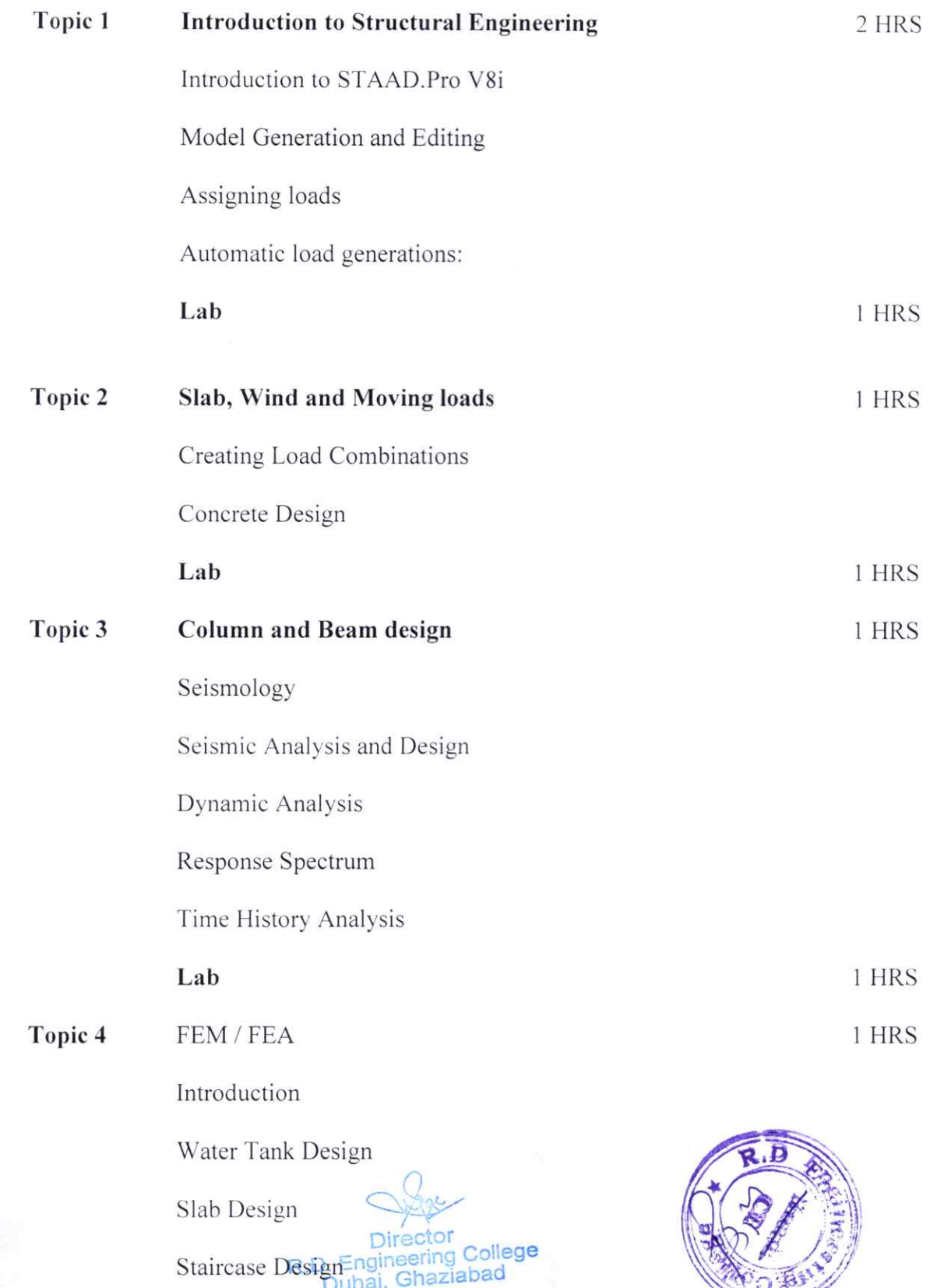

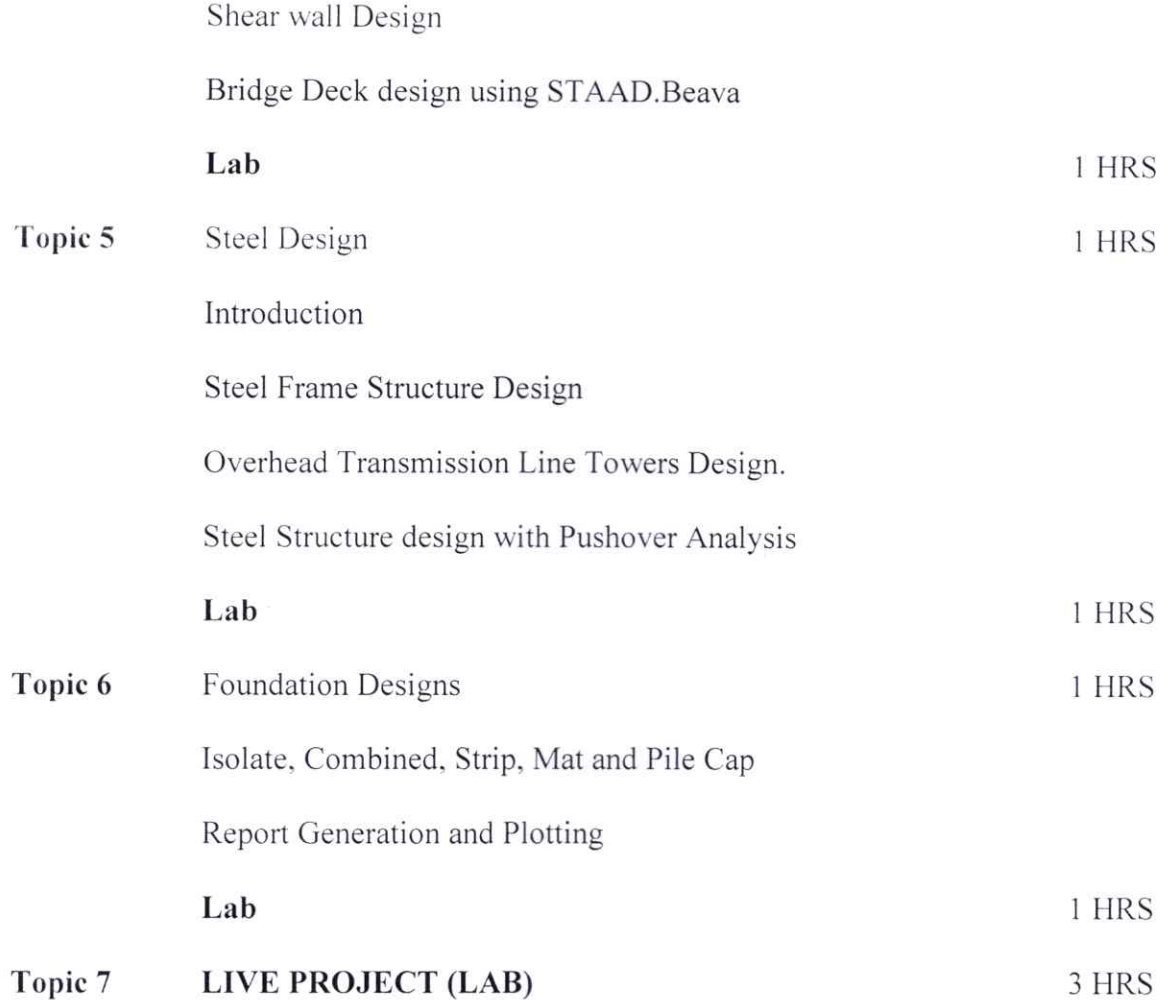

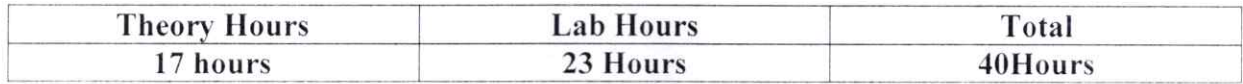

Mr. Dharmendre Quiz<br>Mr. Dharmendra Kumar<br>Program Coordinator

 $\vec{E}$ 

R.D. Engineering Collage

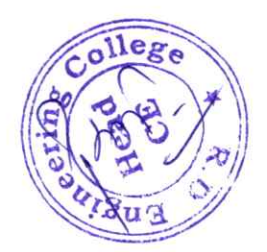

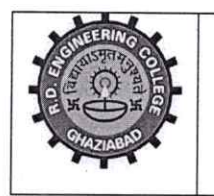

R. D. Engineering College, Ghaziabad

Approved by AICTE & Affiliated to Dr. APJ Abdul Kalam Technical University, Lucknow.

## Department of Civil Engineering

### COURSE OUTCOME - CAD

The course outcomes of a Computer-Aided Design (CAD) course will depend on the specific objectives and curriculum of the course. However, I can provide you with a general list of potential outcomes that one might expect from a CAD course:

Understanding of CAD Software: Students should gain a comprehensive understanding of the CAD software being used in the course. This includes proficiency in using the interface, tools, and features of the software.

ZD Drafting Skllls: Mastery of 2D drafting is often a fundamental component of CAD courses. This includes creating accurate and detailed technical drawings using CAD software.

Geometric Dimensioning and Tolerancing (GD&T): Understanding how to apply GD&T principles is crucial in CAD for creating accurate and standardized technical drawings.

Assembly Design: Knowledge of how to create and manage assemblies is important for designing complex systems or products with multiple components.

CAD Standards and Practices: Understanding industry-standard practices and adhering to them in design work is a key outcome. This includes considerations for layering, naming conventions, and file management.

Problem Solving and Critical Thinking: CAD courses often require students to apply problem-solving skills to design challenges and encourage critical thinking in the design process.

Documentation and Technical Drawing: Producing accurate and detailed technical drawings with proper documentation is a key outcome, as these drawings are often used for manufacturing or construction purposes.

Awareness of Industry Trends: Keeping up with the latest trends and advancements in CAD technology and industry practices is essential for students to stay relevant in the field.

> $\overline{a}$ **Director Engineering College** Duhai, Ghaziabad

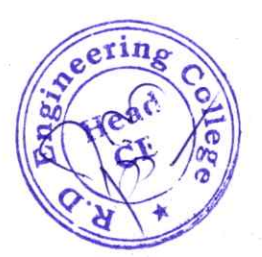

# R D ENGINEERING COLLEGE REVIT/STADDPRO ADD ON COURSE FOR B.TECH - CE-V SEM

## SESSION 2019-20

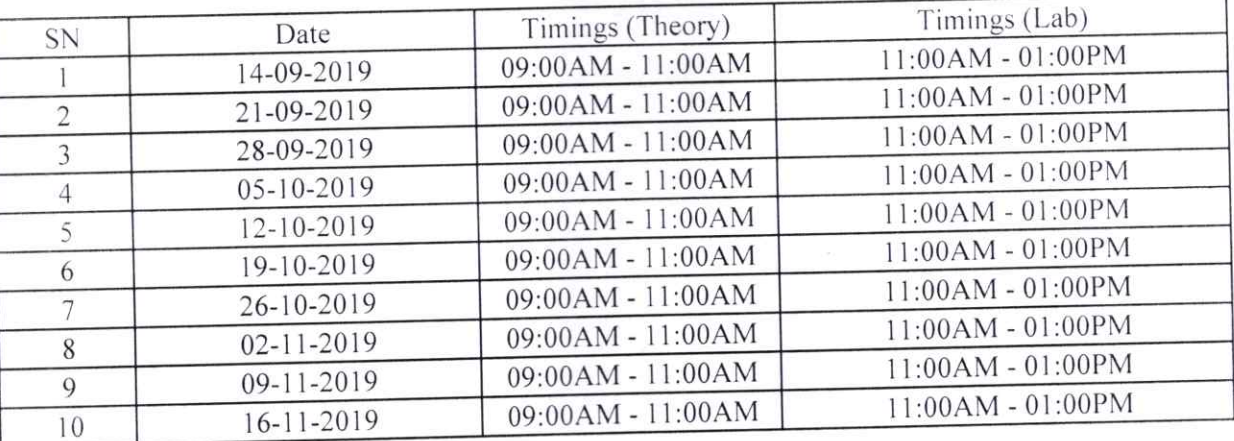

Movemende Fung

Program Coordinator

 $\bigcap_{i=1}^n$ Director R.D. Engineering College<br>Duhai, Ghaziabad

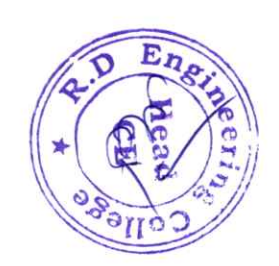

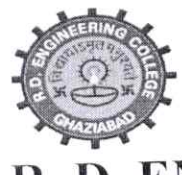

# R. D. ENGINEERING COLLEGE, GHAZIABAD

(Approved by AICTE & Affiliated to Dr.APJ Abdul Kalam Technical University, Lucknow)

Date: 6<sup>th</sup> Sep, 2019

## **NOTICE**

# ADD ON COURSE-ETABS/AUTOCAD/MSP

From: Program Coordinator

To: All the CE 4<sup>th</sup> year Students(7<sup>th</sup> Sem)

All the students of CE IV year (VII Sem) are hereby informed that department is going to run an add on course on **ETABS/AUTOCAD/MSP** from 14<sup>th</sup> Sep 2019.

This ETABS provides like intuitive and integrated features make applications of any complexity practical to implement. Interoperability with a series a design and documentation platform makes ETABS a coordinated and productive tool for design which range from simple 2D frames to elaborate modern high rises. Although quick and easy for simple structure, ETABS can also handle the largest and most complex building models, including a wide range of geometrical nonlinear behaviours.

All Students are required to attend this course.

Dr. Pankaj Numar Singh

(Program Coordinator)

Dr. Pankaj Kumar Singh

 $(HOD, CE)$ 

 $CC:$ 

Director

Dean Academics

IOAC

Departmental Notice Board

R.D. Engineering College Duhai, Ghaziabad

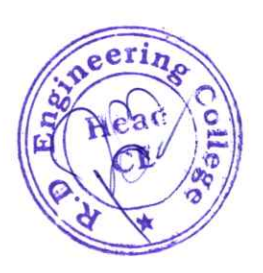

## R D ENGINEERING COLLEGE, GHAZIABAD ETABS/AUTOCAD/MSP TRAINING SYLLABUS ADD ON COURSE FOR B.TECH (CE)-V SEM SESSION 2019-20 SYLLABUS & FEATURES

This ETABS provides like intuitive and integrated features make applications of any complexity practical to implement. Interoperability with a series a design and documentation platform makes ETABS a coordinated and productive tool for design which range from simple 2D frames to elaborate modem high rises. Although quick and easy for simple structure, ETABS can also handle the largest and most complex building models, including a wide range of geometrical nonlinear behaviours.

### FEATURES 0F ETABS COURSE:

®

®

» ETABS offers a single user interface to perfom: Modelling, Analysis. Design. Detailing and Reporting.

» A model explorer is available for quick access to objects properties and forms.

» Direct graphics with hardware accelerated graphics allow for navigation of models with flythrough and fast rotation.

» ETABS has wide selection of templates for quickly starting anew model.

» Plan views and elevation views are automatically generated at every grid line.

» Many drawing and drafting utilities are built into ETABS to enhance the engineers modelling experience.

» ETABS data can be viewed and edited using onscreen dock able tables.

» Engineers have many options when it comes to mesh generation.

» LTABS has built in library of standard concrete, Steel, and composite sections of both US and lntemational standard sections.

» Shell elements are used to model wall, floor and ramps.

» Link elements are available for users to accurately represent the behavior of the structure.

» Users can create and apply hinge properties to perform pushover analysis.

» Nonlinear behavior can be modelled for frame elements using fiber hinges.

>> Rigid. semi rigid and flexible floor diaphragms can be created.

» ETABS will automatically generate and apply seismic and wind loads based on various international codes.

» Its dynamic analysis capabilities include calculation of vibration modes using Ritz or Eigen vectors, response spectrum analysis and time history analysis for both linear and non-linear behavior.

» Incremental construction sequences modelling and loading can be modelled in ETABS. Fully integrated steel connection design including members sizing is also available.

» Rendered views can be used to create images to include in client reports.

» ETABS has multiple lighting option shadows and texture options to create images of your structure.

» ETABS has complete drawing generation capabilities.

» The report generation features include an indexed table of contents, models definition etin information and analysis and design results in a tabulated format.<br>» Reports are viewable within ETABS with live documents navigation connected to

model explorer and directly exportable to MS word.

R.D. Engineering College Duhai, Ghaziabad

## ETABS classes can handle the following types of system and analyses easily:

»Multi story commercial, government and health care facilities.

»Parking garages with circular and linear ramps.

»Staggered truss building.

»Building with steel, concrete, composite or joist floor farming.

»Building based on multiple/ rectangular or cylindrical grid system.

»Flat and waffle slab concrete building.

»P-Delta analysis with static or dynamic analysis

»Foundation / supports settlement.

»Non-linear static pushover.

»Building with base Isolators and Dampers.

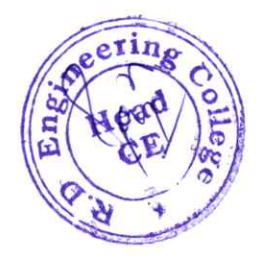

R.D. Engineering College<br>Duhai, Ghaziabad

## R D ENGINEERING COLLEGE, GHAZIABAD ETABS/AUTOCAD/MSP TRAINING SYLLABUS ADD ON COURSE FOR B.TECH (CE)-VII SEM **SESSION 2019-20**

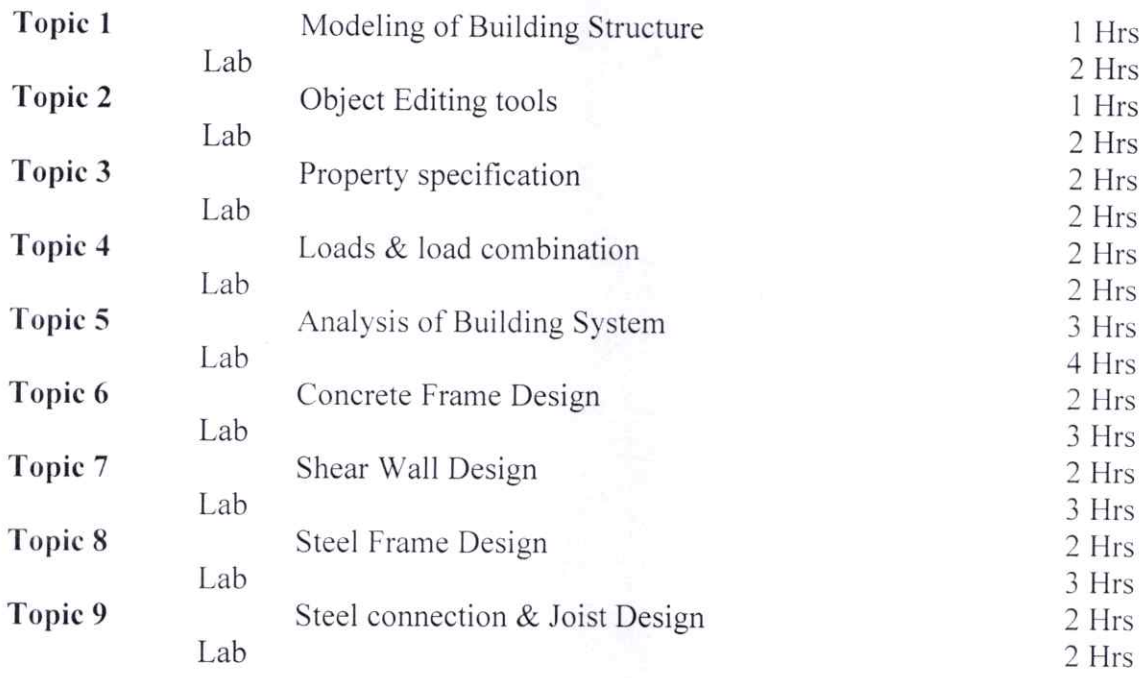

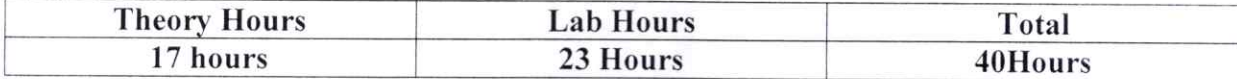

Dr. Pankaj Kumár Singh Program Coordinator

R.D. Engineering College<br>Duhai, Ghaziabad

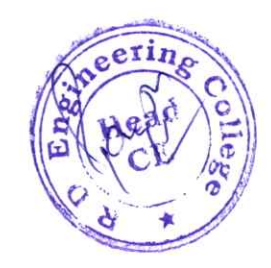

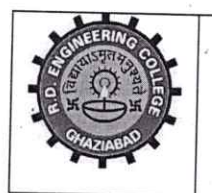

R. D. Engineering College, Ghaziabad

Approved by AICTE & Affiliated to Dr. APJ Abdul Kalam Technical University, Lucknow.

# Department of Civil Engineering

## COURSE OUTCOME - CAD

The course outcomes of a Computer-Aided Design (CAD) course will depend on the specific objectives and curriculum of the course. However, I can provide you with a general list of potential outcomes that one might expect from a CAD course:

Understanding of CAD Software: Students should gain a comprehensive understanding of the CAD software being used in the course. This includes proficiency in using the interface, tools, and features of the software.

ZD Drafting Skills: Mastery of 2D drafting is often a fundamental component of CAD courses. This includes creating accurate and detailed technical drawings using CAD software.

Geometric Dimensioning and Tolerancing (GD&T): Understanding how to apply GD&T principles is crucial in CAD for creating accurate and standardized technical drawings.

Assembly Design: Knowledge of how to create and manage assemblies is important for designing complex systems or products with multiple components.

CAD Standards and Practices: Understanding industry-standard practices and adhering to them in design work is a key outcome. This includes considerations for layering, naming conventions, and file management.

Problem Solving and Critical Thinking: CAD courses often require students to apply problem-solving skills to design challenges and encourage critical thinking in the design process.

Documentation and Technical Drawing: Producing accurate and detailed technical drawings with proper documentation is a key outcome, as these drawings are often used for manufacturing or construction purposes.

Awareness of Industry Trends: Keeping up with the latest trends and advancements in CAD technology and industry practices is essential for students to stay relevant in the field.

R.D. Engineering College<br>Duhai, Ghaziabad

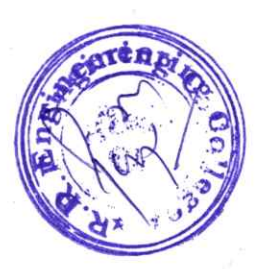

## R D ENGINEERING COLLEGE ETABS/AUTOCAD/MSP ADD ON COURSE FOR B.TECH - CE-VII SEM **SESSION 2019-20**

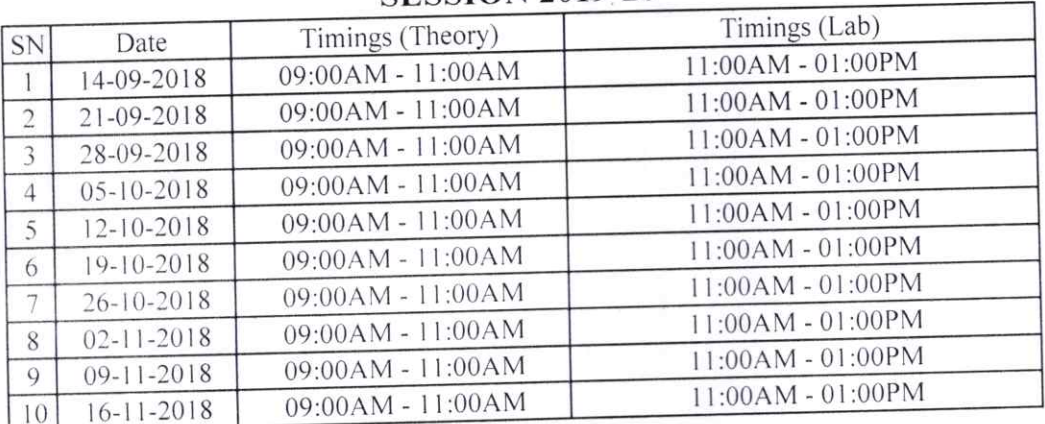

Dr. Pankaj Kumar Singh

Program Coordinator

R.D. Engineering College<br>Duhai, Ghaziabad

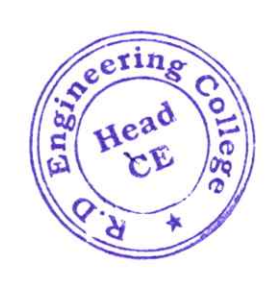

# Department of MBA

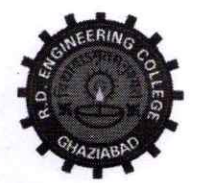

## R. D. Engineering College, Ghaziabad

Approved by AICTE & Affiliated to Dr.APJ Abdul Kalam Technical University, Lucknow

Date: 05/08/2019

## **Notice**

## **Add on Course-PDP**

From: Program Coordinator

To: All the MBA  $I^{ST}$  Year Students  $(I^{st}$  sem )

All the students of MBA I<sup>ST</sup> Year (I Sem) are hereby informed that department is going to run an add on course on PDP from 10/08/2019

This PDP course Syllabus is designed after the consultation with Industry Experts. This is a basic course for personality development. This program is designed to make student capable to speak according to industry norms.

All Students are required to attend this course.

Mr.Sarthak Tyagi

(Program Coordinator)

Dr. Gauray Bansal

(Head, MBA)

 $CC:$ 

Director

Dean Academics

IQAC

Departmental Notice Board

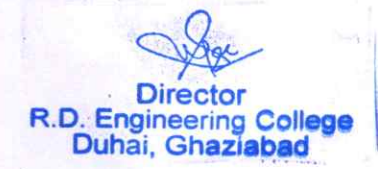

### R.D. Engineering College, Ghaziabad (231)

## **Department of Management (MBA)**

### **Add-on Course**

## **Personality Development Programme Course Syllabus**

For online certificate program of personality Development, it includes eight weeks comprises of the given below courses layout:-

- 1. Week 1: Define Personality, Determinants of Personality Development, Perception - Definition, Perceptual Process.
- 2. Week 2: Factors of Association Relationship, Personality Traits, Developing Effective Habits, Emotional Intelligence.
- 3. Week 3: Motivation, Introspection, Self-Assessment, Self-Appraisal & Self-development, Sigmund Freud Id, Ego & Super Ego.
- 4. Week 4: Self Esteem and Maslow, Self Esteem & Erik Erikson, Mind Mapping, Competency Mapping & 360 Degree Assessment, Types of Personalities - Introvert, Extrovert & Ambivert person, Effective Communication & Its key aspects.
- 5. Week 5: Assertiveness, Decision-making skills, Conflict: Process & Resolution, Leadership & Qualities of Successful Leader.
- 6. Week 6: Interpersonal Relationship, Personality Spiritual journey beyond the management of change, Good manners & Etiquties, Effective Speech, Understanding Body language, projective positive body language.
- 7. Week 7: Attitude Concept Significance Factors affecting attitudes -Positive attitude-Advantages -Negative attitude-Disadvantages -Ways-todevelop a positive attitude,
- 8. Week 8:Carl Jung 's contribution to personality development theor
- 9. Week 9: Stress Management: Introduction, Causes, stress management techniques,
- 10. Week 10: Time management: Importance of time management, Techniques of time management, Time management styles.

### **Personality Development Programme**

Here is the list of subjects studied in the personality development course:

- **Presentation Skills**
- **Communication Skills**
- Interpersonal Skills
- **Work Place Etiquette**  $\bullet$
- Meeting / Telephone / Group Etiquette  $\bullet$
- Body Language
- Self Confidence  $\bullet$
- **Positive Attitude**  $\bullet$
- **Conversation English**  $\bullet$
- Pronunciations
- Story narrations, Verb Patterns
- Speech fluency  $\bullet$
- **Self Motivation**  $\bullet$
- Confidence Building
- Role Plays
- Reporting, Speaking habits
- **Powerful Presentation Techniques**  $\bullet$
- Time management
- Voice modulation  $\bullet$
- **Stress Management**  $\bullet$
- Building a positive attitude creative thinking  $\bullet$
- Executive Corporate Attire / Formal Dressing  $\bullet$

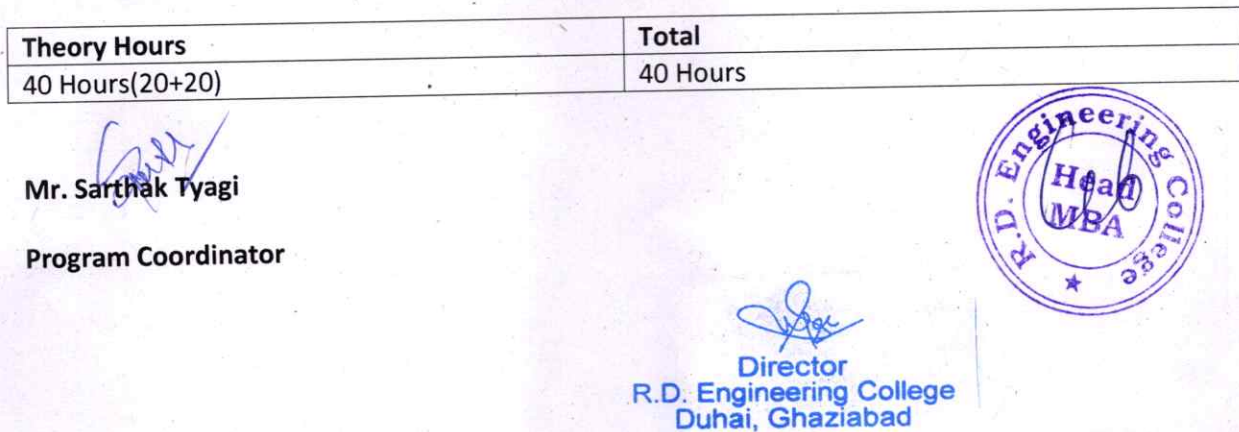

## R D Engineering College, Ghaziabad ADVANCE EXCEL Add On Course for MBA (I<sup>st</sup> Sem) Session 2019-20

## PDP COURSE OuTCOME AFTER COMPLETION

The course outcomes after completion of a program or course depend on the specific nature and goals of that particular educational or training initiative. Below are general types of outcomes that individuals might expect after completing different types of courses.

Some common course outcomes are:

- 1. Gain a deep understanding of the subject matter covered in the course.
- 2. Acquire knowledge of key theories, principles, and concepts.
- 3. Develop practical skills relevant to the course content.
- 4. Acquire hands-on experience through practical exercises, projects, or simulations.
- 5. Enhance critical thinking abilities.

®

 $\overline{\mathbf{O}}$ 

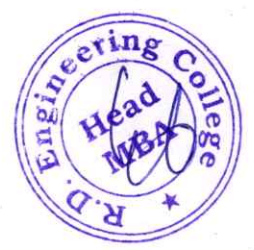

Director R.D. Engineering College<br>Duhai, Ghaziabad

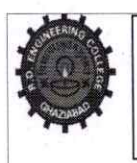

 $\bigcirc$ 

# R.D.ENGINEERING COLLEGE, GHAZIABAD

# Schedule-Add On Course for MBA I<sup>ST</sup> Year I Sem<br>PDP

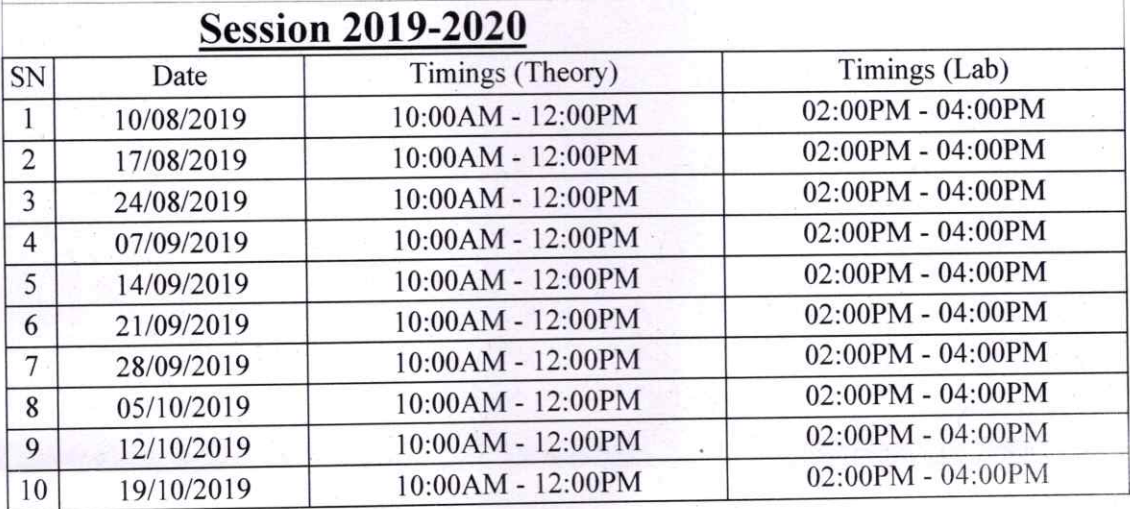

Mr. Sarthak Tyagi

Program Coordinator

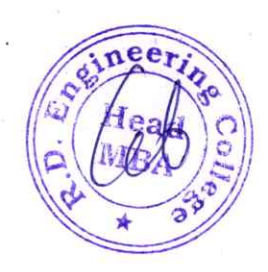

R.D. Engineering College<br>Duhai, Ghaziabad

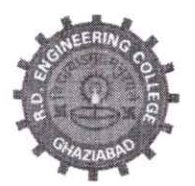

# R. D. Engineering College, Ghaziabad

Approved by AICTE & Affiliated to Dr.APJ Abdul Kalam Technical University, Lucknow

Date: 08<sup>th</sup> Aug, 2019

## **Notice**

## Add on Course-Advance d Excel

From: Program Coordinator To: All the MBA  $2^{nd}$ year Students( $3^{rd}$  Sem)

All the students of MBA III Sem, II year are hereby informed that department is going to run an add on course on Advance excel from  $17<sup>th</sup>$  Aug. 2019.

This Advanced Microsoft Excel Course Syllabus is designed after the consultation with Industry Experts. This Advanced Excel Course Syllabus covers in-depth knowledge of pivot tables, audit and analyze worksheet data, VBA Macro, utilize data tools, collaborate with others, and create and manage macros with live Projects.

All Students are required to attend this course. in a short to communicate

Dr. Vishal Upmanu

Dr. Vishal Upmanu

(Program Coordinator)

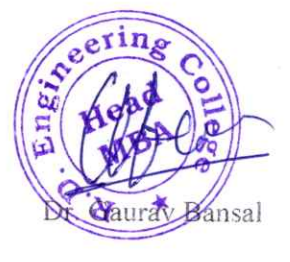

(HOD, MBA)

CC:

Director

Dean Academies

lQAC

Departmental Notice Board

R.D. Engineering College<br>Duhai, Ghaziabad ctor

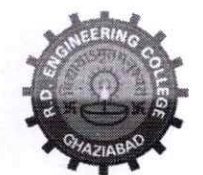

®

®

## R. D. Engineering College, Ghaziabad

Approved by AICTE & Affiliated to Dr.APJ Abdul Kalam Technical University, Lucknow

Syllabus- Add On Course for MBA- Ill Sem

### Advanced Excel Session 2019-20

This Advanced Microsoft Excel Course Syllabus is designed after the consultation with Industry Experts. This Advanced Excel Course Syllabus covers in-depth knowledge of pivot tables, audit and analyze worksheet data, VBA Macro, utilize data tools, collaborate with others, and create and manage macros with live Projects.

This advanced Excel course syllabus is designed for the intermediate Excel user who desires to lean more advanced skills. Learn the most advanced formulas, functions, charts and types of financial analysis to be an Excel power user.

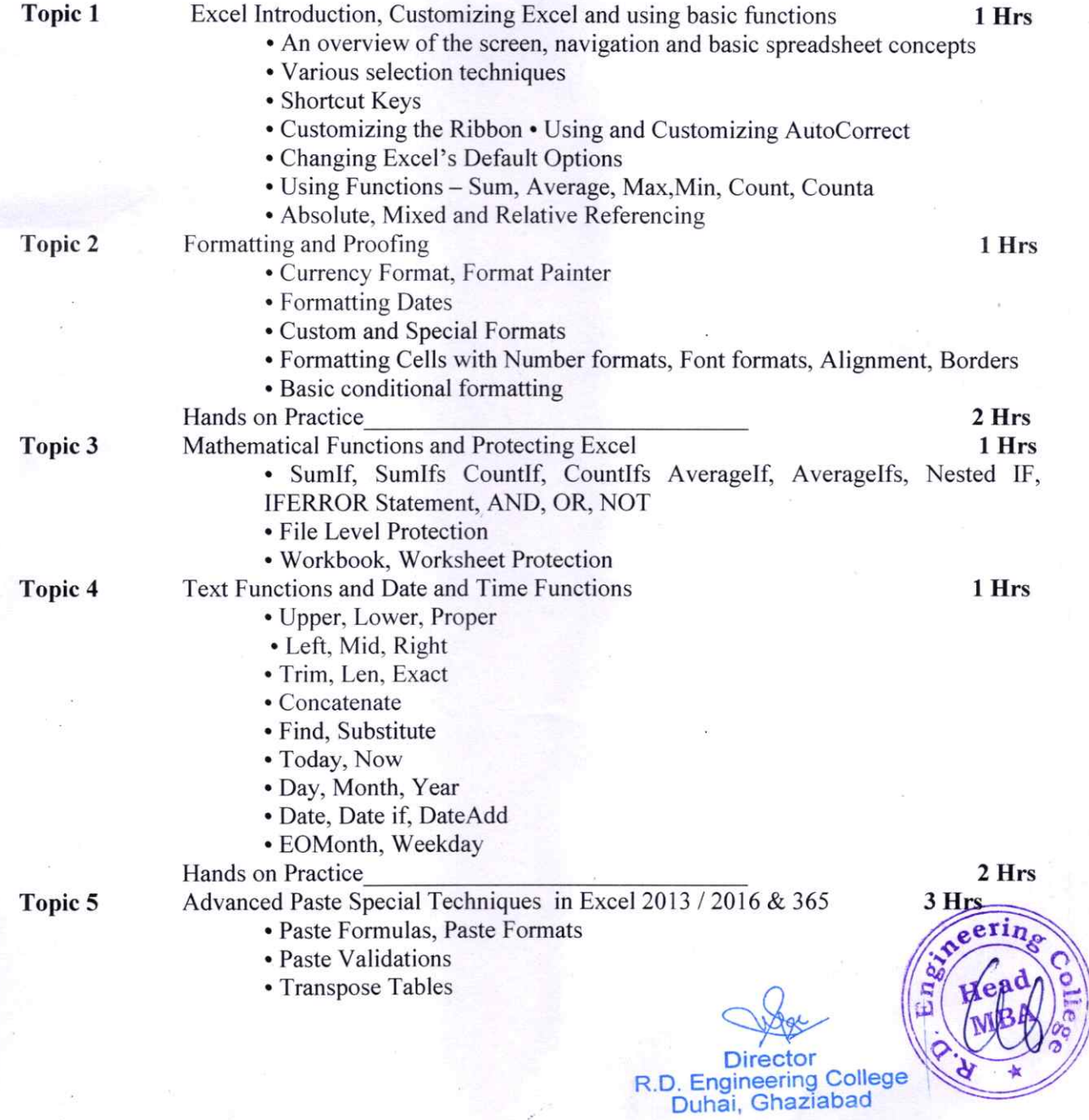

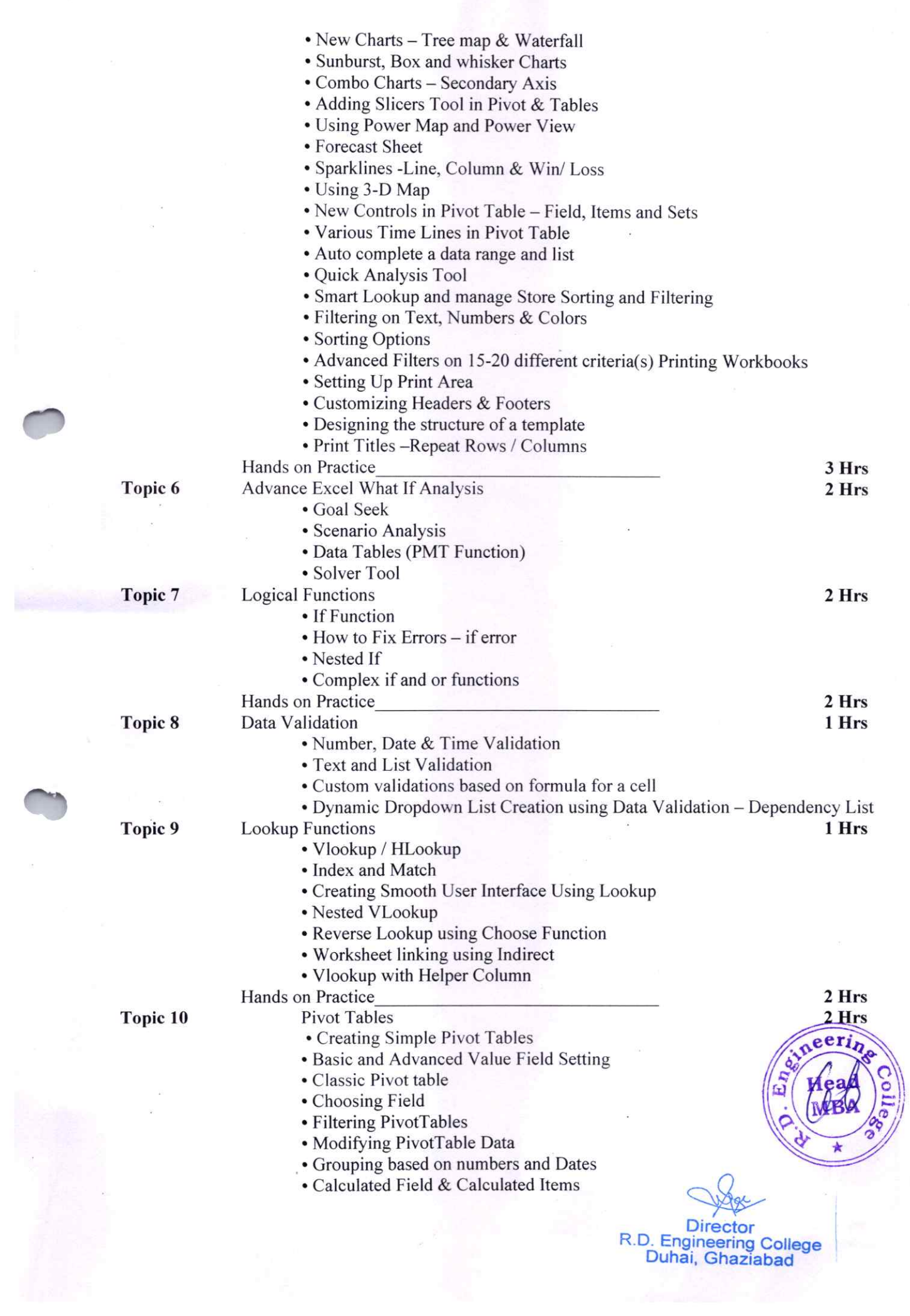

 $\tilde{\mathcal{S}}$ 

 $\bar{z}$ 

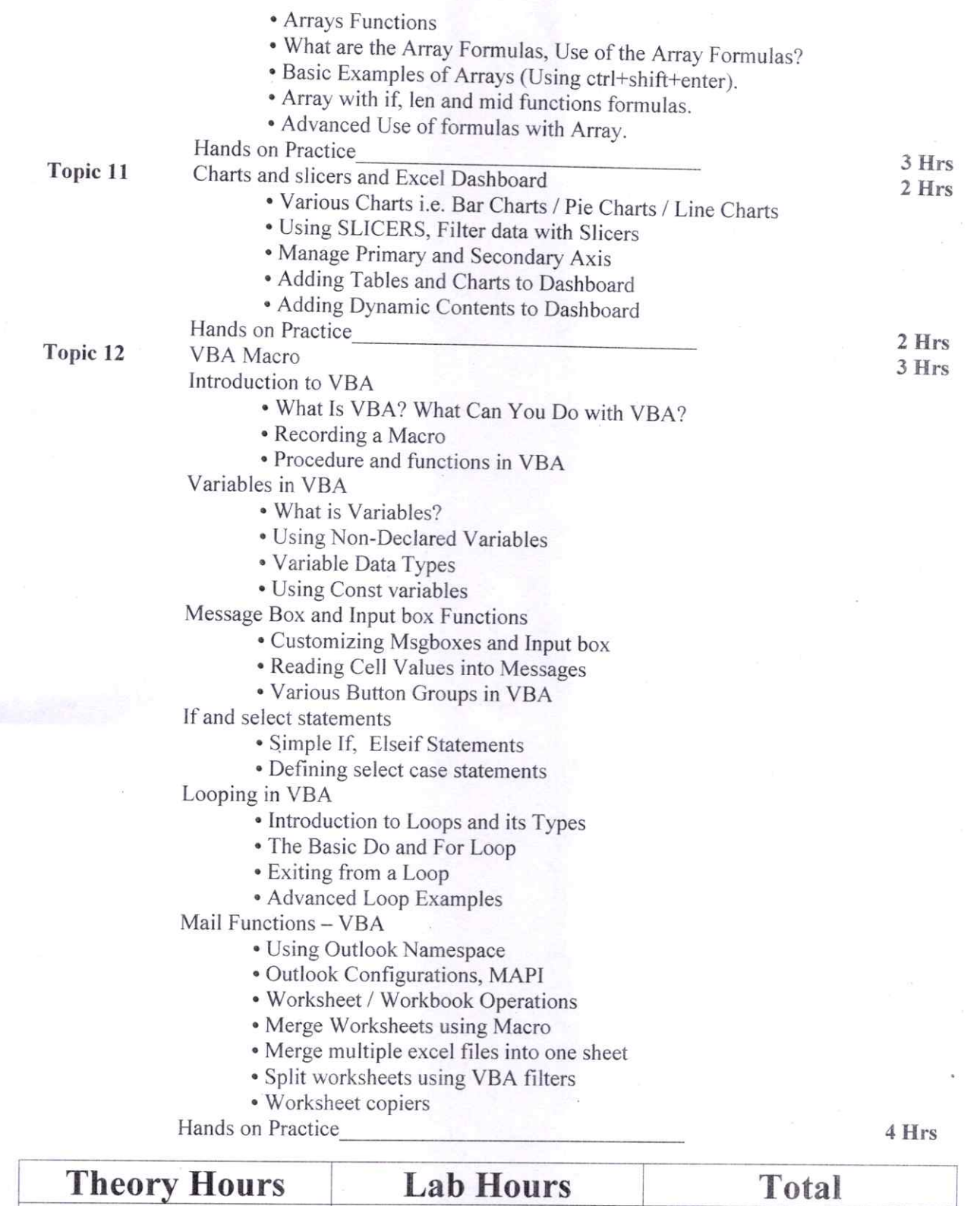

16 hours 16 Hours 32 Hours

## Dr. Vishal Upmanu

Dr. Vishal Upmanu Program Coordinator

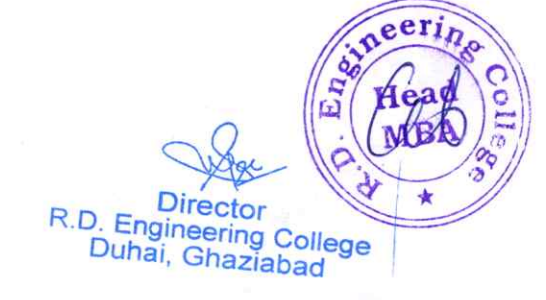

## R D Engineering College, Ghaziabad **ADVANCE EXCEL** Add On Course for MBA (III Sem) Session 2019-20

# **ADVANCE EXCEL COURSE OUTCOME AFTER COMPLETION**

Upon completion of an Advanced Excel course, Students can expect to achieve a range of outcomes that enhance their proficiency in using Microsoft Excel for complex data analysis, reporting, and decision-making.

Some common course outcomes are:

- 1. Mastery of advanced Excel formulas and functions, including nested functions, array formulas, and lookup functions like INDEX-MATCH.
- 2. Competence in using PivotTables and Pivot Charts for efficient data summarization and analysis.
- 3. Ability to clean, transforms, and manipulates data effectively using advanced techniques.
- 4. Advanced charting skills and customization options for effective data visualization.
- 5. Competence in conducting scenario analysis and using Excel's Scenario Manager.

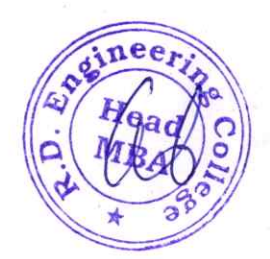

R.D. Engineering College Duhai, Ghaziabad

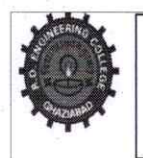

# R.D.ENGINEERING COLLEGE, GHAZIABAD

## **Schedule-Add On Course for MBA-III sem Advanced Excel**

## **Session 2019-20**

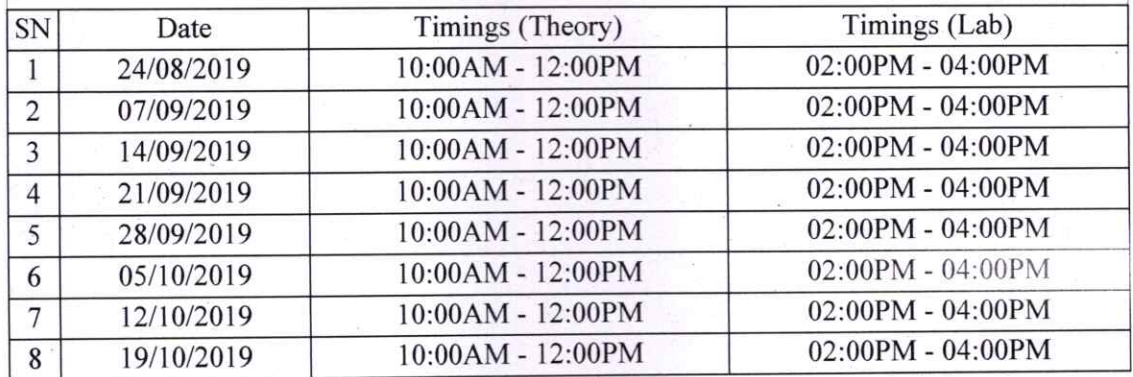

## Dr. Vishal Upmanu

Dr. Vishal Upmanu Program Coordinator

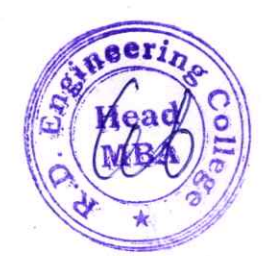

Director<br>R.D. Engineering College<br>R.D. Engineering<br>Duhai, Ghaziabad

# Department of **MCA**

# R. D. Engineering College, Ghaziabad **Department of Master of Computer Application**

Date: 12<sup>th</sup>, Jan 2020

## **Notice**

All the students of MCA IV Sem, II year are hereby informed that department is going to run an add on course on Advanced Java 20<sup>th</sup> Jan 2020

This Advanced Java Course Syllabus is designed to bridge the curriculum and industry gap. After completing the course you will be able to do some basic project to enhance your skills.

All Students are required to attend this course.

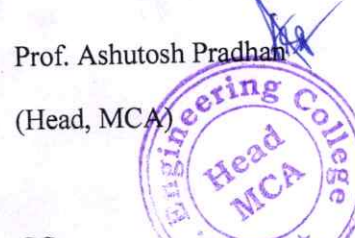

 $CC:ss$ 

Director

IQAC

Departmental Notice Board

Encls:

Syllabus of course

Schedule of course

**Course Contents** 

Engineering College Ghaziabad Duha

## R D ENGINEERING COLLEGE, GHAZIABAD ADVANCED JAVA TRAINING Add On Course for MCA

SESSION 2019-20

### Curriculum objectives

®

- 1. Mastery of Java syntax and object-oriented programming (OOP)
- Participants should be proficient in Java syntax and be able to design and implement complex class hierarchies, use inheritance and polymorphism effectively, and understand advanced topics such as abstract classes, interfaces, and lambda expressions.
- 2. Proficiency in concurrency and multithreading
- Participants should be able to design and implement concurrent and multithreaded programs using Java's threading model. They should be able to use Java's synchronization constructs such as locks, semaphores, and monitors to ensure thread safety and avoid race conditions.
- 3. Expertise in Java web development
- Participants should be able to develop web applications using Java frameworks such as Spring, mbernate, and Struts. They should be able to create and deploy web applications, work with databases, and understand web security issues.
- 4. Mastery of Java collections and data structures
- Participants should be able to work with Java collections and data structures such as lists, maps, and queues. They should be able to use Java's built-in collections framework and understand how to implement custom data structures.
- 5. Famlliarity with Java I/0 and networkin8
- Participants should be able to work with Java I/0 and networking Apls to read and write data from various sources and communicate over network protocols such as TCP/lp and HITP.
- 6. Proficiency in software engineering principles and design patterns
- Participants should be familiar with software engineering principles such as design patterns, SOLID principles, and code refactoring. They should be able to write maintainable, scalable, and reusable code using these principles.
- 7. Understanding of Java memory management and garbage collection
- Participants should understand Java's memory management and garbage collection model. They should be able to optimize Java applications by reducing memory usage and managing object lifetimes.
- 8. Familiarity with Java performance tuning and profiling
- Participants should be able to profile and tune the performance of Java applications using tools such as JProfiler and VisualVM. They should be able to identify performance bottlenecks and optimize Java code for speed and efficiency. \

 $C_{\mathcal{F}}$ 

 $H$ ead

 $\mathbf{1}$ 

R.D. Engineering College<br>Duhai, Ghaziabad

Overall, an advanced Java training course should provide participants with a deep understanding of Java programming and enable them to apply their knowledge to solve complex programming problems in various domains.

### **Duration**

Approximately 36 hours, when delivered synchronously by an educator. Detailed timings are provided below. Actual delivery times will vary from class to class and depending on the delivery format.

### **Delivery methods**

This course can be delivered in person with synchronous lectures or with digital training models that students can complete in dependently.

### **Learning resources**

- Lecture materials
- Online multiple-choice knowledge checks
- Lab exercises
- Digital training(optional)
- Video introductions
- Video demos
- Example solutions

### **Course timing**

This table provides the suggested durations for all course activities. Note that the total classroom time for all the modules in this course is 36hours. Items that are not applicable are marked NA.

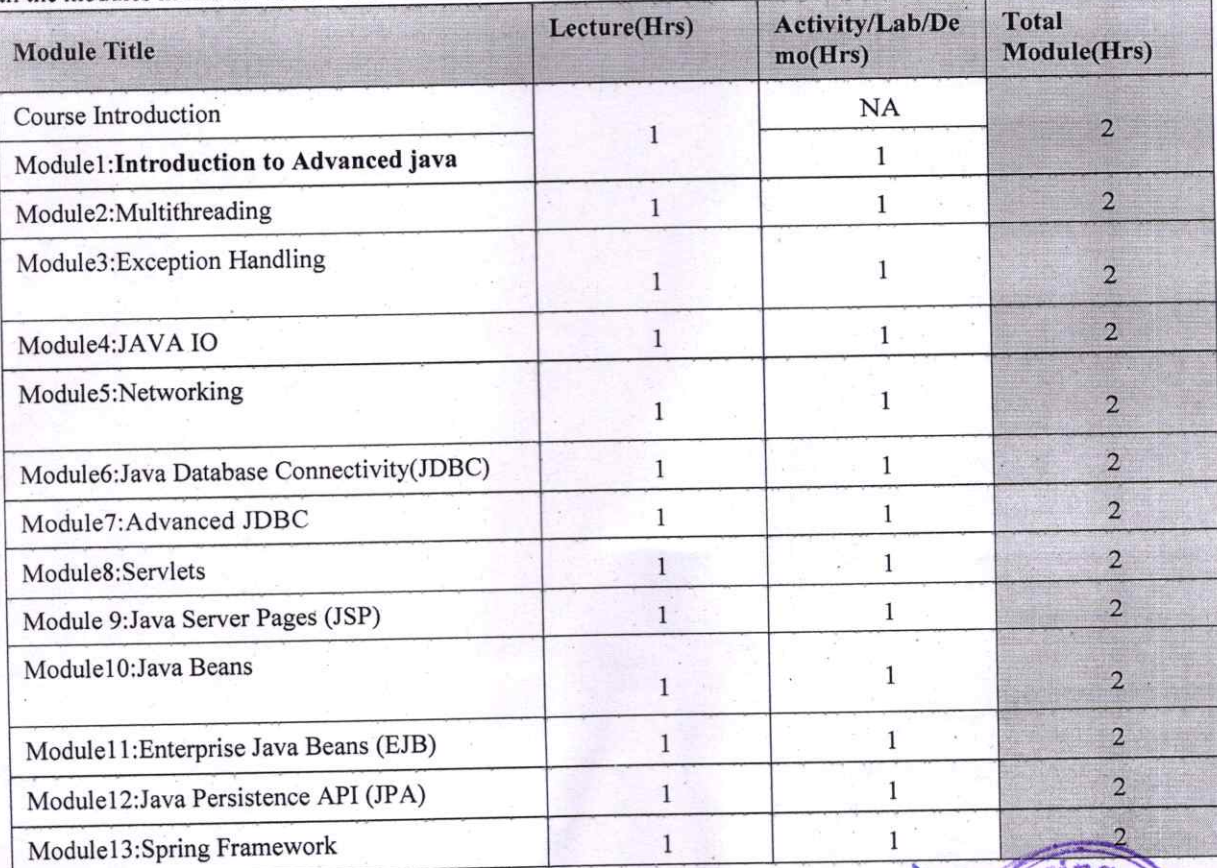

**Director** R.D. Engineering College Duhai, Ghaziabad

 $\overline{c}$ 

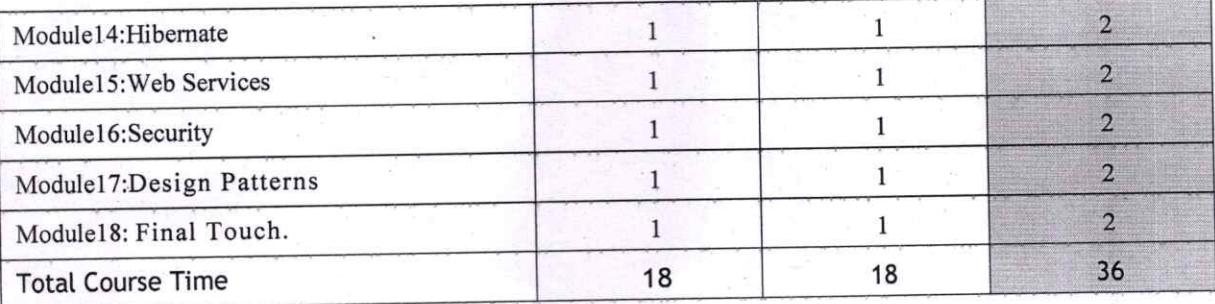

### Module sections

This section lists the module sections in this course.

Course Introduction

®

®

• Course objectives and overview

### Module 1: Introduction to Advanced Java

- Overview of Advanced Java  $\bullet$
- Benefits of Advanced Java  $\bullet$
- Features of Advanced Java  $\bullet$
- Terminology (JVM, JRE, JDK, bytecode, etc. )  $\bullet$
- Introduction to Eclipse lDE for Java development

### Module 2: Multithreading

- Introduction to multithreading
- Creating threads
- Thread synchronization
- Thread pools
- Thread safety and atomicity
- Deadlocks and solutions

### Module 3: Exception Handling

- Types of exceptions
- Try-catch statements
- Throwing exceptions
- Checked and unchecked exceptions
- Custom exception handling

### Module 4: Java 10

- Introduction to IO operations
- File IO
- Byte streams vs character streams
- Buffered streams
- Object IO

### Module 5: Networking

Introduction to networking

3

 $C_{\text{2g}}$ 

 $R.D_{\text{initial}}$ ; Ghaziac

- Socket programming in Java
- Client.server communication
- Multithreaded servers
- Remote Method Invocation (RMI)

### Module 6: Java Database Connectivity (JDBC)

- Introduction to JDBC
- Connecting to databases
- **Executing SQL queries**
- Working with result sets
- **Batch processing**

### Module 7: Advanced JDBC

- Prepared statement vs statement
- Stored procedures
- **Transactions**
- Connection pooling
- Data source objects

#### Module 8: Servlets

- Introduction to servlets
- Servlet lifecycle
- Handling HTTp requests and responses
- Session management
- Filters

®

### Module 9: Java Server Pages (JSP)

- Introduction to JSP
- JSP lifecycle
- JSp directives and actions
- Implicit objects
- Scriptlets and expressions

### Module 10: JavaBeans

- Introduction to JavaBeans
- Properties and methods
- $\bullet$  Event handling
- Bound and constrained properties
- Design patterns

## Module 11: Enterprise JavaBeans (EJB)

- Introduction to EJB
- Session beans
- **Entity beans**
- Message-driven beans
- **EJB** lifecycle

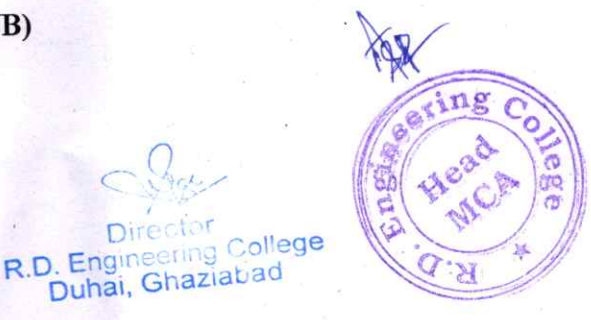

Duhai, Ghaziabad

## Module 12: Java Persistence API (JPA)

- Introduction to JPA
- Object-relational mapping (ORM)
- **Annotations**
- Persistence units
- CRUD operations

## Module 13: Spring Framework

- Introduction to Spring Framework
- Inversion of Control (loc)
- Dependency Injection (Dl) .  $\bullet$
- Spring MVC
- Spring Data JPA

### Module 14: Hibernate

®

- Introduction to Hibernate
- Object-relational mapping (ORM)
- Annotations and mapping files
- HQL and criteria queries
- Caching and lazy loading

### Module 15: Web Services

- Introduction to web services
- SOAP vs REST
- Creating SOAP web services in Java
- Creating RESTful web services in Java
- JAX-RS

### Module 16: Security

- Introduction to security
- Authentication and authorization
- **Basic authentication**
- Digest authentication
- Form-based authentication

### Module 17: Design Patterns

- Introduction to design patterns
- Creational patterns
- 
- Structural patterns<br>Behavioral patterns • Behavioral patterns
- Singleton, Factory, Adapter, Observer, Command, and Template Method patterns

## Module 18: Minor Project

the course. The project should involve Advanced Java principles and at tease one can the course. The project shows (e.g. web services, Spring Framework, etc.). Participants<br>topic covered in the course (e.g. web services, Spring Framework, etc.). Participants Participants will work on a final project that applies the concepts learned throughout

R.D. Engineering College

will present their projects and receive feedback from the instructor and other participants.

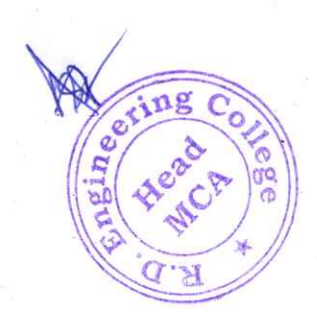

**Director** R.D. Engineering College

 $\boldsymbol{6}$ 

## ADVANCED JAVA TRAINING COURSE OUTCOME

Understand the concepts related to Java Technology be able to put into use the advanced features of the Java language to build and compile robust enterprise grade applications Explore and understand use of Java Server Programming.

Provide a sound foundation to the students on the concepts, precepts and practices, in a field that is of immense concern to the industry and business Create dynamic web pages, using Servlets and JSP Make a reusable software component, using Java Bean Design and develop GUI applications using Swings Students learn skills to develop real time applications.

®

®

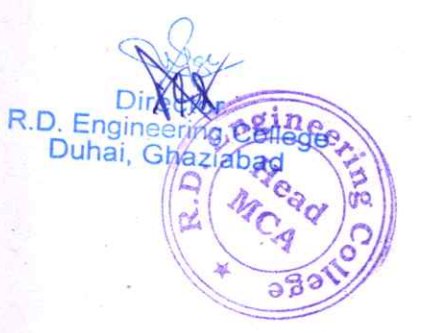

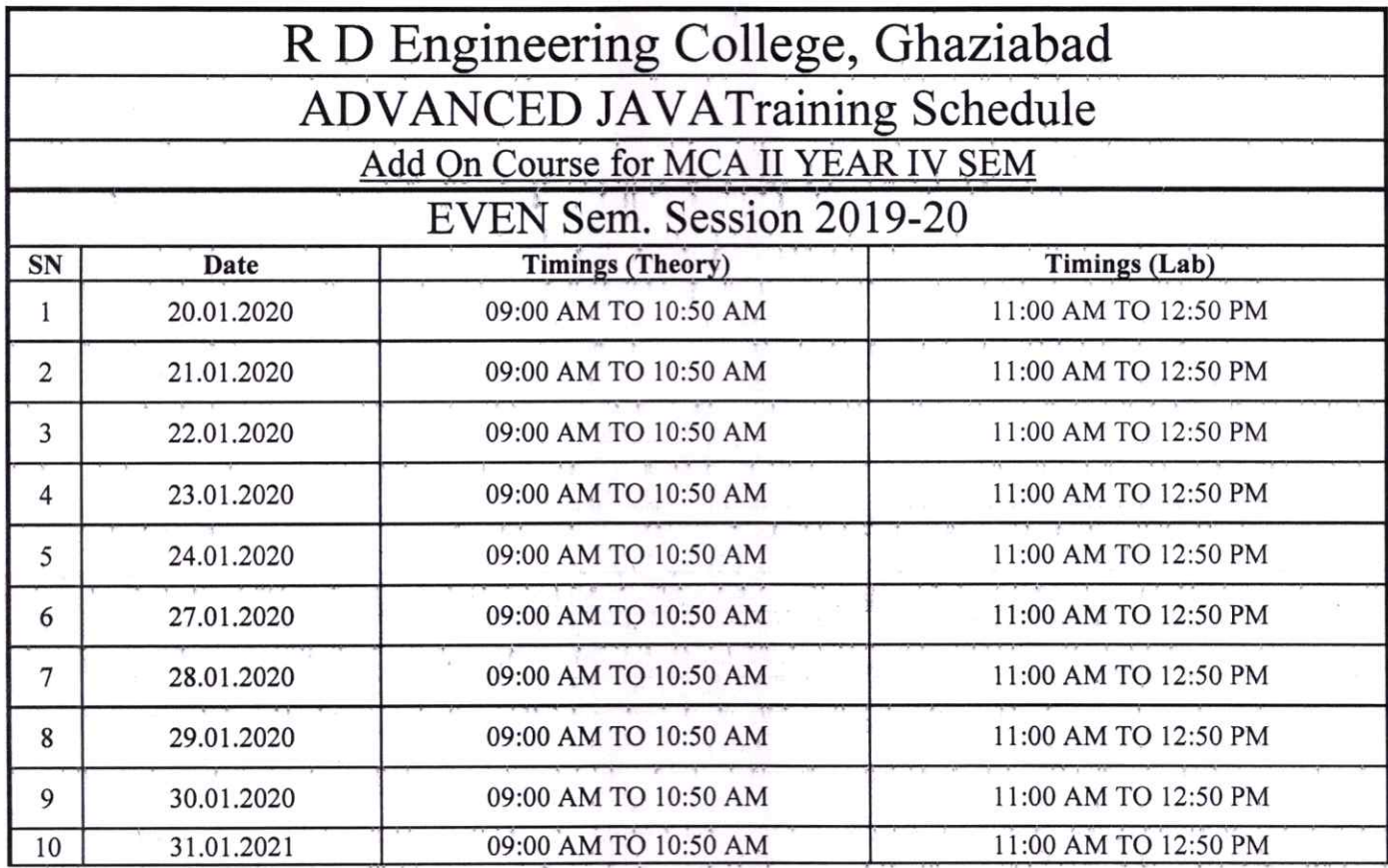

Program Coordinator

®

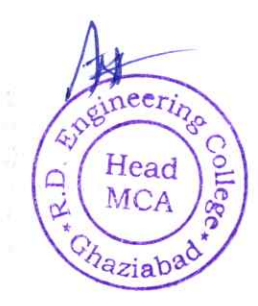

## R. D. Engineering College, Ghaziabad Department of Master of Computer Application

Date: 2 SEP, 2019

## **Notice**

All the students of MCA V Sem, Ill year are hereby infomed that deparment is going to run an add on course on Core Python from 9 Sep 2019.

This Core Python Course Syllabus is designed to bridge the curriculum and industry gap: After completing the course you will be able to do some basic project to enhance your skills.

All Students are required to attend this course.

Prof. Ashutosh Pradhan

(Head, MCA)

CC:

®

Director

IQAC

Departmental Notice Board

Encls:

Syllabus of course

Schedule of course

Course Contents

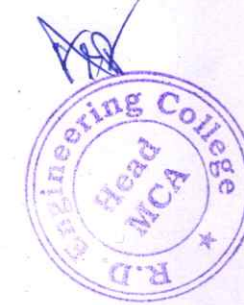

**RD** Empirector R.D. Engineering College<br>Duhai, Ghaziabad

# R D ENGINEERING COLLEGE, GHAZIABAD **CORE PYTHON**<br>Add On Course for MCA

SESSION 2019-20 ODD SEM

### Curriculumobjectives

Uponcompletionofthis course, students will beabletodothefollowing:

- Understanding of core Python programming concepts
- Proficiency in object-oriented programming (OOP)
- Expertise in file handling and manipulation
- Mastery of web development with Python
- Proficiency in machine learning and data science
- Familiarity with other Python libraries and tools
- Understanding of Python best practices and code optimization

#### **Duration**

Approximately36 hours, whendeliveredsynchronouslybyeducator.Detailedtimingsareprovidedbelow. Actual delivery times will vary from class to class and depending on the delivery format.

### Deliverymethods

This course can be delivered in person with synchronous lectures or with digital training models thatstudentscancompleteindependently.

### Learningresources

- Lecturematerials
- Onlinemultiple-choiceknowledgechecks
- Labexercises
- Digitaltraining(optional)
- Videointroductions
- Videodemos
- Examplesolutions

### Coursetiming

This table provides the suggested durations for all course activities. Note that the total classroom timeforallthemodulesinthiscourseis36hours.ItemsthatarenotapplicablearemarkedNA.

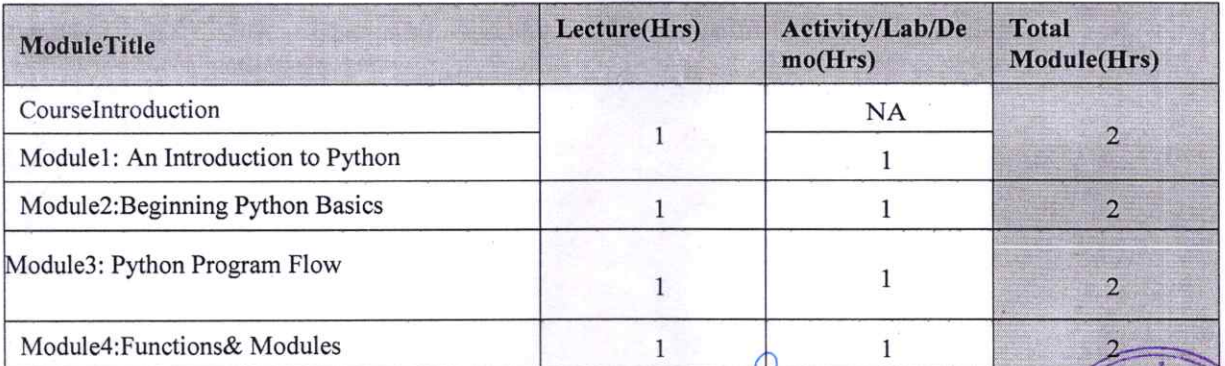

R.D. Engineering College Duhai,
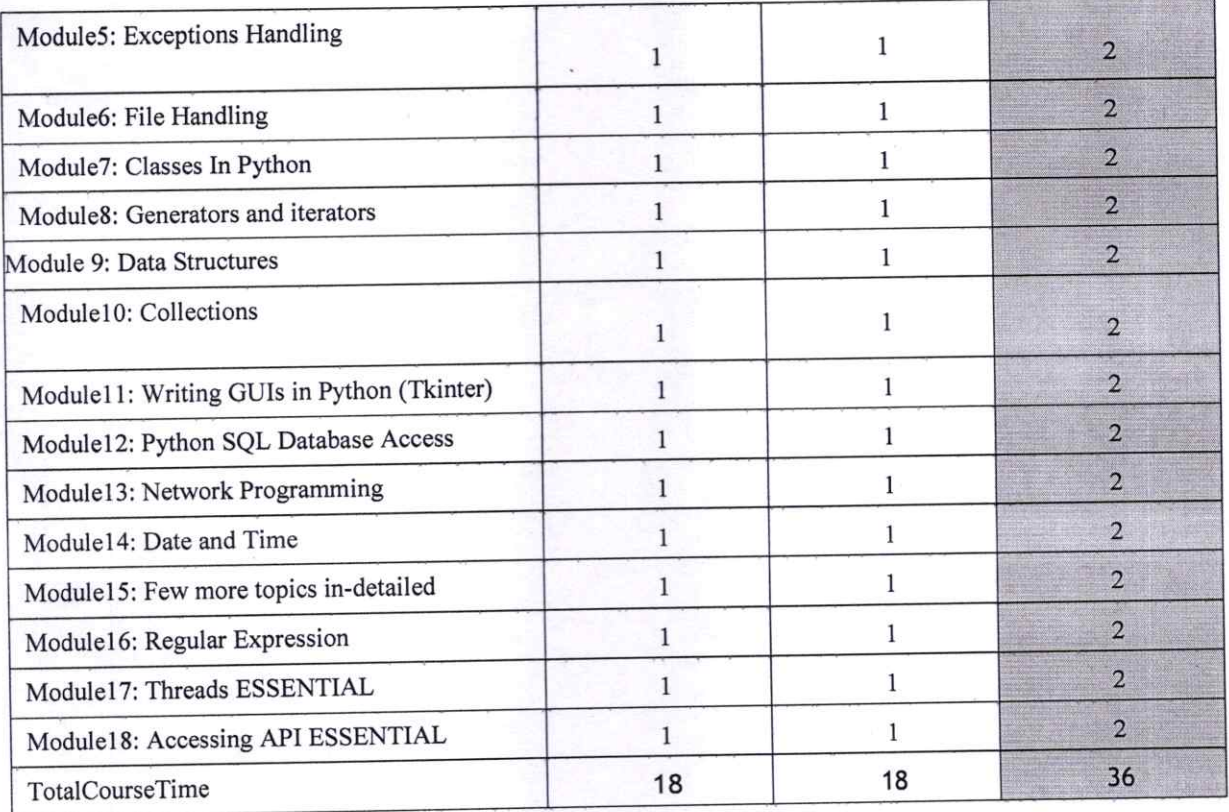

งิชา

 $\mathcal{O}$ 

## Modulesections

Thissectionliststhemodulesectionsinthiscourse.

#### **Course Introduction**

Courseobjectivesandoverview  $\bullet$ 

Module 1: An Introduction to Python

- What can Python do?
- Why Python?
- Good to know
- Python Syntax compared to other programming languages
- Python Install

# Module 2: Beginning Python Basics

- The print statement
- Comments
- Python Data Structures & Data Types
- String Operations in Python
- Simple Input & Output
- Simple Output Formatting
- Operators in python

## Module 3: Python Program Flow

- Indentation
- The If statement and its' related statement

**Director** R.D. Engineering College

- An example with if and it's related statement
- The while loop  $\bullet$
- The for loop  $\bullet$
- The range statement  $\bullet$
- Break &Continue  $\bullet$
- Assert  $\bullet$
- Examples for looping  $\bullet$

#### Module 4: Functions& Modules

- Create your own functions  $\bullet$
- **Functions Parameters**
- Variable Arguments
- Scope of a Function  $\bullet$
- **Function Documentations**  $\bullet$
- Lambda Functions& map
- n Exercise with functions
- Create a Module
- **Standard Modules**

#### **Module 5: Exceptions Handling**

- Errors
- Exception handling with try
- handling Multiple Exceptions
- Writing your own Exception

#### Module 6: File Handling

- File handling Modes
- **Reading Files**
- Writing& Appending to Files
- Handling File Exceptions
- The with statement

### Module 7: Classes In Python

- New Style Classes  $\bullet$
- **Creating Classes**
- **Instance Methods**
- Inheritance
- Polymorphism
- Exception Classes & Custom Exceptions

### Module 8: Generators and iterators

- Iterators
- Generators
- The Functions any and all  $\bullet$
- With Statement  $\bullet$
- Data Compression

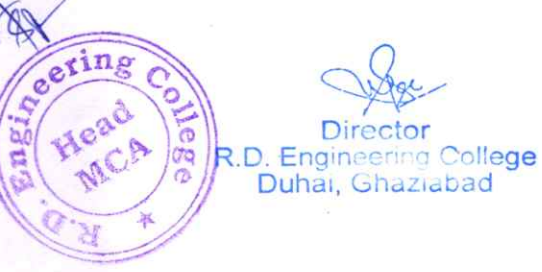

#### **Module 9: Data Structures**

- List Comprehensions
- Nested List Comprehensions  $\bullet$
- Dictionary Comprehensions  $\bullet$
- Functions  $\bullet$
- **Default Parameters**  $\bullet$
- Variable Arguments  $\bullet$
- **Specialized Sorts**  $\bullet$

#### **Module 10: Collections**

- namedtuple()
- deque
- ChainMap
- Counter
- OrderedDict
- defaultdict
- UserDict
- UserList
- UserString

### Module 11: Writing GUIs in Python (Tkinter)

- Introduction
- Components and Events
- An Example GUI
- The root Component
- Adding a Button
- Entry Widgets
- **Text Widgets**
- Check buttons

### **Module 12: Python SQL Database Access**

- Introduction
- Installation
- DB Connection
- Creating DB Table
- INSERT, READ, UPDATE, DELETE operations
- COMMIT & ROLLBACK operation
- handling Errors

## **Module 13: Network Programming**

ollege

Duhal, Gnaziabad

R.D. Eng

m

- Introduction
- A Daytime Server
- Clients and Servers
- The Client Program
- The Server Program  $\bullet$

#### Module 14: Date and Time

sleep

- Program execution time
- more methods on date/time

### Module 15: Few more topics in-detailed

- Filter
- •Map
- Reduce
- **Decorators**
- Frozen set
- **Collections**

### Module 16: Regular Expression

- **Split**
- Working with special characters, date, emails
- Quantifiers
- Match and find all
- character sequence and substitute
- Search method

#### Module 17: Threads ESSENTIAL

- Class and threads
- Multi-threading
- **Synchronization**
- Treads Life cycle
- use cases

## Module 18: Accessing API ESSENTIAL

 $e^{\sin \theta}$ 

- Introduction
- Facebook Messenger
- **Openweather**

a

#### Module 19: DJAVG0

- Django Overview  $\bullet$
- Django Installation
- Creating a Project
- Usage of project in depth Discussion
- Creating an Application
- Understanding Folder Structure
- Creating a Hello World Page
- Database and Views
- Static Files and Foms
- API and Security

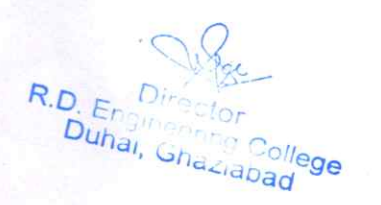

5

# CORE PYTHON TRAINING COURSE OUTCOME

- I. Build basic programs using fundamental programming constructs like variables, conditional logic, looping, and functions
- 2. Work with user input to create fun and interactive programs.

®

®

3. Create simple games with images, animations, and audio using our custom beginnerfriendly programming library, Wizardlib.

eri

Heat

avec-R.D. Engineering College

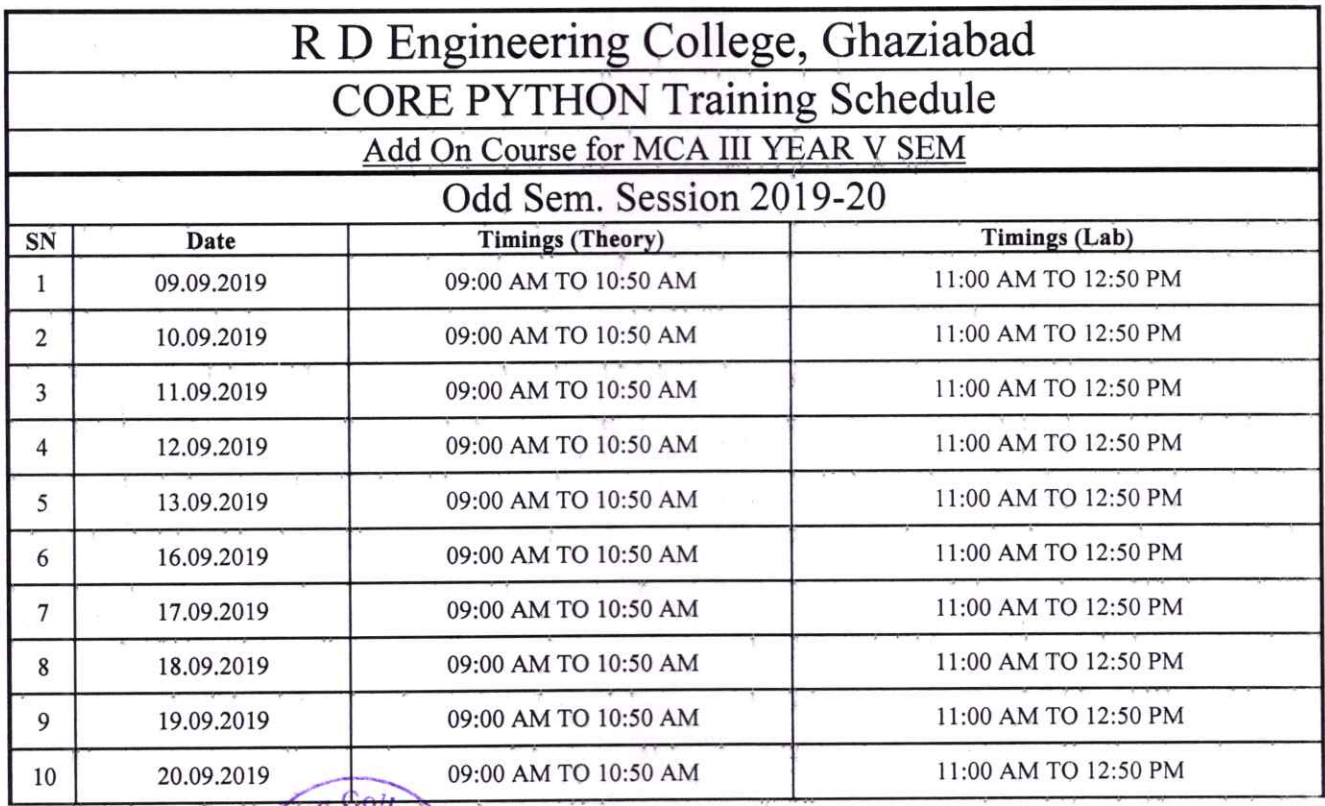

agine. Car  $\overline{\mathcal{L}}$ Ranky  $\mathbf{M}$ 

Program Coordinator

Director<br>R.D. Engineering College<br>Duhai, Ghaziabad